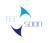

# ArchiMate Based Enterprise Architecture Asset Development Tool

**Conformance Evidence** 

June, 2020

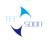

#### Index

| 1. Instruction                                    |      |
|---------------------------------------------------|------|
| 1.1. Default layout                               | 3    |
| 1.2. Tool Features                                | 4    |
| 2. Evidences of Conformance Requirements          | . 11 |
| 2.1. Concept Coverage                             | . 11 |
| 2.1.1. All the relationships                      | . 12 |
| 2.1.2. All the elements                           | . 15 |
| 2.1.3. All the view points                        | . 22 |
| 2.2. Language Element Support                     | . 22 |
| 2.2.1. Language Element Coverage                  | . 22 |
| 2.2.2. Language Element Notation                  | . 26 |
| 2.3. Relationship Support                         | . 34 |
| 2.3.1. Relationship Coverage                      | . 34 |
| 2.3.2. Relationship Notation                      | . 40 |
| 2.3.3. Relationships Symbol Reuse                 | . 44 |
| 2.4. ViewPoint Support                            | . 47 |
| 2.5. Exchange File Format Support                 | . 56 |
| 2.5.1. Export an ArchiMate Exchange File          | . 56 |
| 2.5.2. Import the exchange file into Tecsoon Tool | . 59 |
| 2.5.3. Export to Sparx EA                         | . 60 |
| 2.5.4. Import a Sparx EA file                     | . 66 |
| 2.5.5. Export to Archi                            | . 69 |
| 2.5.6. Import an Archi File                       | .74  |
| 3. About Optional Requirements                    | . 79 |
| 3.1. Language Customization Mechanisms            | . 79 |
| 3.1.1. Language Element Customization             | . 79 |
| 3.1.2. Relationship Customization                 | . 80 |
| 3.1.3. Viewpoint Support                          | . 83 |
| 3.1.4. Concept Coverage                           | . 84 |
| 3.1.5. Relationship Coverage                      | . 85 |
| 3.1.6. Language Notation                          |      |
| 3.1.7. Other Capabilities                         | . 85 |

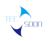

### 1. Instruction

This document is used for the "ArchiMate\_3\_Tool\_Certification" of [ArchiMate Based Enterprise Architecture Asset Development Tool Ver 1.0 (\*1). In which all the evidence references are involved.

\*1: which is called **Tecsoon Tool** below.

**Tecsoon Tool** is a J2EE&C/S application working with Oracle/Mysql database via JDBC. Users can develop their EA in a graphical interface and also they can manage their EA diagrams on which there are elements and relationships as their enterprise assets.

# 1.1. Default layout

The main layout of **Tecsoon Tool** is showed below(by default). User can move a function panel to an other place by dragging it.

| 🗊 架构资产开发平台V1.0.0.202003171542 - 【本地 |                                                                                                    |                                  | -                                                                                                    | o × |
|-------------------------------------|----------------------------------------------------------------------------------------------------|----------------------------------|----------------------------------------------------------------------------------------------------|-----|
| 🔛 🗠   😂 🕦 🔚 🖷 🖬 🖬 🖓 📦               | 編25済 初期665 天和2667 前回音音 第日000 #時100 menu bar 1<br>■ 23 ● 1 ● 1 ■ 第<br>3 /   A + ブ + み + 回 次 + 回 * ◎ 1 → 2 + 回 * 回 * 回 * 回 * □ / / × ★ 全要回顧 | < <free draw="">&gt; V 00</free> | 100% v tool bar 2                                                                                                    |     |
| 〒 模型导 🔤 解決方 🔡 架构图 🛛 🗆               | 23 *目标实现图 23                                                                                                    |                                  |                                                                                                    | - 8 |
|                                     | Key man<br>Work package: Greating Evoldence<br>discutent                                                                                  |                                  | ③ 振想: Concepts of noves (5)<br>(○、○、 (5) (5) (5) (5) (5) (5) (5) (5) (5) (5)                                                                                                    | φ   |
|                                     |                                                                                                    |                                  | 〇 含义< <meaning> &gt;</meaning>                                                                                                    |     |
|                                     | Diagram window 6                                                                                                    |                                  | Strategy Elements                                                                                                    |     |
|                                     | Diagram window 6                                                                                                    |                                  | 😂 Business Layer                                                                                                    |     |
|                                     |                                                                                                    |                                  | Application Layer                                                                                                    |     |
|                                     |                                                                                                    |                                  | > Technology Layer                                                                                                    |     |
|                                     |                                                                                                    |                                  | > Physical Elements                                                                                                    |     |
|                                     |                                                                                                    |                                  | Implementation and Migration Elements                                                                                                    | 0   |
|                                     |                                                                                                    |                                  | <ul> <li>会 差距&lt;<gap>&gt;</gap></li> <li>「竹覧&lt;<work package="">&gt;</work></li> <li>(○ 女村筍&lt;&gt;Deliverable&gt;&gt;</li> <li>一 平電明&lt;<platosu>&gt;</platosu></li> <li>① 实践等件&lt;<implementation event="">&gt;</implementation></li> </ul> |     |
| ٢                                   |                                                                                                    |                                  |                                                                                                    |     |
| ⊕ 業 □ 星 □ 关 □ 元 ☆ □ □               |                                                                                                    |                                  |                                                                                                    |     |
| Property panel 4                    |                                                                                                    | ×                                |                                                                                                    |     |
| 22 目标实现图 位置(X:0,Y:0,宽:839,高:701)    |                                                                                                    | 🚨 用 户: 系统管理员                     | ③ 2020-5-27 下午2:40                                                                                                    |     |

#### 1 Menu bar

User can choose different functions here. Mainly include,

"文件"/File: save options, import/export exchange files,etc.

"编辑"/Edit: do,undo,cut,copy, paste,etc.

"图形"/Diagram: color panel, font, line style,etc.

"元素管理"/Element Management:batch import elements,manage elements,

request confirming, confirm elements, etc.

"模型助手"/Model Assistant: create a new model category.

"解决方案"/Solution: create a new solution, manage solutions, request confirming, confirm solutions, etc.

"标准规范"/Standard: Standard management.

"关联影响分析"/Relation Analysis: element usage, relations with other elements,etc.

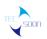

"配置"/Configuration: Tool configurations.

,etc.

### • 2 Tool bar

User can find some shortcuts of funcitons.

### • 3 Elements navigator

There are several views where user can select objects with different structures. Models navigation view, elements are grouped by model category created by user. Solution View, user can explore solutions and those elements involved. ADM view, all the elements are grouped by ADM phases including solutions.

### • 4 Property panel

When user selected any object (element, relationship) on the diagram window, where the attributes of the object will be showed.

### • 5 Concept drawers

Elements of different area are showed by the mean of drawers. Relationships also putted in relationships drawer.

### • 6 Diagram window

User can create or modify a EA diagram here with specified viewpoint(free mode is included). By specifying a viewpoint of the diagram, elements are filtered with viewpoint reference. Drawers on the right side will be filtered too. Drawing easily. User can drag either an element or a relationship from the drawer onto a diagram to create the object. In order to reuse the elements created, user can drag a element from the AE panel beside the property panel on the left bottom of the main window.

## **1.2. Tool Features**

### • Multiple view modes

There are several views where user can select objects with different structures. Models navigation view, elements are grouped by model category created by user. Solution View, user can explore solutions and those elements involved. ADM view, all the elements are grouped by ADM phases including solutions.

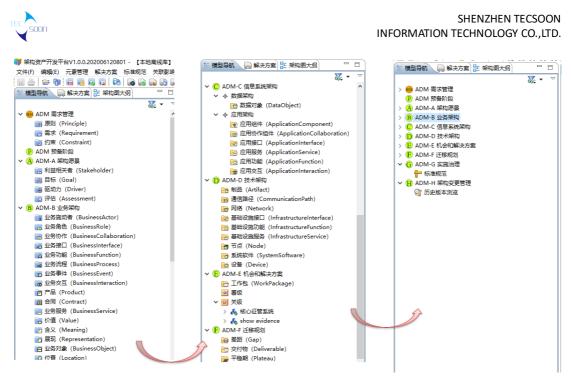

#### ADM view

#### Elements reference

When user developing a new EA diagram, he(she) can reuse an existing elements by reference which means no new element is created, just reusing an element.

• Predefined solution structure

In **Tecsoon Tool**, the default structure when user creating a new solution can be predefined.Logical structure of solution is shown below.

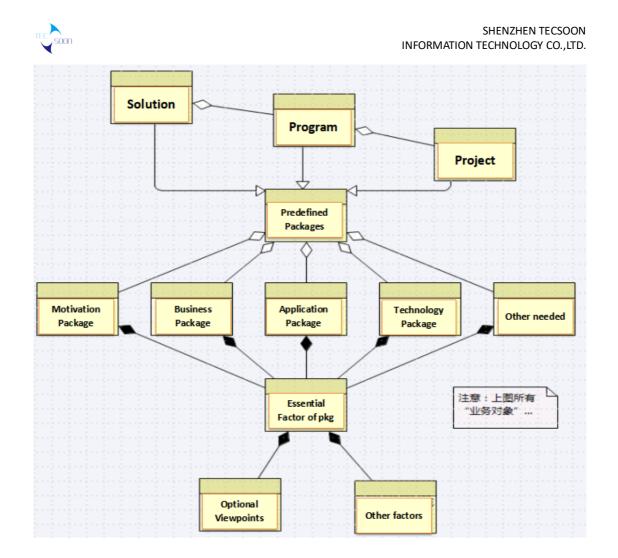

When user create a new solution, predefined structures will be created.

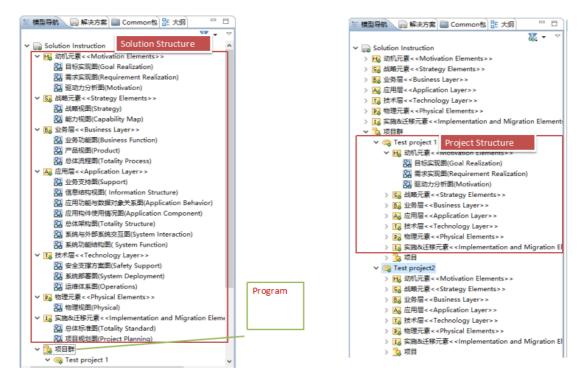

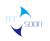

#### Relation Analysis

When we create a new element or quote an existing element on a EA diagram, relations between this element and other relating elements will be extracted, and we can look up their relationships on the relation analysis panel beside the property panel.

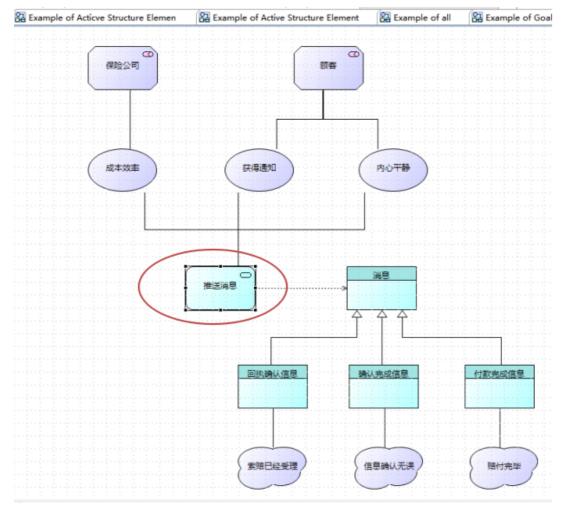

On the first diagram we build relations between application service "推送消息" and other elements.

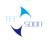

| - 模型导航 🕞 解决方案 🛄 Common包 🔡 大纲 🛛 🗆                                           | Example of Stakeholder, Driver, and Assessment | Ba test ⊠ Ba Example of all Ba E |
|----------------------------------------------------------------------------|------------------------------------------------|----------------------------------|
| 🐹 🕶 🗢                                                                      |                                                |                                  |
| <ul> <li>Resultion Instruction</li> <li>Resulting ArchiMate 3.0</li> </ul> |                                                |                                  |
| > C Relationship                                                           |                                                |                                  |
|                                                                            |                                                |                                  |
| ✓ 🅞 Motivation Element                                                     |                                                |                                  |
| Example of Goal,outcome,principle,requirement,const                        | 1                                              |                                  |
| Example of Meaning, Value                                                  |                                                | ige Center process               |
| 🔛 Example of Stakeholder, Driver, and Assessment                           | Miessa (                                       | ige Center process               |
| 81 test                                                                    |                                                |                                  |
| V 👒 Strategy Element                                                       |                                                | Î _/                             |
| Example of all                                                             |                                                |                                  |
| ✓ () Business Element                                                      |                                                |                                  |
| 🔀 Example of Active Structure Element                                      |                                                |                                  |
| Example of Behavior Element                                                |                                                |                                  |
| 🔀 Example of Passive Structure Element                                     |                                                | 推送消息                             |
| 🔁 Example of Product                                                       |                                                |                                  |
| Y 🍞 Application Element                                                    |                                                |                                  |
| 🔀 Example of Acticve Structure Element                                     |                                                |                                  |
|                                                                            |                                                |                                  |
|                                                                            |                                                |                                  |
|                                                                            |                                                |                                  |
|                                                                            |                                                |                                  |
|                                                                            |                                                |                                  |
| >                                                                          |                                                |                                  |
| >                                                                          |                                                |                                  |
| 架构元素 🔲 属性 📑 关联分析 🖾 📑 元素雷达图 👘 🗆                                             |                                                |                                  |
| s:: • 🛃 • 🖻 🛃 🔻                                                            |                                                |                                  |
|                                                                            |                                                |                                  |
| ● 推送消息 〒                                                                   |                                                |                                  |
|                                                                            |                                                |                                  |
|                                                                            |                                                |                                  |
|                                                                            |                                                |                                  |
| G → Message Center process                                                 |                                                |                                  |
|                                                                            |                                                |                                  |
|                                                                            |                                                |                                  |
|                                                                            | <                                              |                                  |

Then we create a new business process element Message Center process, and relate to "推送消息" application service which we have created on the first diagram. Then we can see the relations between the new-created elements and relating elements via application service "推送消息".

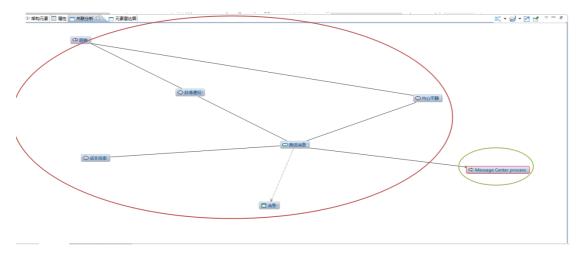

#### • Two ways to manage elements

There a two ways for user to manage EA elements. One is on the diagram the other is on the equivalent window which is called Element Manager.

User can open Element Detail window to edit attributes of en element shown on the diagram.

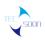

# SHENZHEN TECSOON INFORMATION TECHNOLOGY CO.,LTD.

| Microsoft YaHei UI V 9 V B / A マ . イマ<br>信 模型导航 合 解決方案 Common包 語 大纲 P D                                                                                                    |  |       | Example of Goal,out |                                                          |                                                                                                    | V e         |                         | ▶ 100% ~<br>■ 架构元素管理-Motivation Element |                    |
|----------------------------------------------------------------------------------------------------|--|-------|---------------------|----------------------------------------------------------|----------------------------------------------------------------------------------------------------|-------------|-------------------------|-----------------------------------------|--------------------|
| Solution Instruction     Solution Instruction     Solution Instruction     Solution Instruction     Motivation Element     XE sample of Goal outcome principle requirement const                                                                                                    |  | 《保险公司 |                     | <ul> <li>⑦ 元素终态</li> <li>元素最终状态</li> <li>推送消息</li> </ul> |                                                                                                    | \           |                         | il window                               |                    |
| 없 Example of Meaning, Value<br>없 Example of Stakeholder, Driver, and Assessment<br>없 test<br>< @ Strategy Element<br>없 Example of all                                                                                                    |  | 成本效素  |                     | <ul> <li>○ 元素详情</li> </ul>                               |                                                                                                    | (48)<br>(1) |                         |                                         | 0                  |
| <ul> <li>♥ @ Business: Element</li> <li>※ Example of Active Structure Element</li> <li>※ Example of Passive Structure Element</li> <li>※ Example of Passive Structure Element</li> <li>※ Example of Passive Structure Element</li> <li>Application Element</li> <li>※ Application Element</li> </ul> |  |       |                     | 元素字母编码                                                   | 推送调整<br>ASV00003<br>应用屬< <application< th=""><th>Layer&gt;&gt;</th><th>元寮樂别<br/>阶段<br/>复杂度<br/>版本</th><th>ф</th><th></th></application<> | Layer>>     | 元寮樂别<br>阶段<br>复杂度<br>版本 | ф                                       |                    |
|                                                                                                    |  |       |                     | …<br>元素说明<br>元素位置                                        | Motivation Element                                                                                                    | ,           | 当前状态                    |                                         | < > >              |
| ◆ 単和元素 [□ 届性 ] 二 关联分析 ※ □ 元素電法問 □ □<br>\$\\$ * \$\\$ * \$\\$ * \$\\$ * \$\\$ \$\\$ \$\\$ \$\\$                                                                                                    |  |       |                     |                                                          | 系统管理员<br>绘图创建                                                                                                    | v           |                         | 2017-3-16 上年10:45<br>2017-3-16 上年10:45  |                    |
| ○居得意位:<br>○居住<br>○居住<br>○居住<br>○居住<br>○居住<br>○居住<br>○居住<br>○居住<br>○居住<br>○日<br>○日<br>日<br>日<br>日<br>〇日<br>〇日<br>日<br>日<br>日<br>日<br>日<br>日<br>日<br>日<br>日<br>日<br>日                                                                                                    |  |       | 3                   |                                                          | 信思論认无误                                                                                                    | 唐付宪毕        |                         | 确定                                      | 取消<br>(2) 物<br>(2) |

User can manage their elements in the package their had selected on the package tree in the navigator.

| Solution Instruction<br>ArchiMate 3.0<br>Relationship                                                                                                    |       | 洋技 影响 刷新 使               | □ ◆1<br>用物況 批量發入     | · 減立元素 冗                                                                                                    |                                                                           | a          | Elemet Manager window                                                      |
|----------------------------------------------------------------------------------------------------|-------|--------------------------|----------------------|----------------------------------------------------------------------------------------------------|---------------------------------------------------------------------------|------------|----------------------------------------------------------------------------|
|                                                                                                    |       |                          |                      |                                                                                                    |                                                                           |            | Elemet Manager Window                                                      |
|                                                                                                    | 一元素列表 |                          |                      |                                                                                                    |                                                                           |            |                                                                            |
| and do the second second second second second second second second second second second second second second se                                                                                                    |       |                          |                      |                                                                                                    |                                                                           |            |                                                                            |
| Pa Evame P1/1                                                                                                    | 序号    | 名称                       | 元素字母编码               | 元素类别                                                                                                    | 所屬架构层次 元素说明                                                               | 元素位置       | 7 元教技者 - D                                                                 |
| Examp Past                                                                                                    | > 1   | 🖙 消息                     | ADO00002             | 数据对象< <da< td=""><td>应用层&lt; <appl< td=""><td>Motivatio</td><td>元素最终状态的详情</td></appl<></td></da<>                                        | 应用层< <appl< td=""><td>Motivatio</td><td>元素最终状态的详情</td></appl<>            | Motivatio  | 元素最终状态的详情                                                                  |
| Do Examp                                                                                                    | > 2   | 日 田执确认信息                 | ADO00003             | 数据对象< <da< td=""><td>应用层&lt; <appl< td=""><td>Motivatio</td><td></td></appl<></td></da<>                                                 | 应用层< <appl< td=""><td>Motivatio</td><td></td></appl<>                     | Motivatio  |                                                                            |
| Batest 99 新建也<br>Strategy 1 23 新建华和图                                                                                                    | > 3   | □ 确认完成信息                 | ADO00004             | 数据对象< <da< td=""><td>应用层&lt; <appl< td=""><td>Motivatio</td><td>Elemet Detail window</td></appl<></td></da<>                             | 应用层< <appl< td=""><td>Motivatio</td><td>Elemet Detail window</td></appl<> | Motivatio  | Elemet Detail window                                                       |
| Strategy Da material                                                                                                    | > 4   | 日付款完成信息                  | ADO00005             | 数据对象< <da< td=""><td>应用层&lt; &lt; Appl</td><td>Motivatio</td><td>元臺評構 高级屋住 自定义屋住 相关资料</td></da<>                                         | 应用层< < Appl                                                               | Motivatio  | 元臺評構 高级屋住 自定义屋住 相关资料                                                       |
| Business 👔 上版                                                                                                    | > 5   | ◎推送消息                    | ASV00003             | 应用服务< <ap< td=""><td>应用层&lt; &lt; Appl</td><td>Motivatio</td><td>日元素详情</td></ap<>                                                        | 应用层< < Appl                                                               | Motivatio  | 日元素详情                                                                      |
| Same & The                                                                                                    | 6     | % 业务施动者                  | BAC00002             |                                                                                                    | 业务层 < < Busi                                                              | Motivatio  |                                                                            |
| General State State Sta | > 7   | Message Center proc      | BPC00159             | 10-05-05-09 < < Bu                                                                                                    | With Black Busi                                                           | Motivatio  | 8件 <u>付款完成</u> 图                                                           |
| Examp 合利性性量                                                                                                    | > 8   | 28                       | JCT00002             | 与连接点< <an< td=""><td></td><td>Motivatio</td><td>esr arts-20015<br/>元素字母编码 ADC00005 元素当和 数据対象&lt;<dataobject>&gt;</dataobject></td></an<> |                                                                           | Motivatio  | esr arts-20015<br>元素字母编码 ADC00005 元素当和 数据対象< <dataobject>&gt;</dataobject> |
| Applicatio                                                                                                    |       | 20                       | JCT00003             |                                                                                                    | 其他 < «Other                                                               | Motivatio  |                                                                            |
| RA Exame III SEN                                                                                                    | > 10  | 息市场份额在下降                 |                      | 评估< <assess< td=""><td></td><td>Motivatio</td><td>所屬時階次 应用层&lt; <application layer="">&gt;&gt; 新設</application></td></assess<>           |                                                                           | Motivatio  | 所屬時階次 应用层< <application layer="">&gt;&gt; 新設</application>                 |
| B BYXWI                                                                                                    | > 10  | <sup>2</sup> 收入在下降       |                      |                                                                                                    | 动机元素< <m< td=""><td>Motivatio</td><td>关键字 類印度 中</td></m<>                 | Motivatio  | 关键字 類印度 中                                                                  |
| 🎦 On the package                                                                                                    | 2.11  | <sup>2</sup> 盈利能力在下降     | MAS00002<br>MAS00003 |                                                                                                    | 1005元第< <m< td=""><td></td><td>上级元章 新本 1.0</td></m<>                      |            | 上级元章 新本 1.0                                                                |
| tree in the                                                                                                    | > 12  |                          |                      |                                                                                                    |                                                                           | Motivatio  |                                                                            |
| 102 T                                                                                                    | > 13  | <sup>2</sup> 获得新春户的成本在增加 |                      | 评估< <assess< td=""><td></td><td>Motivatio</td><td>元素店時</td></assess<>                                                                    |                                                                           | Motivatio  | 元素店時                                                                       |
| navigator, we can                                                                                                    | > 14  | <sup>2</sup> 竞争对手服务模式先进  |                      |                                                                                                    | 动机元章 < < M                                                                | Motivatio  |                                                                            |
| start Element                                                                                                    | > 15  | ♀ 通过打折未保持竞争力             |                      |                                                                                                    | 动机元豪 < < M                                                                | Motivatio  | 元豪位置 Motivation Element - 🔛 二朝秋志 部分                                        |
| 元素 🔲 属性 (二 关联 Manager.                                                                                                    | > 16  | · 市场份額                   |                      |                                                                                                    | 动机元素 < < M                                                                | Motivatio  | 新羅者 系统管理员 会議時間 2017-3-16 上年10.49                                           |
| Wallagel.                                                                                                    | > 17  | 等盈利能力                    | MDR00002             | 驱动力 < < Driv                                                                                                    | 动机元素 < < M                                                                | Motivatio  | 元素未満 绘图在建 · 傳放时間 2017-3-16 上午10:50                                         |
|                                                                                                    | > 18  | \$\$ \$\$\$              | MDR00003             | 驱动力 < <driv< td=""><td>动机元素 &lt; &lt; M</td><td>Motivatio</td><td></td></driv<>                                                          | 动机元素 < < M                                                                | Motivatio  |                                                                            |
|                                                                                                    | > 19  | 本法部                      | MDR00004             | 驱动力< <driv< td=""><td>动机元蒙 &lt; &lt; M</td><td>Motivatio</td><td>MACE ROAD</td></driv<>                                                  | 动机元蒙 < < M                                                                | Motivatio  | MACE ROAD                                                                  |
|                                                                                                    | > 20  | 《 提高服务提供方面的盈             | MGL00003             | 目标< <goal>&gt;</goal>                                                                                                    | 动机元康 < < M                                                                | Motivatio  |                                                                            |
|                                                                                                    | > 21  | 2 素暗已经受理                 | MMN00002             | 含义< <meani< td=""><td>动机元豪&lt;<m< td=""><td>Motivation</td><td>Ele 系統管理员 督存 绘图创建</td></m<></td></meani<>                                 | 动机元豪< <m< td=""><td>Motivation</td><td>Ele 系統管理员 督存 绘图创建</td></m<>        | Motivation | Ele 系統管理员 督存 绘图创建                                                          |
|                                                                                                    | 22    | (2) 実施已经受理               | MMN00003             | 含义< <meani< td=""><td>动机元素 &lt; &lt; M</td><td>Motivation</td><td>Ele 系统管理员 暂存 绘图创建</td></meani<>                                        | 动机元素 < < M                                                                | Motivation | Ele 系统管理员 暂存 绘图创建                                                          |
|                                                                                                    | 2.11  | ()                       |                      |                                                                                                    |                                                                           |            | an anna rian Y                                                             |

### • All view points supporting

When user create an EA diagram, all view points are available and also the references of those view points.

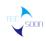

# SHENZHEN TECSOON INFORMATION TECHNOLOGY CO.,LTD.

|                         | ' 🐾 🕶 💺 🗣 🗣 🖼 🔻 🔜 👶 📰 📈 📈 🔞                   |                                                                                                    | ₩ |                                                                                                    |
|-------------------------|-----------------------------------------------|----------------------------------------------------------------------------------------------------|---|----------------------------------------------------------------------------------------------------|
| test 🛛 🔛 Example of all | 🔀 Example of Goal,outcome,principle,requireme | 全景图视点< <free draw="">&gt;<br/>介绍&lt;<intro>&gt;</intro></free>                                                                                                    | ^ | 架构元素管理-Motivation Element                                                                                                    |
|                         |                                               | 第2時時代以3) = < Organisation ><br>動活費作そくActor Co-operation ><br>世界環境 <- Business Fractors -<br>生学環境 <- Business Fractors -<br>生学環境 をBusiness Fractors -<br>生学環境 をBusiness Fractors -<br>増用行(2) <- Application Enhaviour ><br>適用作(2) <- Application Enhaviour ><br>適用作(2) <- Application Cooperations ><br>応用時代(2) <- Application Struture ><br>応用時代(2) <- Application Struture ><br>応用時代(2) <- Application Struture ><br>応用時代(2) <- Application Struture ><br>応用時代(2) <- Application Struture ><br>約                                                                                                    |   | These view points are defined by XML, if there is<br>new view point reference has been expressed, or<br>any view point is missing, it can be shown after<br>defining it defination XML. |
| 10.4.03                 |                                               | 地水(V)<- <technology>&gt;<br/>地水用(V)3-<technology)と<br>家現会変有(V)3-<implementation and="" deployment-<br="">間等気限(V)3-<implementation and="" deployment-<br="">間等気限(V)3-<implementation and="" deployment-<br="">見等気限(V)3-(Soal Realisation&gt;&gt;<br/>月間気限(V)3-(Soal Realisation&gt;&gt;<br/>目标気限(V)3-(Soal Realisation&gt;&gt;<br/>同様気限(V)3-(Requirements Realisation&gt;&gt;<br/>那(V)V)&lt;-(Movinion&gt;&gt;<br/><b>ごB(V)3-(Spatistion</b>)&gt;<br/><b>ごB(V)3-(Spatistion</b>)&gt;<br/><b>(Spatistion</b>)&gt;<br/><b>(Spatistion</b>)&gt;<br/><b>(Spatistion</b></implementation></implementation></implementation></technology)と<br></technology> |   |                                                                                                    |
|                         | 東海已经要遭                                        | 信息输入无决                                                                                                    |   |                                                                                                    |

These view points are defined by XML, if there is a new view point reference has been expressed, or any view point is missing, it can be shown after defining it definition XML.

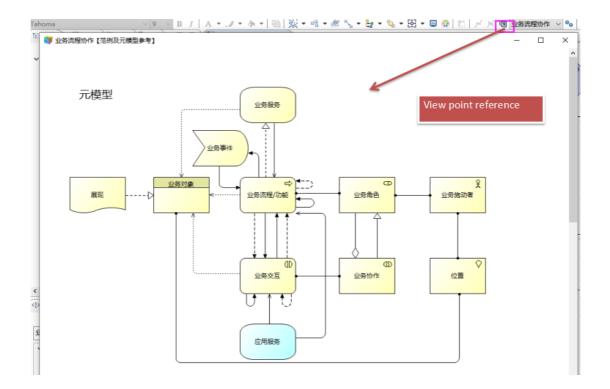

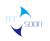

## 2. Evidences of Conformance Requirements

## 2.1. Concept Coverage

[A conforming product shall support all of the concepts defined in Chapters 2, 3, 4, 5, 6, 7, 8, 9, 10, 11, 12, 13, and 14 of the ArchiMate 3.1 Specification.]

When developing an EA diagram, drawers full with elements and relationships will show on the right side of the interface of **Tecsoon Tool**(by default). All the ArchiMate 3.1 concepts are supported.

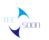

### 2.1.1. All the relationships

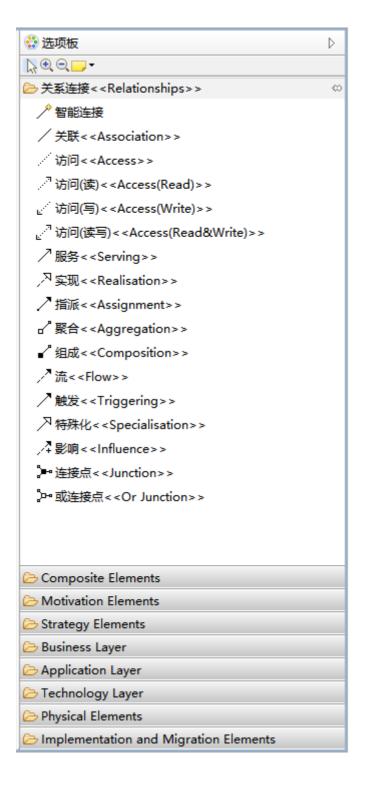

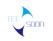

| _ |                                                | _                 |
|---|------------------------------------------------|-------------------|
| ^ | 😳 选项板                                          | ⊳                 |
|   | $\mathbb{R} \oplus \mathbb{Q} \longrightarrow$ |                   |
|   | ➢关系连接< <relationships>&gt;</relationships>     |                   |
|   | Composite Elements                             | $\Leftrightarrow$ |
|   | □分组< <grouping>&gt;</grouping>                 |                   |
|   | ✓ 位置< <location>&gt;</location>                |                   |
|   |                                                |                   |
|   |                                                |                   |
|   |                                                |                   |
|   |                                                |                   |
|   |                                                |                   |
|   |                                                |                   |
|   |                                                |                   |
|   |                                                |                   |
|   |                                                |                   |
|   |                                                |                   |
|   |                                                |                   |
|   |                                                |                   |
|   |                                                |                   |
|   |                                                |                   |
|   |                                                |                   |
|   |                                                |                   |
|   |                                                |                   |
|   |                                                |                   |
|   |                                                |                   |
|   | Composition Elements                           |                   |
|   | ➢ Strategy Elements                            |                   |
|   | 🗁 Business Layer                               |                   |
|   | > Application Layer                            |                   |
|   | 🗁 Technology Layer                             |                   |
| ~ | > Physical Elements                            |                   |
|   | C> Implementation and Migration Elements       |                   |

• About Cross-Layer Dependencies

As the flowing, when user set the relationship form a source element to a target element, Tecsoon Tool will show the optional relationships automatically as those defined.

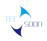

# SHENZHEN TECSOON INFORMATION TECHNOLOGY CO., LTD.

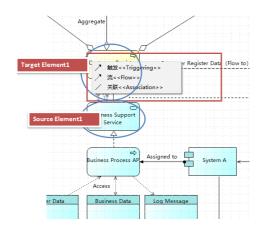

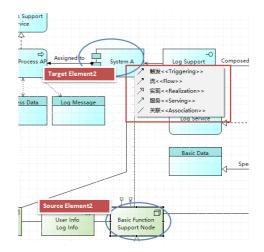

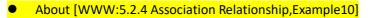

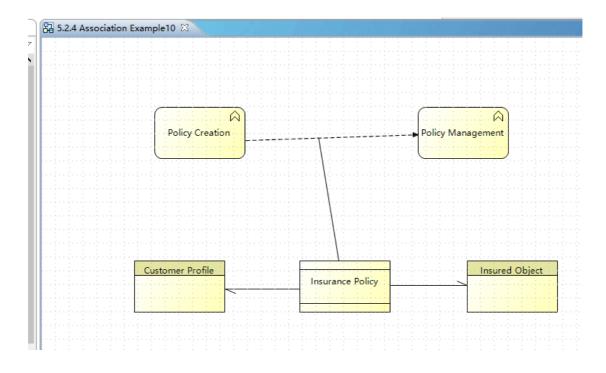

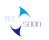

# 2.1.2. All the elements

|   | 😳 选项板                                       | ⊳ |
|---|---------------------------------------------|---|
|   |                                             |   |
|   | ➢ 关系连接< <relationships>&gt;</relationships> |   |
|   | Composite Elements                          |   |
|   | Composition Elements                        | ⇔ |
|   | ☑ 利益相关者< <stakeholder>&gt;</stakeholder>    |   |
|   | 卷 驱动力< <driver>&gt;</driver>                |   |
|   | ♀评估< <assessment>&gt;</assessment>          |   |
|   | ◎ 目标< <goal>&gt;</goal>                     |   |
|   | ! 原则< <principle>&gt;</principle>           |   |
|   | □ 需求< <requirement>&gt;</requirement>       |   |
|   | ① 约束< <constraint>&gt;</constraint>         |   |
|   | ❻ 成果< <outcome>&gt;</outcome>               |   |
|   | <br>○价值< <value>&gt;</value>                |   |
|   | ♀ 含义< <meaning>&gt;</meaning>               |   |
|   |                                             |   |
|   |                                             |   |
|   |                                             |   |
|   |                                             |   |
|   |                                             |   |
|   |                                             |   |
|   |                                             |   |
|   |                                             |   |
|   |                                             |   |
|   |                                             |   |
|   | Strategy Elements                           | _ |
|   | 🗁 Business Layer                            |   |
|   | C Application Layer                         |   |
|   | 🗁 Technology Layer                          |   |
| ~ | E Physical Elements                         |   |
|   | Complementation and Migration Elements      |   |

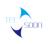

| 😳 选项板                                                             | ⊳ |
|-------------------------------------------------------------------|---|
| $\mathbb{R} \oplus \odot \longrightarrow \bullet$                 |   |
| ▷关系连接< <relationships>&gt;</relationships>                        |   |
| 🗁 Composite Elements                                              |   |
| ➢ Motivation Elements                                             |   |
| 🗁 Strategy Elements                                               | ~ |
| 资源< <resource>&gt;</resource>                                     |   |
|                                                                   |   |
| <i>▶</i> <sup>®</sup> 行动过程< <course action="" of="">&gt;</course> |   |
|                                                                   |   |
|                                                                   |   |
|                                                                   |   |
|                                                                   |   |
|                                                                   |   |
|                                                                   |   |
|                                                                   |   |
|                                                                   |   |
|                                                                   |   |
|                                                                   |   |
|                                                                   |   |
|                                                                   |   |
|                                                                   |   |
|                                                                   |   |
|                                                                   |   |
|                                                                   |   |
|                                                                   |   |
|                                                                   |   |
| 🗁 Business Layer                                                  |   |
|                                                                   |   |
| Application Layer                                                 |   |
|                                                                   |   |
| Application Layer                                                 |   |

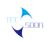

| ^ | 😴 选项板                                               | ⊳ |
|---|-----------------------------------------------------|---|
|   |                                                     |   |
|   | 冷 关系连接< <relationships>&gt;</relationships>         |   |
|   | Composite Elements                                  |   |
|   | Common Motivation Elements                          |   |
|   | E Strategy Elements                                 |   |
|   | 🗁 Business Layer                                    | ⇔ |
|   | ♀ 业务施动者< <business actor="">&gt;</business>         |   |
|   |                                                     |   |
|   | ◎ 业务协作< <business collaboration=""> &gt;</business> |   |
|   | -◇ 业务接口< <business interface="">&gt;</business>     |   |
|   | ☆ 业务功能< <business function="">&gt;</business>       |   |
|   | ➡ 业务流程< <business process="">&gt;</business>        |   |
|   | ∑ 业务事件< <business event="">&gt;</business>          |   |
|   | ⓓ 业务交互< <business interaction="">&gt;</business>    |   |
|   | 产品< <product>&gt;</product>                         |   |
|   | □ 合同< <contract>&gt;</contract>                     |   |
|   | ── 业务服务< <business service="">&gt;</business>       |   |
|   | 展现< <representation>&gt;</representation>           |   |
|   | □ 业务对象< <businessobject>&gt;</businessobject>       |   |
|   |                                                     |   |
|   |                                                     |   |
|   |                                                     |   |
|   |                                                     |   |
|   |                                                     |   |
|   |                                                     |   |
|   |                                                     | _ |
|   | > Application Layer                                 |   |
|   | C Technology Layer                                  |   |
| V | Physical Elements                                   |   |
|   | Implementation and Migration Elements               |   |

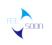

| ^ | 😳 选项板                                                   | ⊳ |
|---|---------------------------------------------------------|---|
|   |                                                         |   |
|   | ➢关系连接< <relationships>&gt;</relationships>              |   |
|   | Composite Elements                                      |   |
|   | Composition Elements                                    |   |
|   | Strategy Elements                                       |   |
|   | 🗁 Business Layer                                        |   |
|   | 🗁 Application Layer                                     | ⇔ |
|   | 包 应用组件< <application component="">&gt;</application>    |   |
|   | ⑩应用协作< <application collaboration="">&gt;</application> |   |
|   | -○ 应用接囗< <application interface="">&gt;</application>   |   |
|   | ○ 应用服务< <application service="">&gt;</application>      |   |
|   | ☆ 应用功能< <application function="">&gt;</application>     |   |
|   | ① 应用交互 < < Application Interaction > >                  |   |
|   | □ 数据对象< <data object="">&gt;</data>                     |   |
|   | ➡ 应用流程< <application process="">&gt;</application>      |   |
|   | ∑应用事件< <application event="">&gt;</application>         |   |
|   |                                                         |   |
|   |                                                         |   |
|   |                                                         |   |
|   |                                                         |   |
|   |                                                         |   |
|   |                                                         |   |
|   |                                                         |   |
|   |                                                         |   |
|   |                                                         |   |
|   |                                                         |   |
|   |                                                         | _ |
|   | C Technology Layer                                      |   |
| Ŷ | > Physical Elements                                     |   |
|   | Implementation and Migration Elements                   |   |

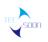

l

|   | `                                                       |
|---|---------------------------------------------------------|
| ^ | 😳 选项板                                                   |
|   |                                                         |
|   | ➢ 关系连接< <relationships>&gt;</relationships>             |
|   | Composite Elements                                      |
|   | Composition Elements                                    |
|   | Strategy Elements                                       |
|   | 🗁 Business Layer                                        |
|   | C Application Layer                                     |
|   | > Technology Layer                                      |
|   | □ 制品< <artifact>&gt;</artifact>                         |
|   | ◆》通信路径< <path>&gt;</path>                               |
|   | 23 通信网络< <communication network="">&gt;</communication> |
|   | ── 技术接口< <technology interface="">&gt;</technology>     |
|   |                                                         |
|   | □ 技术服务< <technology service="">&gt;</technology>        |
|   | □节点< <node>&gt;</node>                                  |
|   | ◎ 系统软件< <system software="">&gt;</system>               |
|   | □ 设备< <device>&gt;</device>                             |
|   | ⑩ 技术协作< <technology collaboration="">&gt;</technology>  |
|   | ① 技术交互 << Technology Interaction > >                    |
|   | ➡ 技术流程< <technology process="">&gt;</technology>        |
|   | ⑦ 技术事件< <technology event="">&gt;</technology>          |
|   |                                                         |
|   |                                                         |
|   |                                                         |
|   |                                                         |
|   |                                                         |
|   |                                                         |
|   | C Dhurical Elements                                     |
| Y | Physical Elements Implementation and Migration Elements |
|   | Complementation and Migration Elements                  |

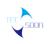

| ~ | 😳 选项板                                               | ⊳                 |
|---|-----------------------------------------------------|-------------------|
|   |                                                     | -                 |
|   | ➢ 关系连接< <relationships>&gt;</relationships>         |                   |
|   | Composite Elements                                  |                   |
|   | Common Motivation Elements                          |                   |
|   | Strategy Elements                                   |                   |
|   | 🗁 Business Layer                                    |                   |
|   | Application Layer                                   |                   |
|   | > Technology Layer                                  |                   |
|   | > Physical Elements                                 | $\Leftrightarrow$ |
|   | I G备< <equipment>&gt;</equipment>                   |                   |
|   | 님 设施< <facility>&gt;</facility>                     |                   |
|   | ⇔分布网络< <distribution network="">&gt;</distribution> |                   |
|   | 物料 < < Material > >                                 |                   |
|   |                                                     |                   |
|   |                                                     |                   |
|   |                                                     |                   |
|   |                                                     |                   |
|   |                                                     |                   |
|   |                                                     |                   |
|   |                                                     |                   |
|   |                                                     |                   |
|   |                                                     |                   |
|   |                                                     |                   |
|   |                                                     |                   |
|   |                                                     |                   |
|   |                                                     |                   |
|   |                                                     |                   |
|   |                                                     |                   |
| ~ |                                                     |                   |
|   | > Implementation and Migration Elements             |                   |

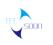

| ^ | 😳 选项板                                                  | ⊳ |
|---|--------------------------------------------------------|---|
|   | $\mathbb{R} \oplus \odot \longrightarrow \bullet$      |   |
|   | ➢ 关系连接< <relationships>&gt;</relationships>            |   |
|   | Composite Elements                                     |   |
|   | C> Motivation Elements                                 |   |
|   | C> Strategy Elements                                   |   |
|   | 🗁 Business Layer                                       |   |
|   | > Application Layer                                    |   |
|   | 🗁 Technology Layer                                     |   |
|   | ➢ Physical Elements                                    |   |
|   | Implementation and Migration Elements                  | ⇔ |
|   | 会差距< <gap>&gt;</gap>                                   |   |
|   | □ 工作包< <work package="">&gt;</work>                    |   |
|   |                                                        |   |
|   | 🛥 平稳期< <plateau>&gt;</plateau>                         |   |
|   | ∑ 实施事件< <implementation event="">&gt;</implementation> |   |
|   |                                                        |   |
|   |                                                        |   |
|   |                                                        |   |
|   |                                                        |   |
|   |                                                        |   |
|   |                                                        |   |
|   |                                                        |   |
|   |                                                        |   |
|   |                                                        |   |
|   |                                                        |   |
|   |                                                        |   |
|   |                                                        |   |
|   |                                                        |   |
|   |                                                        |   |
| ~ |                                                        |   |
|   | J                                                      |   |

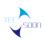

### **2.1.3.** All the view points

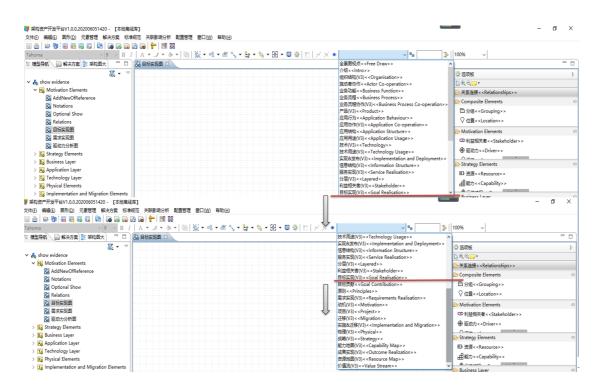

## 2.2. Language Element Support

### 2.2.1. Language Element Coverage

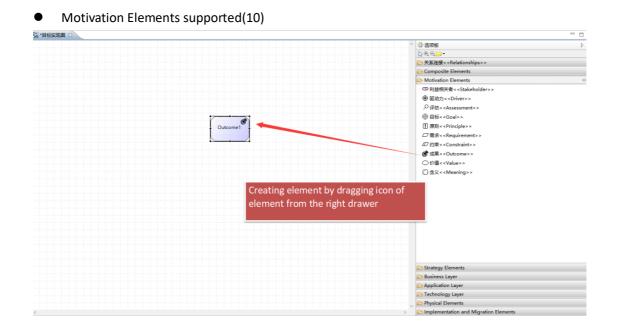

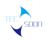

| 🗁 Motivation Elements                    | ⇔ |
|------------------------------------------|---|
| ◯ 利益相关者< <stakeholder>&gt;</stakeholder> |   |
| ✤ 驱动力 < < Driver > >                     |   |
| ♀评估< <assessment>&gt;</assessment>       |   |
| ◎ 目标< <goal>&gt;</goal>                  |   |
| ! 原则< <principle>&gt;</principle>        |   |
| □ 需求< <requirement>&gt;</requirement>    |   |
|                                          |   |
| 成果< <outcome>&gt;</outcome>              |   |
| ◯ 价值< <value>&gt;</value>                |   |
| 〇 含义< <meaning>&gt;</meaning>            |   |
|                                          |   |

• Strategy Elements supported(4)

• Business layer elements supported(13)

 $\Leftrightarrow$ 

∞

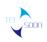

#### 🗁 Business Layer

- ♀ 业务施动者<<Business Actor>>
- 业务协作<<Business Collaboration>>
- → 业务接口 < < Business Interface >>
- ◇ 业务功能<<Business Function>>
- ➡ 业务流程<<Business Process>>
- ∑业务事件<<Business Event>>
- 业务交互 << Business Interaction >>
- 产品<<Product>>
- ☐ 合同<<Contract>>
- ─ 业务服务<<Business Service>>
- 展现<<Representation>>
- □ 业务对象<<BusinessObject>>
- Application layer elements supported(9)

#### Application Layer

- 包 应用组件<<Application Component>>
- ⑩ 应用协作< < Application Collaboration >>
- -〇 应用接口 < < Application Interface > >
- 应用服务<<Application Service>>
- (D)应用交互<<Application Interaction>>
- □ 数据对象<<Data object>>
- ☆ 应用流程<<Application Process>>
- ∑应用事件<<Application Event>>
- Technology layer elements supported(13)

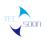

∞

∞

00

🗁 Technology Layer

□ 制品<<Artifact>>

29 通信网络<<Communication Network>>

-①技术接口<<Technology Interface>>

□ 技术服务<<Technology Service>>

- ⑦节点<<Node>>
- ◎ 系统软件<<System Software>>
- 📃 设备<<Device>>

⑩技术协作<<Technology Collaboration>>

① 技术交互 < < Technology Interaction > >

➡ 技术流程<<Technology Process>>

- ∑ 技术事件<<Technology Event>>
- Physical elements supported(4)

➢ Physical Elements
 ☞ 设备<<Equipment>>
 M 设施<<Facility>>
 ⇔ 分布网络<<Distribution Network>>
 ۞ 物料<<Material>>

Implementation and Migration elements supported(5)

Implementation and Migration Elements

- 工作包<<Work Package>>
- 🗔 交付物<<Deliverable>>
- 🛲 平稳期<<Plateau>>
- ∑实施事件<<Implementation Event>>
- Composite Elements supported(2)

| 읃 Composite Ele                                            | ements  | ∞ |
|------------------------------------------------------------|---------|---|
| □ 分组< <groo< th=""><th>uping&gt;&gt;</th><th></th></groo<> | uping>> |   |
|                                                            | ation>> |   |

**Tecsoon Tool** supports all the ArchiMate 3.1 elements, but we do not provide a view in which user can select elements by the category of behavior or structure. We only provide one way to

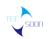

select elements that is dragging an element from the opened drawer to the diagram window. The drawers are named as "Composite Elements", "Motivation Elements", "Strategy Elements", "Business Layer", "Application Layer", "Technology Layer", "Physical Elements", "Implementation and Migration Elements" and the elements are grouped as the way as those images above.

### 2.2.2. Language Element Notation

### Element Notations

A conforming product shall implement the vocabulary, notation, syntax, and semantics of the visual modeling language for all ArchiMate language elements using the symbols defined in Section A.1 (Core Elements) and Section A.2 (Motivation, Strategy, Implementation and Migration Elements) of the ArchiMate 3.1 Specification.

Support

| (    | Co           | m | ро   | site | e E  | le  | me   | ent | s        |     | 2. | <br>  | <br> | 1 |      | <br> | 2 | <br>2 |   |      |      |   |     |     |    |     |     |    |     |    |     |      |   |      |   |      |      |       |
|------|--------------|---|------|------|------|-----|------|-----|----------|-----|----|-------|------|---|------|------|---|-------|---|------|------|---|-----|-----|----|-----|-----|----|-----|----|-----|------|---|------|---|------|------|-------|
| +    |              |   |      |      |      |     |      |     |          |     |    | <br>- |      |   |      |      |   | <br>  | - |      |      | _ |     |     |    |     |     |    |     |    |     | <br> |   |      |   | <br> | <br> | <br>1 |
| ÷.,  |              |   |      |      |      |     |      |     |          |     |    |       |      |   |      |      |   |       |   |      |      |   |     |     |    |     |     |    |     |    |     |      |   |      |   |      |      | k     |
| 3    | Ē.           | - | _    |      |      | -   | _    |     |          | 1   |    |       |      |   |      |      |   |       |   |      |      |   |     |     |    |     |     |    |     |    |     |      |   |      |   |      |      |       |
| ł    | ς.           |   |      |      |      |     |      | : 🤇 | 21       |     |    |       |      |   |      |      |   |       |   |      |      |   |     |     |    |     |     |    |     |    |     |      |   |      |   |      |      | Ŀ     |
| 3    | 1            |   |      |      |      |     |      | - Y | 43       | I 1 |    |       |      |   |      |      |   |       |   |      |      |   |     |     |    |     |     |    |     |    |     |      |   |      |   |      |      |       |
| +    | -            |   | cat  | ior  | n N  | lot | tati | ion | <b>1</b> |     |    |       |      |   |      |      |   |       |   |      |      |   |     |     |    |     |     |    |     |    |     |      |   |      |   |      |      |       |
| 11.1 | 5            |   | cure |      |      |     |      |     | •        |     |    |       |      |   |      |      |   |       |   |      |      |   |     |     |    |     |     |    |     |    |     |      |   |      |   |      |      | r.    |
| -    |              |   |      |      |      |     |      |     |          |     |    |       |      |   |      |      |   |       |   |      |      |   |     |     |    |     | V.  |    |     |    |     |      |   |      |   |      |      |       |
| 4.1  | <b>1</b> - 1 |   |      |      |      |     |      |     |          | 1.1 |    |       |      |   |      |      |   |       |   |      |      |   | 11  | 1   |    | 2.1 | 2.1 | e: | 1.1 | 41 | 2.1 |      |   |      |   |      |      | ÷     |
| 1    | 1            |   |      | -    | -    | -   |      | -   |          |     |    |       |      |   |      |      |   |       |   |      |      |   | - L | .00 | ca | uo  | n   | 21 | m   | р١ | e   |      |   |      |   |      |      |       |
| 4    | 11.1         |   |      |      | 1.11 |     |      | 1.1 | 1.12     | ÷., |    |       |      |   |      |      |   |       |   |      |      |   |     |     |    |     |     |    |     |    |     |      |   |      |   |      |      |       |
| 1    |              |   |      |      |      |     |      |     |          |     |    |       |      |   |      |      |   |       |   |      |      |   |     |     |    |     |     |    |     |    |     |      |   |      |   |      |      | ÷     |
| 1    |              |   |      |      |      |     |      |     |          |     |    | <br>  | <br> |   | <br> | <br> | _ | <br>  |   | <br> | <br> |   |     |     | _  | _   |     | _  |     |    |     | <br> | _ | <br> | _ | <br> |      |       |
|      |              |   |      |      |      |     |      |     |          |     |    |       |      |   |      |      |   |       |   |      |      |   |     |     |    |     |     |    |     |    |     |      |   |      |   |      |      |       |

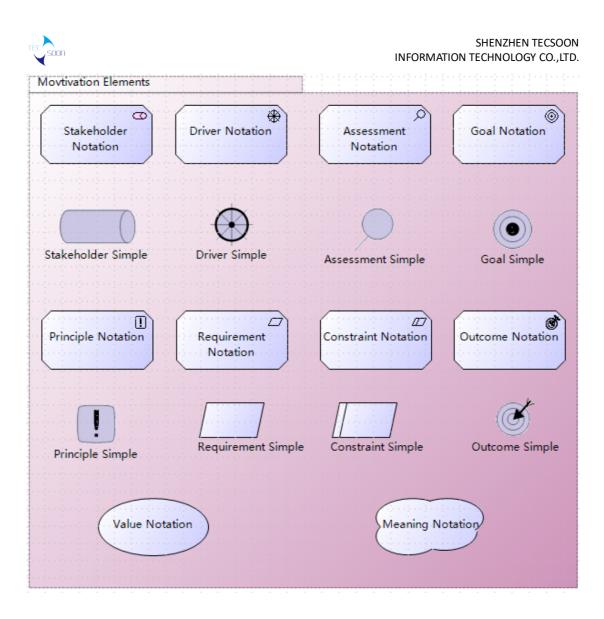

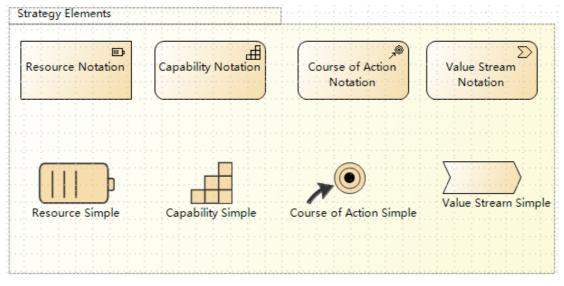

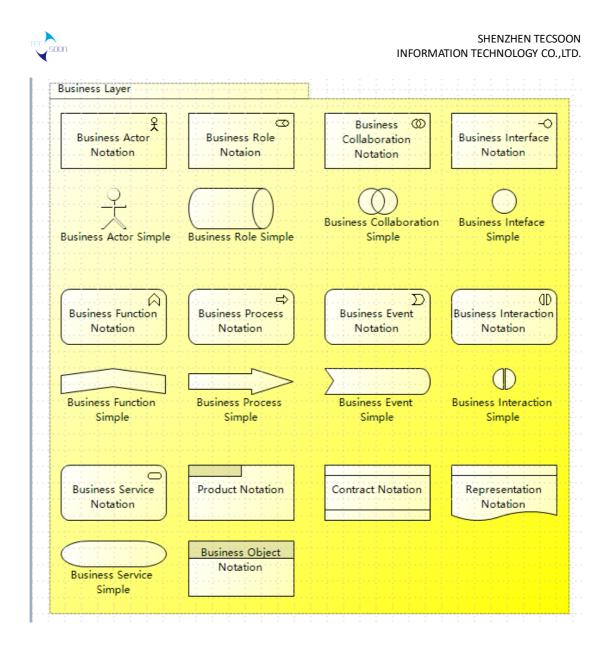

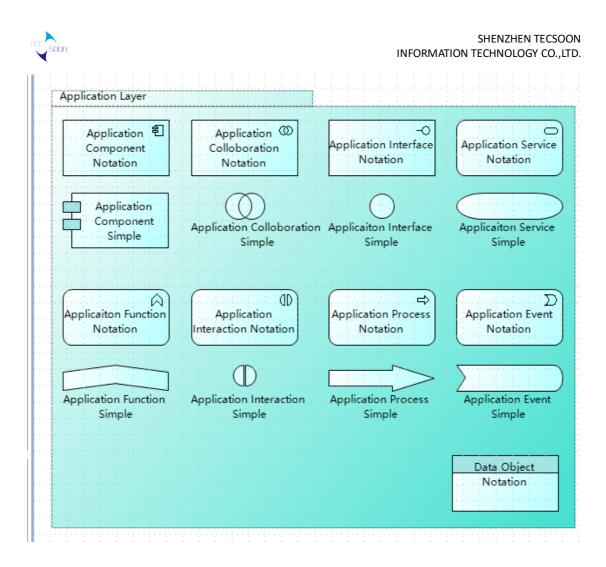

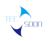

| Technology Layer                  |                                                        |                                           |                                        |
|-----------------------------------|--------------------------------------------------------|-------------------------------------------|----------------------------------------|
| Artifact Notation                 | €-≫<br>Path Notation                                   | Communication<br>Network Notation         | –⊖<br>Technology Interface<br>Notation |
| Artifact Simple                   | Path Simple                                            | Communication<br>Network Simple           |                                        |
| Cechnology Function<br>Notation   | Technology Service<br>Notatin                          | Node Notation                             | System Software<br>Notation            |
| Technology Function<br>Simple     | Technology Servcie<br>Simple                           | Node Simple                               | System Software Simple                 |
| Device Notation                   | Technology <sup>(1)</sup><br>Collaboration<br>Notation | (D)<br>Technology<br>Interaction Notation | ⊂<br>Technology Process<br>Notation    |
| Device Simple                     | Technology Collaboratic<br>Simple                      | on Technology Interaction<br>Simple       | Technology Process<br>Simple           |
| D<br>Technology Event<br>Notation |                                                        |                                           |                                        |
| Technology Event Simp             | le                                                     |                                           |                                        |

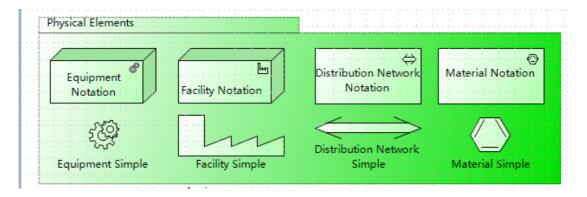

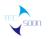

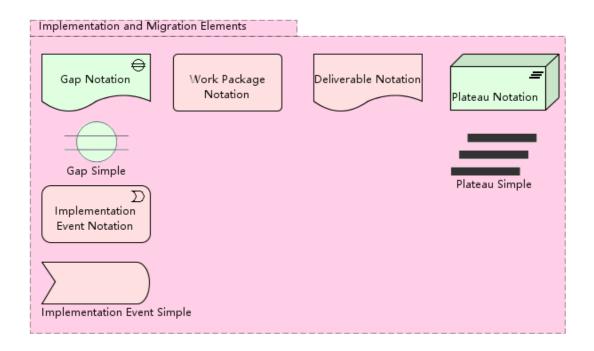

Nesting

A conforming product shall support nesting as an alternative representation of relationship types as described in Section 3.8 (Use of Nesting) of the ArchiMate 3.1 Specification. The conforming product shall clearly indicate which relationships are defined by each nesting instance and, in updatable views, shall enable user control of relationships to be created, modified, or deleted.

<mark>Support</mark>

Setting nest.

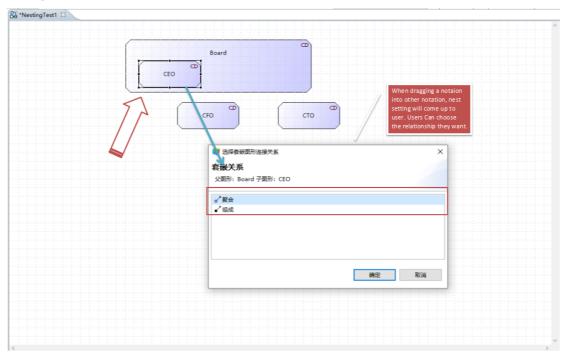

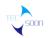

#### Save the current diagram.

| 1              |                                                                                                    |                                                                                                    |                                                                                                    | <br>1.21.01 | 1 |
|----------------|----------------------------------------------------------------------------------------------------|----------------------------------------------------------------------------------------------------|----------------------------------------------------------------------------------------------------|-------------|---|
| NestingTest1 🛛 |                                                                                                    |                                                                                                    |                                                                                                    |             |   |
|                |                                                                                                    |                                                                                                    |                                                                                                    | <br>        |   |
|                |                                                                                                    |                                                                                                    |                                                                                                    |             |   |
|                |                                                                                                    |                                                                                                    |                                                                                                    |             |   |
|                |                                                                                                    |                                                                                                    |                                                                                                    |             |   |
|                | and a general contract of the first sector of the first sector of the                                          | en en la secta de la construcción de la construcción de la construcción de la construcción de la construcción d                                                                                                    | water and a state of the state of the state |             |   |
|                |                                                                                                    |                                                                                                    |                                                                                                    |             |   |
|                | 1                                                                                                    |                                                                                                    | (C)                                                                                                    |             |   |
|                |                                                                                                    |                                                                                                    |                                                                                                    |             |   |
|                | Bo                                                                                                    | ard                                                                                                    |                                                                                                    |             |   |
|                | and a standard and a standard and a standard and a standard and a standard and a standard and a standard and a |                                                                                                    |                                                                                                    |             |   |
|                |                                                                                                    |                                                                                                    |                                                                                                    |             |   |
|                |                                                                                                    |                                                                                                    | 0                                                                                                    |             |   |
|                |                                                                                                    |                                                                                                    | · · · · · · · · · ·                                                                                                    |             |   |
|                | CEO                                                                                                    | CFO                                                                                                    |                                                                                                    |             |   |
|                | CEU                                                                                                    | CIU                                                                                                    |                                                                                                    |             |   |
|                |                                                                                                    | and the second second second second second second second second second second second second second second second                                                                                                    | the second second second second                                                                                                    |             |   |
|                |                                                                                                    |                                                                                                    |                                                                                                    |             |   |
|                |                                                                                                    |                                                                                                    |                                                                                                    |             |   |
|                |                                                                                                    | denes and an end of the state of the state o |                                                                                                    |             |   |
|                |                                                                                                    |                                                                                                    |                                                                                                    |             |   |
|                |                                                                                                    |                                                                                                    |                                                                                                    |             |   |
|                |                                                                                                    |                                                                                                    |                                                                                                    |             |   |
|                |                                                                                                    |                                                                                                    |                                                                                                    |             |   |
|                |                                                                                                    |                                                                                                    |                                                                                                    |             |   |
|                |                                                                                                    |                                                                                                    |                                                                                                    |             |   |
|                |                                                                                                    |                                                                                                    |                                                                                                    |             |   |
|                |                                                                                                    |                                                                                                    |                                                                                                    |             |   |
|                |                                                                                                    |                                                                                                    |                                                                                                    |             |   |
|                |                                                                                                    |                                                                                                    |                                                                                                    |             |   |
|                |                                                                                                    |                                                                                                    |                                                                                                    |             |   |
|                |                                                                                                    |                                                                                                    |                                                                                                    |             |   |
|                |                                                                                                    |                                                                                                    |                                                                                                    |             |   |
|                |                                                                                                    |                                                                                                    |                                                                                                    |             |   |
|                |                                                                                                    |                                                                                                    |                                                                                                    |             |   |
|                |                                                                                                    |                                                                                                    |                                                                                                    |             |   |
|                |                                                                                                    |                                                                                                    |                                                                                                    |             |   |
|                |                                                                                                    |                                                                                                    |                                                                                                    |             |   |

Dragging those elements we created on Nesting Test1 onto Nesting Test2 without nesting.

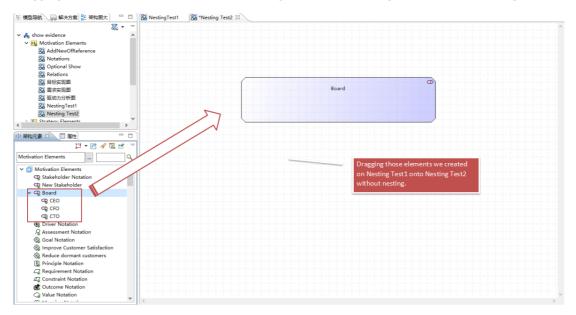

When dragging the elements in a nest, a exsiting relationships dialog will prompt for user to choose weather to show those relationships which had been created on other diagram.

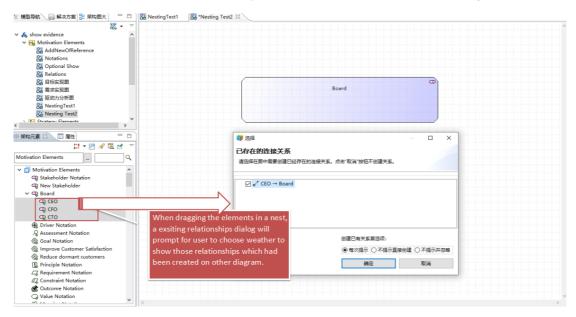

Those relationships are shown.

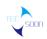

# SHENZHEN TECSOON INFORMATION TECHNOLOGY CO., LTD.

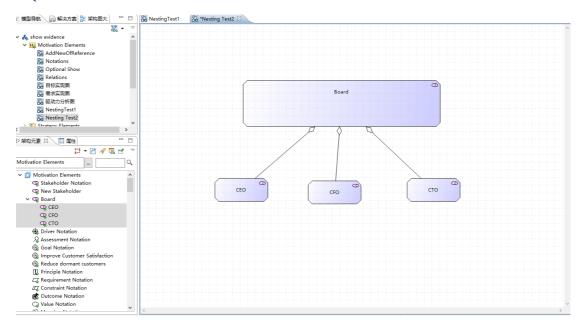

If user deletes one of them, it will be deleted.

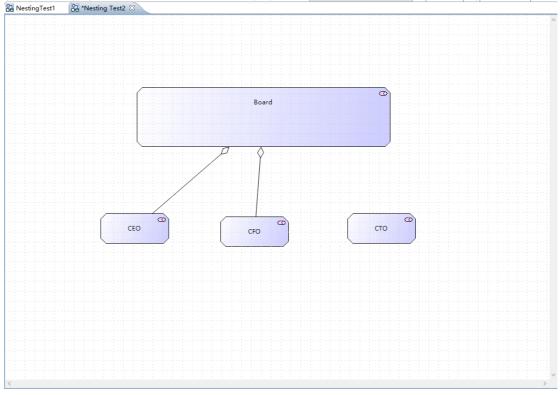

Change size, color...

A conforming product shall ensure that the graphical notation used for ArchiMate concepts and relationships remains unambiguously compliant with the ArchiMate 3.1 Specification even after changes to the size, proportion, or color of modeling symbols.

### **Support**

Different size, different color, both Applications and relationships.

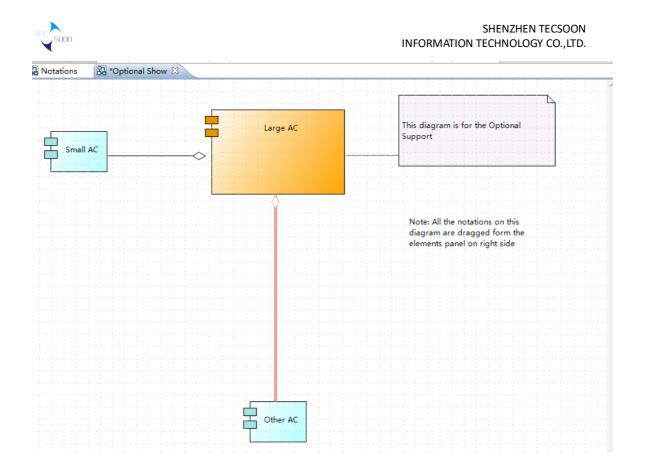

# 2.3. Relationship Support

## 2.3.1. Relationship Coverage

All the relationships supported.

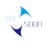

| 😳 选项板                                                                                                    | ⊳ |
|----------------------------------------------------------------------------------------------------|---|
| $\searrow \oplus \bigcirc \bigcirc \checkmark$                                                                                                    |   |
| ➢ 关系连接< <relationships>&gt;</relationships>                                                                                                    | ⇔ |
| ▶ 智能连接                                                                                                    |   |
| / 关联< <association>&gt;</association>                                                                                                    |   |
| / 访问< <access>&gt;</access>                                                                                                    |   |
| ┘"访问(读)< <access(read)>&gt;</access(read)>                                                                                                    |   |
| 。<br>访问(写)< <access(write)>&gt;</access(write)>                                                                                                    |   |
| e <sup>,¬</sup> 访问(读写)< <access(read&write)>&gt;</access(read&write)>                                                                                                    |   |
| ↗服务< <serving>&gt;</serving>                                                                                                    |   |
| _ <sup>入</sup> 实现< <realisation>&gt;</realisation>                                                                                                    |   |
| ✓ 指派< <assignment>&gt;</assignment>                                                                                                    |   |
| ⊿ <sup>2</sup> 聚合< <aggregation>&gt;</aggregation>                                                                                                    |   |
| ┏ <li>┛</li> <li></li> <li><!--</td--><td></td></li> |   |
| _ <sup>™</sup> 流< <flow>&gt;</flow>                                                                                                    |   |
| ╱ 触发< <triggering>&gt;</triggering>                                                                                                    |   |
| ➢ 特殊化< <specialisation> &gt;</specialisation>                                                                                                    |   |
| ,/↓影响< <influence>&gt;</influence>                                                                                                    |   |
| ■ 连接点< <junction>&gt;</junction>                                                                                                    |   |
| 。<br>┣ण 或连接点< <or junction="">&gt;</or>                                                                                                    |   |
|                                                                                                    |   |
| ➢ Composite Elements                                                                                                    |   |
| Motivation Elements                                                                                                    |   |
| ➢ Strategy Elements                                                                                                    |   |
| 🗁 Business Layer                                                                                                    |   |
| ➢ Application Layer                                                                                                    |   |
| 🗁 Technology Layer                                                                                                    |   |
| ➢ Physical Elements                                                                                                    |   |
| Implementation and Migration Elements                                                                                                    |   |

### • All the relationships and Appendix B

A conforming product shall support all ArchiMate language relationships, as defined in Chapter 5 (Relationships) and Appendix B (Relationship Tables) of the ArchiMate 3.1 Specification. This includes relationships between two language elements, and in some cases relationships to other relationships.

### **Support**

In Tecsoon Tool, we provide all the relationships' notation. And it will show the permitted relationships defined by *Appendix B* when user want connect one element to the other. We use a definition XML file to realize the *Appendix B*. The definition XML is shown below.

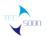

E.g. Permitted relationships between Assessment and other elements are defined.

| ( D:\relationships-3.0.xml                                                                                                 |
|----------------------------------------------------------------------------------------------------|
| Ø D:\relationships-3.0.xml × 1                                                                                             |
|                                                                                                    |
| - 2 yrst version - 11 01 en en din a - 11 UTE 012                                                                          |
| xml version="1.0" encoding="UTF-8"?                                                                                        |
| ArchiMate 3.0 relationship rules                                                                                           |
| - <relationships version="3.0"></relationships>                                                                            |
| - <elements></elements>                                                                                                    |
| <pre>- <source element="Assessment"/></pre>                                                                                |
| <target element="Assessment" relations="cgnos"></target>                                                                   |
| <target element="Constraint" relations="no"></target>                                                                      |
| <target element="Driver" relations="no"></target>                                                                          |
| <target element="Goal" relations="no"></target>                                                                            |
| <target element="Meaning" relations="no"></target><br><target element="Outcome" relations="no"></target>                   |
|                                                                                                    |
| <target element="Principle" relations="no"></target><br><target element="Requirement" relations="no"></target>             |
|                                                                                                    |
| <target element="Stakeholder" relations="o"></target> <target element="Value" relations="no"></target>                     |
| <target element="Value" relations="no"></target> <target element="Capability" relations="o"></target>                      |
| <target element="Resource" relations="0"></target>                                                                         |
| <target element="CourseOfAction" relations="o"></target>                                                                   |
| -                                                                                                    |
| <target element="BusinessActor" relations="o"></target><br><target element="BusinessCollaboration" relations="o"></target> |
| <target element="Businessconappration" relations="0"></target> <target element="Contract" relations="0"></target>          |
| <target element="Contract" relations="0"></target>                                                                         |
| <target element="BusinessFunction" relations="0"></target>                                                                 |
| <target element="BusinessFunction" relations="0"></target>                                                                 |
| <target element="BusinessInterface" relations="0"></target>                                                                |
| <target element="BusinessObject" relations="0"></target>                                                                   |
| <target 0"="" element="BusinessObject Telations="></target>                                                                |
| <target element="Product" relations="0"></target>                                                                          |
| <target element="Representation" relations="o"></target>                                                                   |
| <target element="BusinessRole" relations="0"></target>                                                                     |
| <target element="BusinessService" relations="o"></target>                                                                  |
| <target element="ApplicationCollaboration" relations="o"></target>                                                         |
| <target element="ApplicationComponent" relations="o"></target>                                                             |
| <target element="DataObject" relations="o"></target>                                                                       |
| <target element="ApplicationEvent" relations="o"></target>                                                                 |
| <target element="ApplicationFunction" relations="o"></target>                                                              |
| <target element="ApplicationInteraction" relations="o"></target>                                                           |
| <target element="ApplicationInterface" relations="o"></target>                                                             |
| <target element="ApplicationProcess" relations="0"></target>                                                               |
| <target element="ApplicationFrocess" relations="0"></target>                                                               |
| <target element="Artifact" relations="0"></target>                                                                         |
| <target element="TechnologyCollaboration" relations="o"></target>                                                          |
| <target element="CommunicationNetwork" relations="o"></target>                                                             |
| <target element="Device" relations="o"></target>                                                                           |
| <target 0"="" element="Device relations="></target>                                                                        |
|                                                                                                    |

• Semi Arrow Assosication relationship and r2r

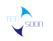

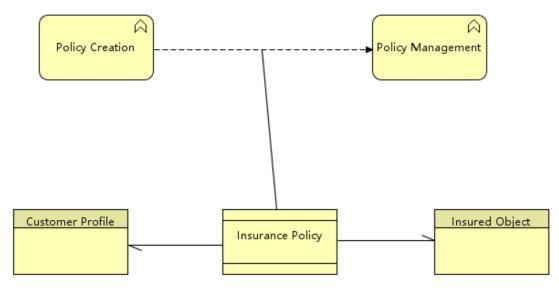

After we drag an association relationship form one element to another, we can set/cancel the semi arrow by the menu(right click on the line) shown below.

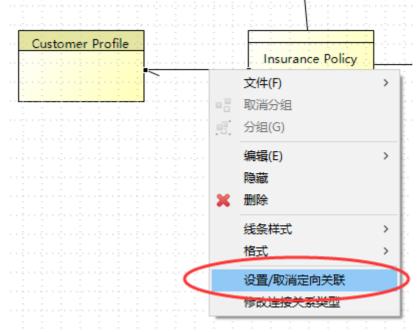

• Derived Relationship exmaple

When we create a new element or quote an existing element on a EA diagram, relations between this element and other relating elements will be extracted, and we can look up their relationships on the relation analysis panel beside the property panel.

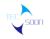

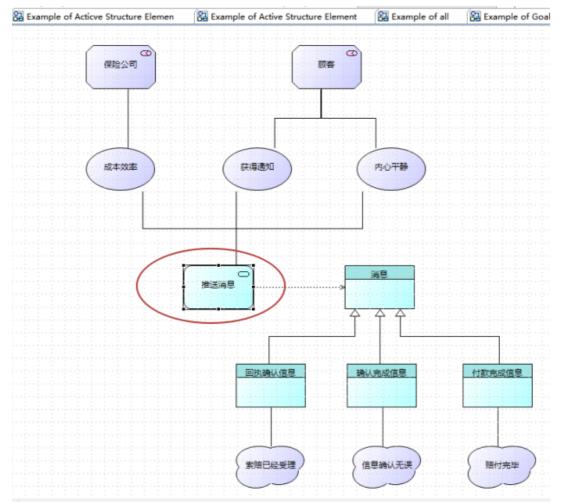

On the first diagram we build relations between application service "推送消息" and other elements.

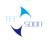

|                                                                              | 🔀 Example of Stakeholder, Driver, and Assessment | 🖁 test 🖾 🖁 Example of all                 | 83 E) |
|------------------------------------------------------------------------------|--------------------------------------------------|-------------------------------------------|-------|
| 🔜 Solution Instruction                                                       |                                                  |                                           |       |
| a ArchiMate 3.0                                                              |                                                  |                                           |       |
| > ( Relationship                                                             |                                                  |                                           |       |
| ✓ ( Motivation Element                                                       |                                                  |                                           |       |
| Kample of Goal,outcome,principle,requirement,const                           |                                                  |                                           |       |
| R Example of Goal, outcome, principle, requirement, const                    |                                                  | <u> </u>                                  |       |
| Example of Nearing, Value     Example of Stakeholder, Driver, and Assessment | Messa                                            | ge Center process                         |       |
| Ba test                                                                      |                                                  | ge center process                         |       |
| Ga test ✓ (ga Strategy Element                                               |                                                  |                                           |       |
| Ra Example of all                                                            |                                                  | 1                                         |       |
| ✓ (g) Business Element                                                       |                                                  |                                           |       |
| Business Element     Ba Example of Active Structure Element                  |                                                  |                                           |       |
|                                                                              |                                                  | · · · · · · · · · · · · · · · · · · ·     |       |
| Example of Behavior Element                                                  |                                                  |                                           |       |
| Example of Passive Structure Element                                         |                                                  | 推送消息                                      |       |
| Example of Product     Gamma Application Element                             |                                                  | والمتحديد والمتحد والمتحد والمتحد والمتحد |       |
|                                                                              | ······································           |                                           |       |
| Example of Acticve Structure Element                                         |                                                  |                                           |       |
|                                                                              |                                                  |                                           |       |
|                                                                              |                                                  |                                           |       |
|                                                                              |                                                  |                                           |       |
|                                                                              |                                                  |                                           |       |
|                                                                              |                                                  |                                           |       |
| >                                                                            |                                                  |                                           |       |
| 実物元素 (同 屋性 (同 关联分析 23) 「 元素電法图) 「 口                                          |                                                  |                                           |       |
|                                                                              |                                                  |                                           |       |
| s:: • 😂 • 🖻 🛃 🔻                                                              |                                                  |                                           |       |
|                                                                              |                                                  |                                           |       |
| ○ 推送消息 =                                                                     |                                                  |                                           |       |
|                                                                              |                                                  |                                           |       |
|                                                                              |                                                  |                                           |       |
|                                                                              |                                                  |                                           |       |
| All Message Center process                                                   |                                                  |                                           |       |
|                                                                              |                                                  |                                           |       |
|                                                                              |                                                  |                                           |       |

Then we create a new business process element Message Center process, and relate to "推送消息" application service which we have created on the first diagram. Then we can see the relations between the new-created elements and relating elements via application service "推送消息". By this means we can also do the relation analysis.

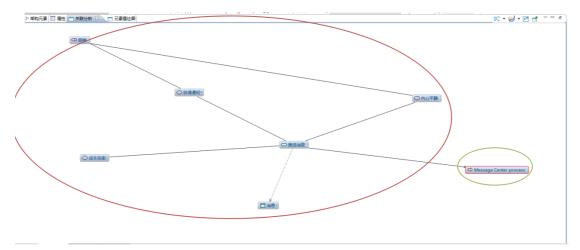

• Connecting elements

A conforming product shall support relationships between two language elements, and in some cases relationships to other relationships.

### Support

When user connecting one element to the other, the permitted relationships between those two elements defined by Appendix B will be shown. User can choose the exact one.

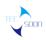

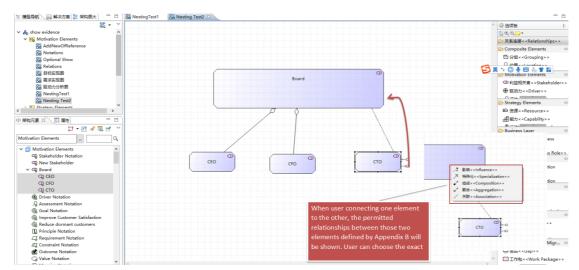

### Relationships to relationships

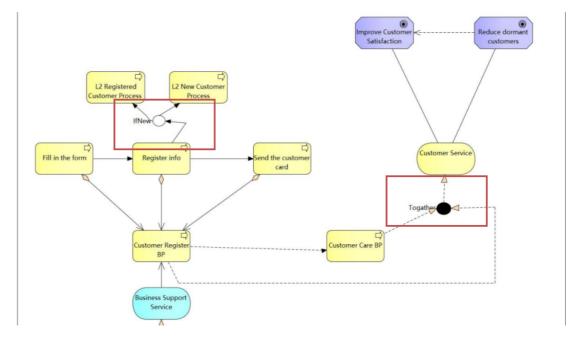

## 2.3.2. Relationship Notation

A conforming product shall enable notation of all ArchiMate relationships using the symbols defined in Chapter 5 (Relationships) of the ArchiMate 3.1 Specification. Support

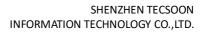

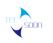

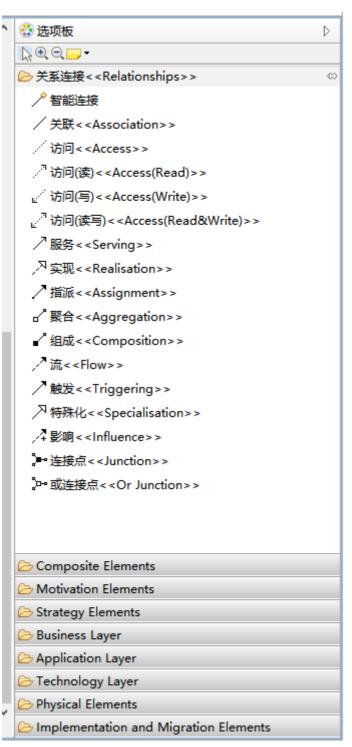

### Note:About Semi Arrow

After we drag an association relationship form one element to another, we can set/cancel the semi arrow by the menu(right click on the line) shown below

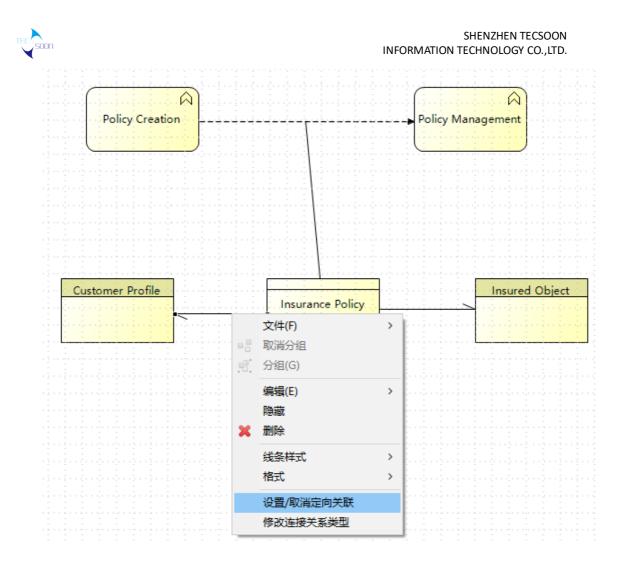

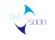

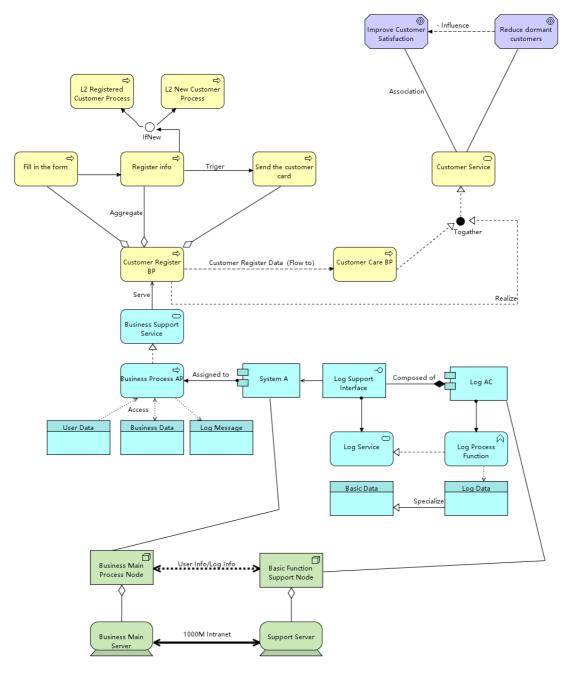

A conforming product shall enable notation of all ArchiMate structural relationships via nesting as defined in Section 5.1 (Structural Relationships) of the ArchiMate 3.1 Specification.

### **Support**

When user use a nesting, the permitted relationships between those be shown.

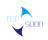

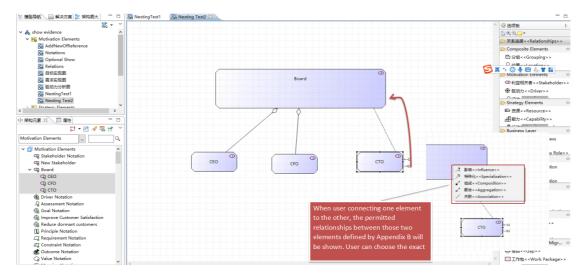

## 2.3.3. Relationships Symbol Reuse

For each supported ArchiMate relationship, if the relationship applies to multiple combinations of ArchiMate language elements, the user of each conforming product shall be able to reuse the same relationship symbol to connect each supported combination of concepts as denoted by their concept symbols. For example, the ArchiMate language allows the association relationship between all pairs of elements. However, the user of each conforming product shall be able to use a single symbol, in this case a plain line, to connect all pairs of ArchiMate language elements that share an association relationship.

### Support

### Eg1:

*Step1: We create 3 related elements like they are shown belown on diagram "Stakeholder V". Without specific properties.* 

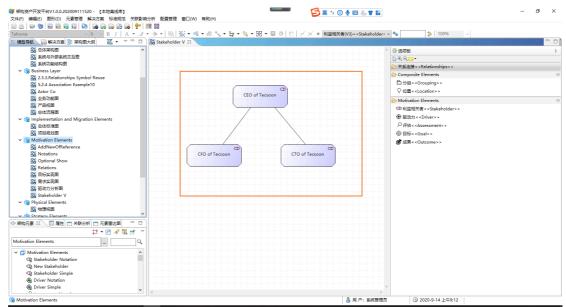

Step 2: We create another diagram "Stakeholder V2". Drag two of the elements that created on diagram "Stakeholder V" for reference(not copy). There will be a prompting about whether to

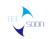

show the existing relationship that is the association relationship created previously.

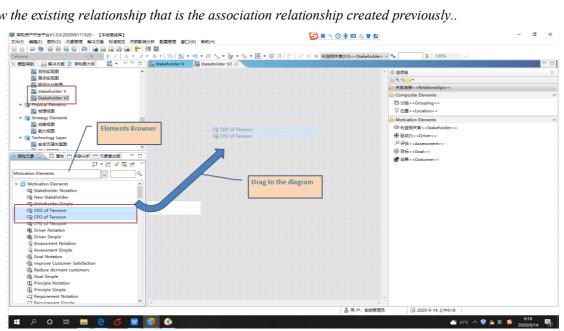

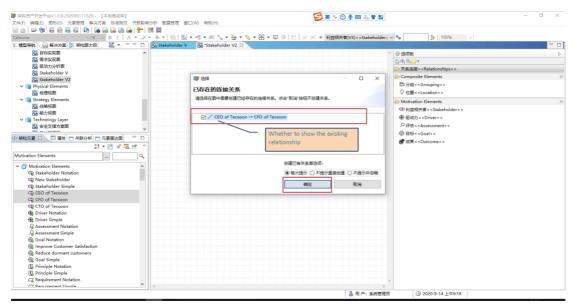

Relationship which has been created on "Stakeholder V" is shown.

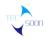

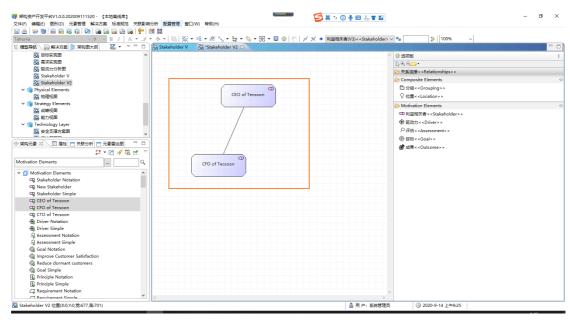

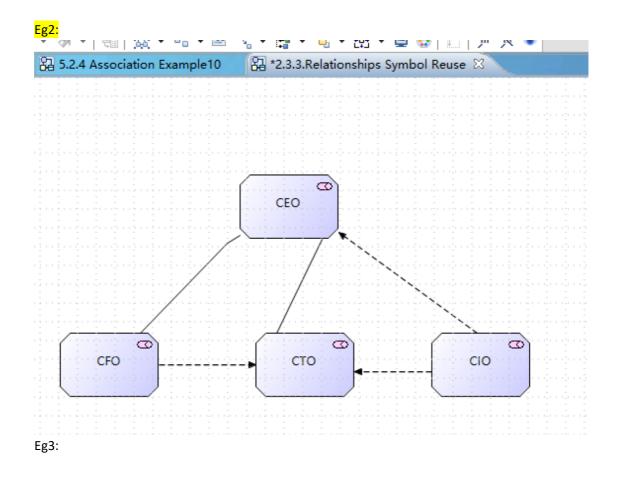

46

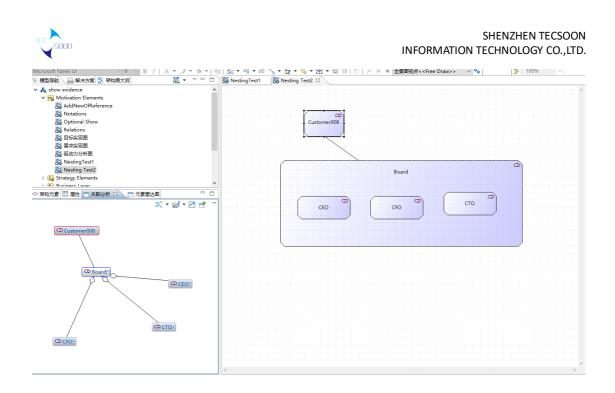

## 2.4. ViewPoint Support

**Tecsoon Tool** supports the Viewpoint Mechanism. For each viewpoint, there is a definition structure of 2 dimensions for permitted element types and permitted relationships that predefined in the Viewpoint Mechanism. Also user can modify the definition of a viewpoint as what he needs in **Tecsoon Tool**.

| 视点管理      | 1 23                                                                                                    |               |         |          |                                                                                                    | - 0      |  |  |
|-----------|----------------------------------------------------------------------------------------------------|---------------|---------|----------|----------------------------------------------------------------------------------------------------|----------|--|--|
| ₩<br>同 步视 | - ◆ ¥ ⊟ ◇ Q、<br>点 新増 删除 保存 刷新 查找 !                                                                               | ●4 局<br>■入 导出 | 🌰<br>打印 | ©<br>返回  | Viewpoints Management (Add new, edit, delete)                                                                                  |          |  |  |
| 视点列表      | 名称 Viewpoints list                                                                                               | 标识            | e s     | 见点详情 示例) | 及定义文件(0)                                                                                                    |          |  |  |
| 1         | 全報回視点< <free draw="">&gt;</free>                                                                                 | LM            |         | 名称       | 施动者协作< <actor co-operation="">&gt; 标识 ArchAC</actor>                                                                           |          |  |  |
| 2         | 全球 contro>>                                                                                                    | Archintro     |         |          | 核心视点,此观点侧里于施动者与其他人的关系及所处环境。                                                                                                    | $\wedge$ |  |  |
| 3         | 组织结构(V3)< <organisation>&gt;</organisation>                                                                      | ArchOrg       |         |          |                                                                                                    |          |  |  |
| A         | abaabafter << Actor Co-operation >>                                                                              | ArchAC        |         |          |                                                                                                    |          |  |  |
| 5         | W各功能< <business function="">&gt;</business>                                                                      | ArchBF        |         |          | Instruction of viewpoint                                                                                                    |          |  |  |
| 6         | 业务流程 < < Business Process > >                                                                                    | ArchBP        |         | 备注       |                                                                                                    |          |  |  |
| 7         | 业务流程协作(V3) < < Business Process Co-o                                                                             | ArchBPC       |         |          |                                                                                                    |          |  |  |
| 8         | 产品(V3)< <business product="">&gt;</business>                                                                     | ArchProd      |         |          |                                                                                                    |          |  |  |
| 9         | 应用行为< <application behaviour="">&gt;</application>                                                               | ArchAB        |         |          |                                                                                                    | $\sim$   |  |  |
| 10        | 应用协作(V3)< <application co-operation="">&gt;</application>                                                        | ArchAppC      |         |          | BusinessActor, BusinessRole, BusinessCollaboration, BusinessService, BusinessInterface, ApplicationInterface, ApplicationCompo |          |  |  |
| 11        | 应用结构< <application structure="">&gt;</application>                                                               | ArchAS        |         |          | nent,ApplicationService                                                                                                    |          |  |  |
| 12        | 应用用途(V3) < <application usage=""> &gt;</application>                                                             | ArchAU        |         |          |                                                                                                    |          |  |  |
| 13        | 技术(V3)< <technology>&gt;</technology>                                                                            | ArchTC        |         | 容许的元素类型  | Element types setting                                                                                                    |          |  |  |
| 14        | 技术用途(V3) < <technology usage=""> &gt;</technology>                                                               | ArchTU        |         | 各厅的儿鹬大学  |                                                                                                    |          |  |  |
| 15        | 实现&发布(V3)< <implementation and="" dep<="" td=""><td>IP</td><td></td><td></td><td></td><td></td></implementation> | IP            |         |          |                                                                                                    |          |  |  |
| 16        | 信息结构(V3)< <information structure="">&gt;</information>                                                           | InfoS         |         |          |                                                                                                    |          |  |  |
| 17        | 服务实现(V3)< <service realisation="">&gt;</service>                                                                 | ArchSR        |         |          |                                                                                                    |          |  |  |
| 18        | 分层(V3)< <layered>&gt;</layered>                                                                                  | Layer         |         |          | Specialization,Composition,Aggregation,Assignment,Realization,Triggering,Flow,Serving,Access,AccessRead,AccessWrite,Acc        |          |  |  |
| 19        | 利益相关者(V3) < <stakeholder>&gt;</stakeholder>                                                                      | ArchSH        |         |          | essReadWrite,Association                                                                                                    |          |  |  |
| 20        | 目标实现(V3) < <goal realisation=""> &gt;</goal>                                                                     | ArchGR        |         |          | Delation alter action                                                                                                    |          |  |  |
| 21        | 目标贡献< <goal contribution="">&gt;</goal>                                                                          | ArchOC        |         | 容许的连接类型  | Relationships setting                                                                                                    |          |  |  |
| 22        | 原则< <principles>&gt;</principles>                                                                                | ArchPR        |         | 台口的建使突坐  |                                                                                                    |          |  |  |
| 23        | 需求实现(V3)< <requirements realisation="">&gt;</requirements>                                                       | ArchRR        |         |          |                                                                                                    |          |  |  |
| 24        | 动机(V3) < < Motivation > >                                                                                        | ArchMT        |         |          |                                                                                                    |          |  |  |
| 25        | 项目(V3)< <project>&gt;</project>                                                                                  | ArchWG        | ~       |          | ×.                                                                                                    |          |  |  |

In **Tecsoon Tool** user can add a new viewpoint by customizing the elements permitted and the relationships permitted.

• *Req1: Each conforming product shall enable users to create model views using any combination of new elements and relationships and those that may already exist within the model.* 

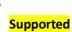

| 文件(F) 編編(E) 圏形(D) 元素管理解決方案 标れ<br>副 👜 😂 🍿 🐻 📻 📴 😨 🔽 🍋 🗃 😡 🚘 | 転送 (大変影响分析) 配置管理 金口(W) 特徴(H)<br>図 論 (計) 10 10 11 11 11 11 11 11 11 11 11 11 11                                        |                                           |
|------------------------------------------------------------|----------------------------------------------------------------------------------------------------|-------------------------------------------|
| ahoma $^{\vee}$ 9 $^{\vee}$ B                              | /   A マ ブ マ 赤 マ   勁   竅 マ 唱 マ @ 🎭 マ 語 マ 🔞 マ 図 マ 🖾 🖉   🖾   デ 〆 🔹 利益相关者(V3)< <stakeholders> 💁 👔   100% 🗸</stakeholders> |                                           |
| 模型导航 🕞 解决方案 🔡 架构图大纲 📃 🗌                                    | 60                                                                                                    |                                           |
|                                                            | <b>V</b>                                                                                                    | ^ 🔮 选项板                                   |
| 🗸 🗞 show evidence                                          | <u>^</u>                                                                                                    | <b>№</b> € <b></b>                        |
| Motivation Elements                                        |                                                                                                    | 关系连接< <relationships>&gt;</relationships> |
| 🔀 Notations                                                |                                                                                                    | Composite Elements                        |
| Relations                                                  |                                                                                                    | 自分组< <grouping>&gt;</grouping>            |
| 🔛 目标实现图                                                    |                                                                                                    |                                           |
| 22 要求实现图                                                   | Create a new element by                                                                                               |                                           |
| 24 驱动力分析图                                                  |                                                                                                    | > Motivation Elements                     |
| AddNewOfReference                                          | dragging a notation form                                                                                              | CD 利益相关者 < < Stakeholder                  |
| > 🛐 Strategy Elements                                      | New Stakeholder the elemet panel                                                                                      | (数 或)初力< <driver>&gt;</driver>            |
| > 👪 Business Layer                                         |                                                                                                    | ♀ 涵idd(< <assessment>&gt;</assessment>    |
| > 🗛 Application Layer                                      |                                                                                                    |                                           |
| > 📷 Technology Layer                                       | v                                                                                                    | ③目标< <goal>&gt;</goal>                    |
| 「葉构元素 23 🗌 届性 📃 🗌                                          |                                                                                                    | ⑦ 成果< <outcome>&gt;</outcome>             |
| 13 - 🖻 🖋 🗟 🖻                                               |                                                                                                    |                                           |
| Activation Elements                                        |                                                                                                    |                                           |
| Representation Notation                                    | Use the exsited element                                                                                               |                                           |
| Business Object Notation                                   | by dragging a notation of Application®                                                                                |                                           |
| Application Layer                                          | element from the model Component                                                                                      |                                           |
| Application Component Notation                             | browser Notation                                                                                                    |                                           |
| 2 Application Component Simple                             |                                                                                                    |                                           |
| 🖏 System A                                                 |                                                                                                    |                                           |
| 🖏 Log AC                                                   |                                                                                                    |                                           |
| ( Application Colloboration Notation                       |                                                                                                    |                                           |
| ( Application Colloboration                                |                                                                                                    |                                           |
| -Q Application Interface Notation                          |                                                                                                    |                                           |
| -Q Application Interface                                   |                                                                                                    |                                           |
| -Q Log Support Interface                                   |                                                                                                    |                                           |
| Application Service Notation                               |                                                                                                    |                                           |
| Replication Service Simple                                 |                                                                                                    |                                           |
| Log Service                                                |                                                                                                    |                                           |
| Business Support Service                                   |                                                                                                    |                                           |
| Application Function Notation                              |                                                                                                    |                                           |
| Application Function                                       | v                                                                                                    |                                           |

• *Req2: Each conforming product shall provide a comprehensive viewpoint with all standard language elements and relationship types.* 

### Supported

As shown above. And in Tecsoon Tool user can customize his owner viewpoint either by the viewpoint definition window.

| 视点管理       | R R                                                                                                    |               |          |         |                                                                                                    | -   |
|------------|----------------------------------------------------------------------------------------------------|---------------|----------|---------|----------------------------------------------------------------------------------------------------|-----|
| 留同步視       | 🚽 🗶 🔙 🧽 Q、<br>点 新増 删除 保存 刷新 查找 !                                                                                 | ◆張 📮<br>导入 导出 | 👜<br>打 的 |         | Viewpoints Management (Add new, edit, delete)                                                                                      |     |
| 视点列表<br>序号 | 名称 Viewpoints list                                                                                               | 标识            | ^        | 视点详情示例  | 及定义文件(0) 日本                                                                                                    | · . |
| 1          | 全暑图视点< <free draw="">&gt;</free>                                                                                 | LM            |          | 名称      | 施动者协作< <actor co-operation="">&gt; 标识 ArchAC</actor>                                                                               | -   |
| 2          | 全级 down =                                                                                                    | Archintro     |          |         | 核心视点,此视点侧重于施动者与其他人的关系及所处环境。                                                                                                    | 1   |
| 3          | 组织结构(V3)< <organisation>&gt;</organisation>                                                                      | ArchOrg       |          |         |                                                                                                    |     |
| 4          | 施动者协作< <actor co-operation="">&gt;</actor>                                                                       | ArchAC        |          |         |                                                                                                    |     |
| 5          | 业务功能< <business function="">&gt;</business>                                                                      | ArchBF        |          |         | Instruction of viewpoint                                                                                                    |     |
| 6          | 业务流程 < < Business Process > >                                                                                    | ArchBP        |          | 备注      |                                                                                                    |     |
| 7          | 业务流程协作(V3) < < Business Process Co-o                                                                             | ArchBPC       |          |         |                                                                                                    |     |
| 3          | 产品(V3)< <business product="">&gt;</business>                                                                     | ArchProd      |          |         |                                                                                                    |     |
| ,          | 应用行为< <application behaviour="">&gt;</application>                                                               | ArchAB        |          |         |                                                                                                    |     |
| 10         | 应用协作(V3)< <application co-operation="">&gt;</application>                                                        | ArchAppC      |          |         | BusinessActor, BusinessRole, BusinessCollaboration, BusinessService, BusinessInterface, ApplicationInterface, ApplicationCompo     | Г   |
| 1          | 应用结构< <application structure="">&gt;</application>                                                               | ArchAS        |          |         | nent,ApplicationService                                                                                                    |     |
| 2          | 应用用途(V3)< <application usage="">&gt;</application>                                                               | ArchAU        |          |         |                                                                                                    |     |
| 3          | 技术(V3)< <technology>&gt;</technology>                                                                            | ArchTC        |          | 容许的元素类型 | Element types setting                                                                                                    |     |
| 4          | 技术用途(V3)< <technology usage="">&gt;</technology>                                                                 | ArchTU        |          | 各計的元素夹型 |                                                                                                    | 1   |
| 15         | 实现&发布(V3)< <implementation and="" dep<="" td=""><td>IP</td><td></td><td></td><td></td><td></td></implementation> | IP            |          |         |                                                                                                    |     |
| 16         | 信息结构(V3)< <information structure="">&gt;</information>                                                           | InfoS         |          |         |                                                                                                    |     |
| 7          | 服务实现(V3)< <service realisation="">&gt;</service>                                                                 | ArchSR        |          |         |                                                                                                    |     |
| 8          | 分层(V3)< <layered>&gt;</layered>                                                                                  | Layer         |          |         | Specialization, Composition, Aggregation, Assignment, Realization, Triggering, Flow, Serving, Access, AccessRead, AccessWrite, Acc |     |
| 9          | 利益相关者(V3) < <stakeholder>&gt;</stakeholder>                                                                      | ArchSH        |          |         | essReadWrite,Association                                                                                                    |     |
| 20         | 目标实现(V3)< <goal realisation="">&gt;</goal>                                                                       | ArchGR        |          |         |                                                                                                    |     |
| 21         | 目标贡献< <goal contribution="">&gt;</goal>                                                                          | ArchOC        |          |         | Relationships setting                                                                                                    |     |
| 22         | 原则< <principles>&gt;</principles>                                                                                | ArchPR        |          | 容许的连接美型 |                                                                                                    | -   |
| 23         | 需求实现(V3)< <requirements realisation="">&gt;</requirements>                                                       | ArchRR        |          |         |                                                                                                    |     |
| 24         | 动机(V3)< <motivation>&gt;</motivation>                                                                            | ArchMT        |          |         |                                                                                                    |     |
| 25         | 项目(V3)< <project>&gt;</project>                                                                                  | ArchWG        | ~        |         | v                                                                                                    |     |

For example, we create a new diagram Stakeholder V with [Free draw], all the layer and elements are show on the right to be selected.

| soon                                                                                                    |                                                                                                    |                                | INFORM                                 | SHENZHEN T<br>IATION TECHNOLOGY                                                                                              |                                       |
|----------------------------------------------------------------------------------------------------|----------------------------------------------------------------------------------------------------|--------------------------------|----------------------------------------|----------------------------------------------------------------------------------------------------|---------------------------------------|
| ■ 第約送产开設予会V1.0.0.20209111520 (本地電話序)<br>文件内 編集(5) 部形(0) 元素管理 解決方案 标准规范 关款参考<br>図 合 (金 句): 回 回 回 可 (日 合 (金 G) (金 G) (金 句)<br>(五) 本のの (金 句): (日 日 句): (金 句) (金 句) (金 句) (金 句)<br>(五) (本の (金 句): (金 句): (金 句) (金 句) ((3 ) ((3 ) ((3 ) ((3 ) ((3 ) ((3 ) ((3 ) ((3 ) ((3 ) ((3 ) ((3 ) ((3 ) ((3 ) ((3 ) ((3 ) ((3 ) ((3 ) ((3 ) ((3 ) ((3 ) ((3 ) ((3 ) ((3 ) ((3 ) ((3 ) ((3 ) ((3 ) ((3 ) ((3 ) ((3 ) ((3 ) ((3 ) ((3 ) ((3 ) ((3 ) ((3 ) ((3 ) ((3 ) ((3 ) ( | 19 22                                                                                                    |                                |                                        | 9₀ <u>⊅</u>   100% ∨                                                                                                    | - 0 X                                 |
| Tahoma         9         B         I         A         •         J           1         機型导航         副解決方案         器         架构图大纲         器         ▼         □         □                                                                                                    | • & •   100   100 • 111 • 1110 • 1110 • 111 • 1110 • 1110 • 1110 • 1110 • 1110 • 1110 • 1 | * 昭 * 旦 쿄   □   戸 八 *   至最間視品< | <free draw="">&gt; &gt;</free>         | • ••• 100% ~                                                                                                    |                                       |
|                                                                                                    | Bij Stakeholder V 23                                                                                                    |                                |                                        |                                                                                                    |                                       |
| <ul> <li>記 多体実和面</li> <li>名 系統与外部系统交互面</li> <li>記 系統功能结构面</li> <li>マ &lt;</li> <li>図 Business Layer</li> </ul>                                                                                                    | 國屬性     國名称:                                                                                                    |                                | ×                                      | <ul> <li>登 违项版</li> <li>● ●</li> <li>● 关系连接 &lt; Relationships &gt;&gt;</li> </ul>                                           |                                       |
| 記 2.3.3.Relationships Symbol Reuse<br>記 5.2.4 Association Example10<br>説 Actor Co                                                                                                    | Stakeholder V<br>雪注                                                                                                    |                                |                                        | Composite Elements<br>□ 分類< <grouping>&gt;<br/>○ 4000000000000000000000000000000000000</grouping>                            | · · · · · · · · · · · · · · · · · · · |
| 23 业务功能图<br>23 产品规图<br>23 总体透程图                                                                                                    |                                                                                                    | ~                              | •                                      | ➢ Motivation Elements<br>◎ 利益相关者< <stakeholder>&gt;</stakeholder>                                                            | •                                     |
| ✓ (意 Implementation and Migration Elements<br>認 总体術性型<br>認 项目规划器                                                                                                    | 晚意医择<br>全暴翻视点< <free draw=""></free>                                                                                                    |                                |                                        | ● 驱动力< <driver>&gt;<br/>→ Strategy Elements<br/>駆 资源&lt;<resource>&gt;</resource></driver>                                   | 0                                     |
| ✓ (S Motivation Elements                                                                                                    |                                                                                                    | <b>1</b>                       | <br>                                   | ■ 対象 << Resource>><br>● 能力 << Capability>><br>● Business Layer                                                               | 0                                     |
| 器 Optional Show<br>器 Relations<br>器 目标实现题                                                                                                    |                                                                                                    |                                |                                        | 北房施动者< <business actor="">&gt;     ① 业务角色&lt;<business role="">&gt;</business></business>                                    |                                       |
| 図 端末交現图<br>図 超計中公析例<br>図 Stakeholder V                                                                                                    |                                                                                                    |                                |                                        | ➢ Application Layer 配 应用组件< <application component="">&gt;</application>                                                     | *                                     |
| <ul> <li></li></ul>                                                                                                    | 0                                                                                                    | 确定 取消                          |                                        | ◎ 应用协作< <application collaboration="">&gt;</application>                                                                     | •                                     |
|                                                                                                    |                                                                                                    |                                |                                        | ● 制品< <artifact>&gt; ◆通信路径&lt;<path>&gt;</path></artifact>                                                                   |                                       |
| Motivation Elements Q                                                                                                    |                                                                                                    |                                |                                        | C Ahysical Elements                                                                                                    | 0                                     |
| ✓ ☑ Motivation Elements ✓ ♀ Stakeholder Notation ○ ♀ New Stakeholder                                                                                                    |                                                                                                    |                                |                                        | ● 投稿< <equipment>&gt;<br/>■ 投稿&lt;<facility>&gt;<br/>→ の一部の コンパー ・・・・・・・・・・・・・・・・・・・・・・・・・・・・・・・・・・・・</facility></equipment> |                                       |
| Stakeholder Simple  Store Notation                                                                                                    |                                                                                                    |                                | ······································ | ➢ Implementation and Migration Elements                                                                                      |                                       |
| Stakeholder V                                                                                                    | <                                                                                                    |                                | ><br>月 户: 系统管理员                        | () 2020-9-14 2=8-53                                                                                                    |                                       |

Then we change the viewpoint of [Actor Co] to the "Stakeholder Viewpoint". The allowed layers and elements are align to the standard of "Stakeholder Viewpoint".

| 朝 架构资产开发平台V1.0.0.202009111520     市体の の間にの 周期(の) 一声調整     「「」     「」     「」     「」     「」     「」     「」     「」     「」     「」     「」     「」     「」     「」     「」     「」     「」     「」     「」     「」     「」     「」     「」     「」     「」     「」     「」     「」     「」     「」     「」     「」     「」     「」     「」     「」     「」     「」     「」     「」     「」     「」     「」     「」     「」     「」     「」     「」     「」     「」     「」     「」     「」     「」     「」     「」     「」     「」     「」     「」     「」     「」     「」     「」     「」     「」     「」     「」     「」     「」     「」     「」     「」     「」     「」     「」     「」     「」     「」     「」     「」     「」     「」     「」     「」     「」     「」     「」     「」     「」     「」     「」     「」     「」     「」     「」     「」     「」     「」     「」     「」     「」     「」     「     「」     「」     「」     「」     「」     「」     「」     「」     「」     「」     「」     「」     「」     「」     「」     「」     「」     「」     「」     「」     「」     「」     「」     「」     「」     「」     「」     「」     「」     「」     「」     「」     「」     「」     「」     「」     「」     「」     「」     「」     「」     「」     「」     「」     「」     「」     「」     「」     「」     「」     「」     「」     「」     「」     「」     「」     「」     「」     「」     「」     「」     「」     「」     「」     「」     「」     「」     「」     「」     「」     「」     「」     「」     「」     「」     「」     「」     「」     「」     「」     「」     「」     「」     「」     「」     「」     「」     「」     「」     「」     「」     「」     「」     「」     「」     「」     「」     「」     「」     「」     「」     「」     「」     「」     「」     「」     「」     「」     「」     「」     「     「」     「」     「」     「」     「」     「」     「」     「」     「」     「     「」     「」     「」     「」     「」     「     「」     「」     「」     「」     「」     「」     「」     「     「」     「     「」     「     「」     「     「     「     「」     「     「     「     「     「     「     「     「     「     「     「     「     「     「     「      「     「     「     「     「     「     「     「     「     「     「     「     「     「     「     「       「 |                                                                                                    |                  |                         |                                                                      | - 0 ×                                                        |
|----------------------------------------------------------------------------------------------------|----------------------------------------------------------------------------------------------------|------------------|-------------------------|----------------------------------------------------------------------|--------------------------------------------------------------|
|                                                                                                    | 央方案 标准规范 关联影响                                                                                                    | 分析配置管理窗口(W)帮助(H) |                         |                                                                      |                                                              |
|                                                                                                    |                                                                                                    |                  | • 🛃 • 👒 • 🕅 •           | □ ◎ □ 戸 × ◆ 全景图視点< <free draw="">&gt; ∨ ⁰₀</free>                    | ⊉ 100% ~                                                     |
| 1: 模型导航 📄 解决方案 🔡 架构图大组                                                                                                    | a) 🐹 🕶 🖛 🖬                                                                                                    | Stakeholder V 😂  |                         | and the second second second second second second                    |                                                              |
| 23.总体架构图                                                                                                    | 1<br>1<br>1<br>1<br>1<br>1<br>1<br>1<br>1<br>1<br>1<br>1<br>1<br>1<br>1<br>1<br>1<br>1<br>1                                                                            |                  | ×                       |                                                                      |                                                              |
| 22 系统与外部系统交互图<br>22 系统功能结构图                                                                                                    | 图名称:                                                                                                    |                  |                         | ●                                                                    | x                                                            |
| ✓ () Business Layer                                                                                                    | Stakeholder V                                                                                                    |                  |                         | 「「清辺1年71月1日日日日日日日日日日日日日日日日日日日日日日日日日日日日日日日日日日                         | - U X                                                        |
| 2.3.3.Relationships Symbo                                                                                                    |                                                                                                    |                  |                         | - Motivation Elements (6)                                            | <u>^</u>                                                     |
| 5.2.4 Association Example<br>Actor Co                                                                                                    | 憲法                                                                                                    |                  |                         | SH 利益相关者(V3) < <stakeholder>&gt;</stakeholder>                       | C 目标实现(V3)< <goal realisation="">&gt;</goal>                 |
| 23. 业务功能图<br>23. 产品视图                                                                                                    |                                                                                                    |                  | <b>^</b>                | OC 目标贡献< <goal contribution="">&gt;</goal>                           | PR 原则< <principles>&gt;</principles>                         |
| 24 产品规则<br>24 总体流程图                                                                                                    |                                                                                                    |                  | <ul> <li></li></ul>     | RR 需求实现(V3)< <requirements realisation="">&gt;</requirements>        | MT 助机(V3)< <motivation>&gt;</motivation>                     |
| ✓ () Implementation and Migratio                                                                                                    | 视点选择                                                                                                    |                  |                         | - Strategy Elements (4)                                              |                                                              |
| 品 总体标准图 品 项目规划图                                                                                                    | 全景图视点< <free draw<="" td=""><td>&gt;&gt;</td><td></td><td>C 战略(V3)&lt;<strategy>&gt;</strategy></td><td>C 能力地图(V3)&lt;<capability map="">&gt;</capability></td></free> | >>               |                         | C 战略(V3)< <strategy>&gt;</strategy>                                  | C 能力地图(V3)< <capability map="">&gt;</capability>             |
| ✓ () Motivation Elements                                                                                                    |                                                                                                    |                  | $\overline{\mathbf{U}}$ | OR 成果实现(V3) < ≺Outcome Realization> >                                | C 资源地图(V3)< <resource map="">&gt;</resource>                 |
| AddNewOfReference                                                                                                    |                                                                                                    |                  |                         | = Business Layer (7)                                                 |                                                              |
| 2 Optional Show                                                                                                    |                                                                                                    |                  |                         | 0G 组织结构(V3)< <organisation>&gt;</organisation>                       | AC 施助者协作< <actor co-operation="">&gt;</actor>                |
| 器 Relations<br>器 目标实现图                                                                                                    |                                                                                                    |                  |                         | ■ 业务功能< <business function="">&gt;</business>                        | BP 业务流程< <business process="">&gt;</business>                |
| 22 日初英規22 22 22 22 22 22 22 22 22 22 22 22 22                                                                                                    |                                                                                                    |                  |                         | BC 业务流程协作(V3) < <business co-operation="" process="">&gt;</business> | ▶ 产品(V3)< <business product="">&gt;</business>               |
| 品 驱动力分析图<br>品 Stakeholder V                                                                                                    |                                                                                                    |                  |                         | SR 服务实现(V3)< <service realisation="">&gt;</service>                  |                                                              |
| V (3 Physical Elements                                                                                                    |                                                                                                    |                  |                         | - Application Layer (5)                                              |                                                              |
| 初理视图     X                                                                                                    | ?                                                                                                    | 确定               | 取消                      | AB 应用行为< <application behaviour="">&gt;</application>                | AC 应用协作(V3)< <application co-operation="">&gt;</application> |
| ◆ 架构元素 ※ □ 属性 □ 关联分析                                                                                                    | □ 元素雷达图 □ □                                                                                                    |                  |                         | AS 应用结构< <application structure="">&gt;</application>                | AU 应用用途(V3)< <application usage="">&gt;</application>        |
|                                                                                                    | 🛱 🕶 🖻 🛷 🗟 😁 💎                                                                                                    |                  |                         | IS 信息结构(V3) < <information structure="">&gt;</information>           | v                                                            |
| Motivation Elements                                                                                                    | Q                                                                                                    |                  |                         |                                                                      |                                                              |
| ✓                                                                                                    | ^                                                                                                    |                  |                         |                                                                      | ( 通定 ) 取消                                                    |
| Stakeholder Notation     New Stakeholder                                                                                                    |                                                                                                    |                  |                         |                                                                      |                                                              |
| Stakeholder Simple                                                                                                    |                                                                                                    |                  |                         |                                                                      | plementation and Migration Elements 👓                        |
| Briver Notation                                                                                                    |                                                                                                    |                  |                         |                                                                      | 差距< <gap>&gt;</gap>                                          |
| A Driver Simple                                                                                                    | ~                                                                                                    |                  |                         |                                                                      | 工作包< <work package="">&gt;</work>                            |
| Stakeholder V                                                                                                    |                                                                                                    |                  |                         | □ 用 户: 系统管理员                                                         | ③ 2020-9-14 上午8:55                                           |
|                                                                                                    |                                                                                                    |                  |                         |                                                                      | A.C.                                                         |

Elements that do not meet the "Stakeholder Viewpoint" standard are filtered out.

| ION                                      |     | IN                                                               | FORMATI               | SHENZHEN T<br>ON TECHNOLOGY               |     |
|------------------------------------------|-----|------------------------------------------------------------------|-----------------------|-------------------------------------------|-----|
|                                          | - 3 |                                                                  | takeholder: v 💁       | 3    100% ∽                               | - 0 |
| 旧 横型导航 🕞 解決方案 🔡 架构图大纲 🛛 🐷 👻 🖤 🖤          |     |                                                                  |                       | -41                                       |     |
| 日本の日本の日本の日本の日本の日本の日本の日本の日本の日本の日本の日本の日本の日 | ^   |                                                                  | 1 ③ 透现                | 6                                         |     |
| 24 系统与外部系统交互图                            |     |                                                                  |                       |                                           |     |
| 日本地の日本市地域の大学会会                           |     |                                                                  |                       |                                           |     |
| V ( Business Layer                       |     |                                                                  |                       | 至接 < <relationships> &gt;</relationships> |     |
| 2.3.3.Relationships Symbol Reuse         |     |                                                                  | 😂 Com                 | posite Elements                           |     |
| 5.2.4 Association Example10              |     |                                                                  | 日分                    | 组< <grouping>&gt;</grouping>              |     |
| Actor Co                                 |     |                                                                  | 2 @                   | < <location>&gt;</location>               |     |
| 24 业务功制图                                 |     |                                                                  | A State of the second | vation Elements                           |     |
| 20 产品视图                                  |     | Elements that do not                                             |                       |                                           |     |
| 20 总体流程图                                 |     | meet the criteria are                                            |                       | 益相关者 < <stakeholder> &gt;</stakeholder>   |     |
| Implementation and Migration Elements    |     | filtered out.                                                    | . S. S. S. 👘 🕸 🕸      | 动力< <driver>&gt;</driver>                 |     |
| 23 总体标准图                                 |     |                                                                  |                       | 古< <assessment>&gt;</assessment>          |     |
| 2 项目规划图                                  |     | ninininin <mark>i ana ana ana ana ana ana ana</mark> ininininin' | Sec. 6                | ⊼< <goal>&gt;</goal>                      |     |
| Motivation Elements                      |     |                                                                  |                       |                                           |     |
| AddNewOfReference                        |     |                                                                  |                       | #< <ol> <li>Concome&gt;&gt;</li> </ol>    |     |
| St Notations                             |     |                                                                  | 1010101               |                                           |     |
| Optional Show                            |     |                                                                  |                       |                                           |     |
| 22 Relations                             |     |                                                                  |                       |                                           |     |
| 23 目标实现图                                 |     |                                                                  |                       |                                           |     |
| 24 需求实现图                                 |     |                                                                  |                       |                                           |     |
| 22 驱动力分析图                                |     |                                                                  |                       |                                           |     |
| 🔂 Stakeholder V                          |     |                                                                  |                       |                                           |     |
| ✓ () Physical Elements                   |     |                                                                  |                       |                                           |     |
| 22 物理视图                                  |     |                                                                  |                       |                                           |     |
| U 🗥 Otratanu Elamante                    |     |                                                                  |                       |                                           |     |
| ↔ 架构元素 □ 届性 □ 关联分析 □ 元素雷达图 □             |     |                                                                  |                       |                                           |     |
| 11 × 🖻 🖋 🗟 🛃                             | ▽   |                                                                  |                       |                                           |     |
| Motivation Elements                      | ۹.  |                                                                  |                       |                                           |     |
| ✓                                        | ^   |                                                                  |                       |                                           |     |
| Stakeholder Notation                     |     |                                                                  |                       |                                           |     |
| R New Stakeholder                        |     |                                                                  |                       |                                           |     |
| Stakeholder Simple                       |     |                                                                  |                       |                                           |     |
| Driver Notation                          |     |                                                                  |                       |                                           |     |
| 🛞 Driver Simple                          |     |                                                                  |                       |                                           |     |
|                                          |     |                                                                  |                       |                                           |     |

• *Req3: Each view shall be based on a particular viewpoint that serves as a template for the view.* 

### **Supported**

For each viewpoint there is a reference view on which there is a meta model of the viewpoint and an example of the viewpoint.

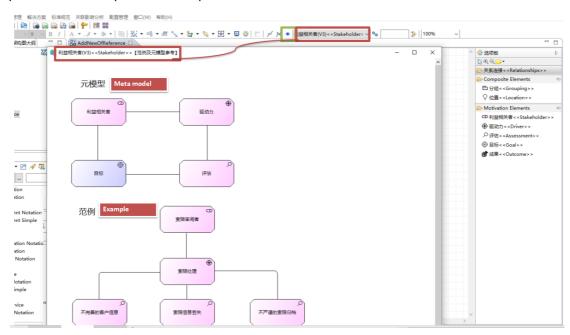

• *Req4: Each view may contain only the language element and relationship types specified in the definition of its viewpoint.* 

### **Supported**

In Tecsoon Tool we defined the viewpoint rule as it is in the ArchiMate standard. So that *each view may contain only the language element and relationship types specified in the definition of its viewpoint.* 

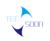

Req5: Each conforming product shall enable users to present ArchiMate elements and relationships from a single underlying model in multiple views, or in multiple instances in the same view. Therefore, any changes to the content of one view shall be reflected throughout all views of the same model that share any added, changed, or deleted ArchiMate elements and relationships. This means that any changes to objects, object properties, or relationships in one view shall be reflected in all views that present the changed objects, object properties, or relationships.

### **Supported**

In Tecsoon Tool, once an element has been created, it is unique, instances of its are like shadows. Therefore, *any changes to objects, object properties, or relationships in one view shall be reflected in all views that present the changed objects, object properties, or relationships.* 

*Step1: We create 3 related elements like they are shown belown on diagram "Stakeholder V". Without specific properties.* 

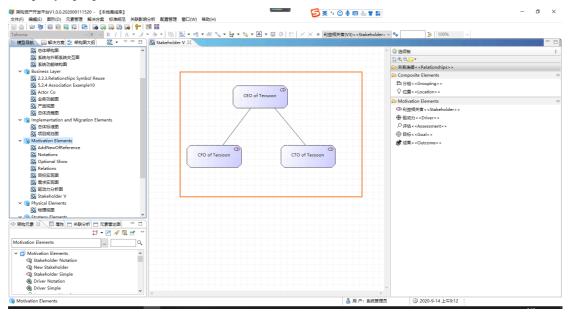

Step 2: We create another diagram "Stakeholder V2". Drag two of the elements that created on diagram "Stakeholder V" for reference(not copy).

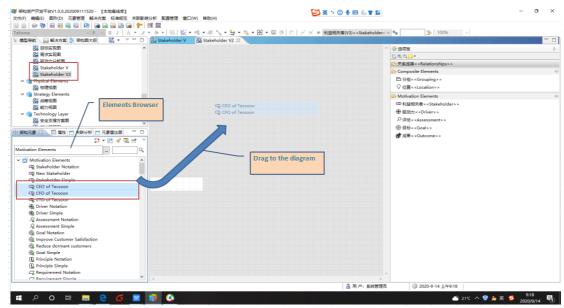

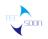

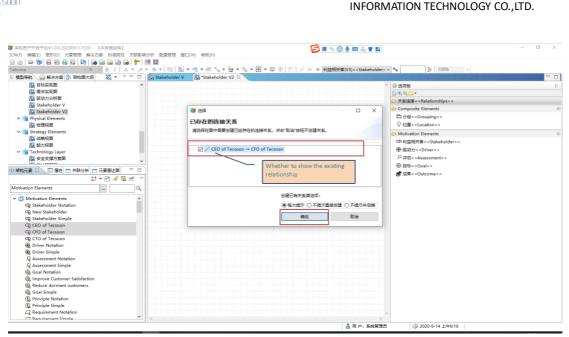

Relationship which has been created on "Stakeholder V" is shown.

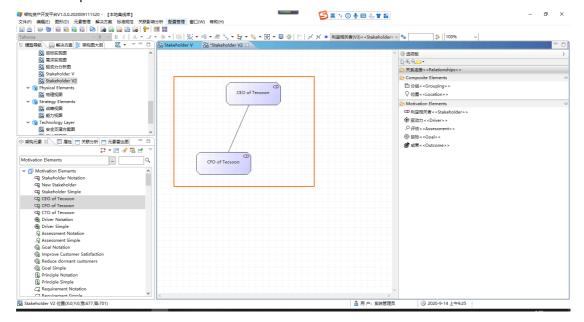

Step3: Then we create an element "CIO" on "Stakeholder V2". And add the comments to element "CEO".

| N<br>DON                                         |                                       |                                       |               | INFORM                                    | 1ATION | SHENZHEN TEC                                |          |
|--------------------------------------------------|---------------------------------------|---------------------------------------|---------------|-------------------------------------------|--------|---------------------------------------------|----------|
| 🌍 架构资产开发平台V1.0.0.202009111520 - 【本地离线周           | ŧ]                                    |                                       |               |                                           |        |                                             | - 6      |
| 文件(F) 编辑(E) 图形(D) 元素管理 解决方案 标准规                  |                                       | (H)                                   |               |                                           |        |                                             |          |
|                                                  | 3 😱   👕   🕅 👪                         |                                       |               |                                           |        |                                             |          |
|                                                  | A • J • 為 • [ 95]   版 • 唱 • @         | ( 🐾 + 🏪 + 🦦 + 🖽 + 🖃                   | 1 🥸   🖽   🖂 🖂 | ● 利益相关者(V3)< <stakeholder>丶</stakeholder> | × °o   | ⇒ 100% ~                                    |          |
| 〒 模型 🕞 解決 🗄 架构 🛛 🖓 Stakehol                      | lder V 🔠 Stakeholder V2 😣             |                                       |               |                                           |        |                                             |          |
| 🐹 🕶 🗢 🔛                                          |                                       |                                       |               |                                           |        | ^ 🔮 选项板                                     |          |
| 日标実現图 ヘ                                          |                                       |                                       |               |                                           |        |                                             | ,        |
| 22 秦求实现图                                         |                                       |                                       |               |                                           |        |                                             |          |
| 22 驱动力分析图                                        |                                       |                                       | 🔰 元素终态        |                                           |        |                                             | - 0      |
| Stakeholder V                                    | ······                                | a)                                    | 元素最终状         | 杰的详情                                      |        |                                             | _        |
| Stakeholder V2                                   | CEO of Tecsoon                        | · · · · · · · · · · · · · · · · · · · | CEO of Tecso  |                                           |        |                                             | T        |
| ✓                                                |                                       |                                       | CEO of Tecso  | on                                        |        |                                             | <u>/</u> |
| 22 物理规图                                          | <u> </u>                              | 4                                     | -             | 設層性 自定义属性 相关资料                            |        |                                             |          |
| ✓ (分 Strategy Elements<br>器 総務規图                 |                                       |                                       | 75余2年1日 (四3   | 双瘤性 自定义瘤性 相关资料                            |        |                                             |          |
| 日本 のの時に回る 日本 一日本 一日本 一日本 一日本 一日本 一日本 一日本 一日本 一日本 | /                                     | ×                                     | a a           |                                           |        |                                             |          |
| × • • • • • • • • • • • • • • • • • • •          | /                                     | $\sim$                                |               |                                           |        |                                             |          |
| < >                                              |                                       |                                       |               | CEO of Tecsoon                            |        |                                             |          |
| 🗇 👾 🕺 🔲 📓 🥦 🙂 📃 👘 👘 👘 👘                          | · · · · · · · · · · · · · · · · · · · |                                       |               |                                           |        |                                             |          |
| 🔁 🕶 🖻 🛷 🗟 🛃 🔻 🗸 - Aristo andra                   | /                                     | 11 11 11 X 21 11 11 11 11 11 11       |               |                                           |        |                                             |          |
| Motivation Eleme Q                               | CFO of Tecsoon                        | CIO of Tecsoon                        | 元素字母编码        | MSH00014                                  |        | 元素类别 利益相关者< <stakeholder>&gt;</stakeholder> |          |
| V Motivation Elements                            |                                       |                                       | 所屬架构层次        | Motivation Elements                       |        | 阶段                                          |          |
| Stakeholder Notation                             |                                       |                                       | 大脚字           |                                           |        | 复杂度 中                                       |          |
| 🚭 New Stakeholder                                |                                       |                                       |               |                                           |        |                                             |          |
| Stakeholder Simple                               |                                       |                                       | 上级元素          |                                           |        | 版本 1.0                                      |          |
| CEO of Tecsoon                                   |                                       |                                       |               | CEO of Tecsoon. Powerful man?             |        |                                             |          |
| CPO of Tecsoon                                   |                                       |                                       | . 元素说明        |                                           |        |                                             |          |
| CTO of Tecsoon                                   |                                       |                                       |               | (                                         |        | 19710                                       |          |
| R Driver Simple                                  |                                       |                                       | 元素位置          | Motivation Elements                       | 🗎      | 当前状态 暂存                                     |          |
| Assessment Notation                              |                                       |                                       | ARTER         | 系统管理员                                     |        | 創建时间 2020-9-14 上午9:10                       |          |
| & Assessment Simple                              |                                       |                                       |               |                                           |        |                                             |          |
| Goal Notation                                    |                                       |                                       | 元素来源          | 绘图创建                                      |        | 修改时间 2020-9-14 上午9:11                       |          |
| 🛞 Improve Customer Satisfi                       |                                       |                                       |               |                                           |        |                                             |          |
| Reduce dormant custome                           |                                       |                                       |               |                                           |        | 确定                                          | 取消       |
| @ Goal Simple                                    |                                       |                                       |               |                                           |        | WEAL                                        |          |
| Principle Notation                               |                                       |                                       |               |                                           |        |                                             |          |
| L Principle Simple                               |                                       |                                       |               |                                           |        |                                             |          |
| C Requirement Notation                           |                                       |                                       |               |                                           |        | · · · · · · · · · ·                         |          |

Step4: Open "Stakeholder V". In the relation view we'll see the relationship between "CEO" and other roles including the newly created "CIO". And also the comment of "CEO" added on "Stakeholder V2" can be found when we open the property view of "CEO".

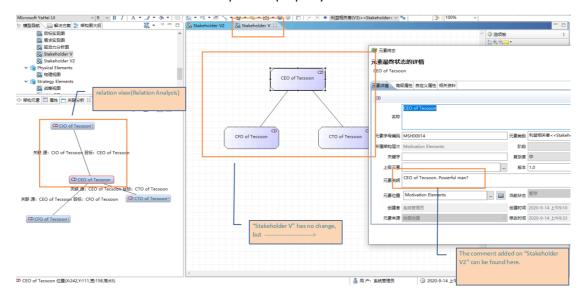

• Req6: Each conforming product shall enable users to use different scaling or coloration for multiple representations of any single element or relationship in a single view or in multiple views.

### **Supported**

User can resize a notation on the diagram and set font,format,color,line style,align,notation order ...

| Ion                                                        |                              |         |                                       |                                       |                     | INFOF      | SHENZHE<br>RMATION TECHNOLC                   | N TECSOON<br>IGY CO.,LTD. |
|------------------------------------------------------------|------------------------------|---------|---------------------------------------|---------------------------------------|---------------------|------------|-----------------------------------------------|---------------------------|
| 文件(F) 编辑(E) 图形(D) 元素管理 解决环                                 | - 5案 标准规范<br>● ● ● ● ● ● ● ● | a 🕆 💌 🗱 | 2111111111111111111111111111111111111 | v, <b>+ ¦</b> , <b> (</b> , <b></b> [ | 8 <b>-</b> 9 8   21 | ,<br>ж ж • | 利益相关者(V3)< <stakeholder> &gt; 💁</stakeholder> | ⇒  100%                   |
| Font                                                       | Format                       | Color   | Line Style                            | Align Not                             | ation Order         | >          |                                               |                           |
| ✓ ♣ show evidence                                          | ^                            |         |                                       |                                       | 取消分组                |            |                                               |                           |
| <ul> <li>Motivation Elements</li> <li>Notations</li> </ul> |                              |         |                                       |                                       | 分组(G)               |            |                                               |                           |
| Relations                                                  |                              |         |                                       |                                       | 编辑(E)               | >          |                                               |                           |
| 22 目标实现图                                                   |                              |         |                                       | •                                     | 劃除                  |            |                                               |                           |
| 22 需求实现图                                                   |                              |         |                                       |                                       | 文本位置                | >          |                                               |                           |
| 22 驱动力分析图                                                  |                              |         |                                       |                                       | 格式                  | >          | A 字体(F) Font                                  |                           |
| AddNewOfReference                                          |                              |         |                                       | 6 · 6 · 6 · 6 · 6 · 6 ·               | +72.814 142         |            | ③ 填充色 >                                       |                           |
| > S Strategy Elements                                      |                              |         |                                       | erenenenine 🖇                         | 超链接<br>打开超链接        |            | / 线段颜色 Color , ······                         |                           |
| > 👪 Business Layer                                         |                              |         |                                       |                                       |                     |            | - 连续帝国                                        |                           |
| > 🗛 Application Layer                                      |                              |         |                                       |                                       | 制除超链接               |            | <u> </u>                                      |                           |
| > ҧ Technology Layer                                       | ~                            |         |                                       |                                       | 元素详情                |            | 成用显示风                                         |                           |
| ※ 架构元素 ※ ■ 属性                                              |                              |         |                                       |                                       | 元素快照                |            | Align                                         |                           |
| 12 × 🖻 🔗                                                   | R 🛃 🔻                        |         |                                       |                                       | 切换同义图形              |            | 18 对齐方式 >                                     |                           |
| Motivation Elements                                        |                              |         |                                       |                                       | 修改图形类型              |            | 图序(O) Notation Order                          |                           |
| Motivation Elements                                        | Q                            |         |                                       |                                       | 修改图标类型              |            | 自动调整大小                                        |                           |
| 📮 Representation Notation                                  | ^                            |         |                                       |                                       | 关联元素                |            |                                               |                           |
| Business Object Notation                                   |                              |         |                                       | Appli                                 | 架构资产关联分析            | т          |                                               |                           |
| ✓                                                          |                              |         |                                       | Com                                   | 应用详情                |            |                                               |                           |
| Application Component Notatio                              |                              |         |                                       | Notati                                | on                  |            |                                               |                           |
| Application Component Simple                               |                              |         |                                       |                                       |                     |            |                                               |                           |
| 🕄 System A                                                 |                              |         |                                       |                                       |                     |            |                                               |                           |
| 🔁 Log AC                                                   |                              |         |                                       |                                       |                     |            |                                               |                           |

• *Req7: A conforming product shall track the occurrences of objects in different views.* **Supported** 

In Tecsoon Tool, user can track an object by several means. Such as element usage, that shows in which scenarios the element are connecting with others. Aslo in the relation analysis window, when user selected an element on a diagram, then elements those relating with will be shown.

|    | 🍞 架构资产            | 产使用情况分析                               |               |                   |      |   |         |     |   |    | $\times$ |
|----|-------------------|---------------------------------------|---------------|-------------------|------|---|---------|-----|---|----|----------|
| 3  | 分析元素              |                                       |               |                   |      |   |         |     |   |    |          |
| -  | 名称: App           | plication Component Notatio           | n             |                   |      | 美 | 剧: 应用组件 |     |   |    |          |
|    | 选择关联对<br>☑ Motiva | 対象范围<br>ation Elements  ☑ Strategy El | ements 🗹 Bus  | iness Layer       |      |   |         |     |   |    |          |
| L  |                   |                                       | y Layer 🗹 Phy |                   |      |   |         |     |   |    |          |
| L  | 🗹 Implen          | nentation and Migration Elen          | nents 🗹 Cor   | mposite Elements  |      |   |         |     |   |    |          |
| L  | 刷新                | 参数设计                                  | 置             |                   |      |   |         |     |   |    |          |
|    | 直接关联分             | 析影响程度分析点对点路很                          | 圣分析           |                   |      |   |         |     |   |    |          |
| l  | 序号                | 元素                                    | 连接关系          | 图标识               | 元素说明 |   |         |     |   |    |          |
| Ш  | 1                 | 前置                                    |               |                   |      |   |         |     |   |    |          |
|    | ¥ 2               | 后置                                    |               |                   |      |   |         |     |   |    |          |
|    | 1                 | New Stakeholder                       | / 关联          | AddNewOfReference |      |   |         |     |   |    |          |
|    | Ƴ 3               | 上层                                    |               |                   |      |   |         |     |   |    |          |
|    |                   | Application Layer                     | ┙聚合           | Notations         |      |   |         |     |   |    |          |
| 1  | 4                 | 下层                                    |               |                   |      |   |         |     |   |    |          |
| Ш  |                   |                                       |               |                   |      |   |         |     |   |    |          |
| ll |                   |                                       |               |                   |      |   |         |     |   |    |          |
| l  |                   |                                       |               |                   |      |   |         |     |   |    |          |
| 1  |                   |                                       |               |                   |      |   |         |     |   |    |          |
| l  |                   |                                       |               |                   |      |   |         |     |   |    |          |
| Ш  |                   |                                       |               |                   |      |   |         |     |   |    |          |
| Ш  |                   |                                       |               |                   |      |   |         |     |   |    |          |
| Ш  |                   |                                       |               |                   |      |   |         |     |   |    |          |
| l  |                   |                                       |               |                   |      |   |         |     |   |    |          |
| 4  |                   |                                       |               |                   |      |   |         |     |   |    | >        |
|    | ?                 |                                       |               |                   |      |   |         | 关联展 | ₹ | 取消 |          |

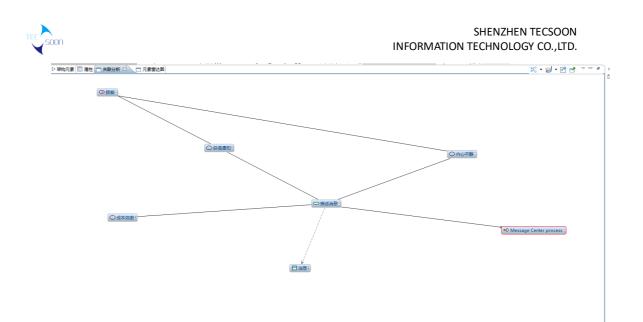

• *Req8: A conforming product shall allow for different graphical notations for an object in different views.* 

### **Supported**

We identify an object by its name and type, that when user creates a notation using an existed name Tecsoon Tool will show the prompt including name and type. User can use the existed one or create a new one.

Again we use the two diagrams created on Req5, "Stakeholder V" and "Stakeholder V2". We set different colors and shapes of "CEO of tecsoon". In fact in our tool the are two instances of one element.

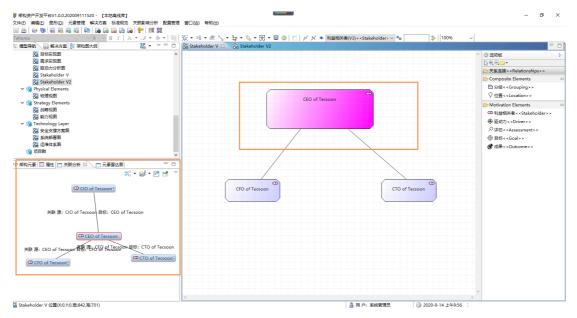

| n                                                                                                    |                                                                                                    | N TECSOON<br>GY CO.,LTD.                                              |
|----------------------------------------------------------------------------------------------------|----------------------------------------------------------------------------------------------------|-----------------------------------------------------------------------|
| #40週25万元又平台1.0.0.20200911520 - (本地生成年)<br>(中日) 希望(1) 202009111520 - (本地生成年)<br>(中日) 希望(1) 202009111520 - (本市大学 地帯成年)<br>(中日) 20200011520 - (本市大学 地帯成年)<br>(中日) 2020011520 - (本市大学 地帯成年)<br>2020011520 - (本市大学 地帯成年)<br>2020011520 - (本市大学 地帯)<br>2020011520 - (本市大学 地帯)<br>2020011520 - (x)<br>20200115 | 20 発行(1)<br>20 米行(1)<br>20 × 街 3、 + 話 + 10、 + 10 谷   □   パ X ● 利田根天常(V3)<-Stakeholder > 9 ●   ⇒   100% > | - 0                                                                   |
| anoma (9 ) b 1   A · J · (9 ) [3] (2 · [3] (2 · [3] ) (2 · [3] )                                                                                                    | keholder V 🖓 Stakeholder V2 🛛                                                                            |                                                                       |
|                                                                                                    |                                                                                                    |                                                                       |
|                                                                                                    |                                                                                                    | ☞ 达积极<br>[2] ❶, ❶, <mark></mark> ▼                                    |
| 2 驱动力分析图                                                                                                    |                                                                                                    | >> 关系连接<≺Relationships>>                                              |
| 🔛 Stakeholder V                                                                                                    |                                                                                                    | → 大乐注波 < < Relationships > ><br>→ Composite Elements                  |
| Stakeholder V2                                                                                                    |                                                                                                    | Composite Elements □分组< <grouping>&gt;</grouping>                     |
| V 👒 Physical Elements                                                                                                    |                                                                                                    | □ 分姐< <grouping>&gt;<br/>○ 位置&lt;<location>&gt;</location></grouping> |
| 23 物理規則                                                                                                    | CEO of Tecsoon                                                                                           |                                                                       |
| ✓ G Strategy Elements<br>器 战略视图                                                                                                    |                                                                                                    | Motivation Elements                                                   |
| 20 1001021                                                                                                    |                                                                                                    | ③ 利益相关者< <stakeholder>&gt;</stakeholder>                              |
| V 🔞 Technology Layer                                                                                                    | L                                                                                                    | · 骤 驱动力 < < Driver > >                                                |
| 24 安全支撑方案图                                                                                                    |                                                                                                    | ♀ 评估< <assessment>&gt;</assessment>                                   |
| 22 系统部署图                                                                                                    |                                                                                                    | ③目标< <goal>&gt;</goal>                                                |
| 33 运维体系图                                                                                                    |                                                                                                    | 🞯 成果< <outcome>&gt;</outcome>                                         |
| ◎ 项目群 ✓ 1.1000                                                                                                    |                                                                                                    |                                                                       |
| 架构元素      属性                                                                                                    | CFO of Tecsoon                                                                                           |                                                                       |
|                                                                                                    | CIO of Tecsoon                                                                                           |                                                                       |
|                                                                                                    |                                                                                                    |                                                                       |
| CIO of Tecsoon+                                                                                                    |                                                                                                    |                                                                       |
|                                                                                                    |                                                                                                    |                                                                       |
| a de la companya de la companya de la companya de la companya de la companya de la companya de la companya de la                                                                                                    |                                                                                                    |                                                                       |
| 关联 遵: CIO of Tecsoon 目标: CEO of Tecsoon                                                                                                    |                                                                                                    |                                                                       |
|                                                                                                    |                                                                                                    |                                                                       |
|                                                                                                    |                                                                                                    |                                                                       |
| CEO of Tecsoon                                                                                                    |                                                                                                    |                                                                       |
|                                                                                                    |                                                                                                    |                                                                       |
| 关联源: CEO of Tecsoon 葡萄酒 CFO of Tecsoon 目标: CTO of Tecsoon                                                                                                    |                                                                                                    |                                                                       |
| CTO of Tecsoon?                                                                                                    |                                                                                                    |                                                                       |
| CFO of Tecsoon®                                                                                                    |                                                                                                    |                                                                       |
|                                                                                                    |                                                                                                    |                                                                       |
|                                                                                                    |                                                                                                    |                                                                       |
|                                                                                                    |                                                                                                    |                                                                       |
| < .                                                                                                    | 5                                                                                                    |                                                                       |
|                                                                                                    |                                                                                                    |                                                                       |

From the relation views of this two diagram, we can see that two instances of "CEO" object having *different graphical notations*.

## 2.5. Exchange File Format Support

Tecsoon Tool has supported the ArchiMate 3.1 Model Exchange File Format standard. On the navigator tree, right-click an model, then the tool will show the options of export. There is one option named "ArchiMate3.1 交换格式" which means export the selected model data by the ArchiMate 3.1 Exchange File Format standard.

**Example:** Export "show evidence" model from Tecsoon Tool by the ArchiMate 3.1 Exchange File Format. The exported XML file is named as "ArchiMate3.1ExchangeFile.xml". Then open the Sparx EA(V.14) and import the exchange file. Model created in Tecsoon Tool will be imported into the Sparx EA. The steps are shown below.

### 2.5.1. Export an ArchiMate Exchange File

Export "show evidence" model From Tecsoon Tool

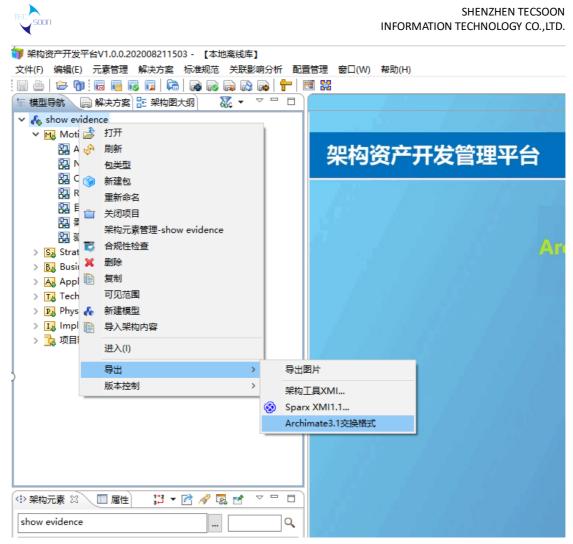

There is a customized property which is named as "proGoal".

| 📦 架构资产开发平台V1.0.0.202008211503 - 【本地离线库】                                |                                           | - 8 ×                                                       |
|------------------------------------------------------------------------|-------------------------------------------|-------------------------------------------------------------|
| 文件(F) 編輯(E) 図形(D) 元素管理 解決方案 标准规范 关联影响分析 配置管理 會口(W) 報助(H)               | 🔁 英 🤉 🤤                                   | ) 🍨 📟 🐁 👕 🏭                                                 |
|                                                                        |                                           |                                                             |
| Microsoft YaHei Ul 🛛 🔰 9 🗸 B I   A 🗸 🖋 🗞 🗸 🐘 🕲 😪 📽 📲 🖓 🗸 🤮 🖓 🗮 😓 😨 👘 🖉 | • v 🗞 🏄 100% v                            |                                                             |
| 「 標                                                                    |                                           | - (                                                         |
| X • ~                                                                  |                                           | ^ 🔮 选项板                                                     |
| V 🔥 show evidence                                                      |                                           | <u>▶</u> • • •                                              |
| V III Motivation Elements                                              |                                           | ➢ 关系连接 < <relationships>&gt;</relationships>                |
| AddNewOfReference                                                      | Improve Customer Influence Reduce dormant | Composite Elements                                          |
| 🔐 Notations 👔 元要终志                                                     | X Satisfaction     Customers              | □ 分组< <grouping>&gt;</grouping>                             |
| Optional Show     Relations     T素最终状态的详情                              |                                           | ⑦ 位置< <location>&gt;</location>                             |
|                                                                        |                                           |                                                             |
| 協 由版英親題 Improve Customer Satisfaction<br>限 需求安親图                       |                                           | Motivation Elements                                         |
| 器 驱动力分析图 元素洋橋 海坂居住 自定义居住 相关资料                                          | Association                               | ③ 利益相关者 < < Stakeholder;                                    |
| > So Strategy Elements                                                 | Association                               | ❀ 驱动力< <driver>&gt;</driver>                                |
| > 🚯 Business Layer 🚽 増加款认属性 ¥ 删除 🗐 配置属性                                |                                           | Strategy Elements                                           |
| > 💫 Application Layer 原号 雇住 值                                          |                                           | DD 资源< <resource>&gt;</resource>                            |
| > Ta Technology Layer                                                  | $\lambda$                                 |                                                             |
| Dig Physical Elements     Implementation and                           |                                           | A /                                                         |
| > Ly Implementation and<br>> 12 项目群                                    |                                           | 🗁 Business Layer                                            |
| > 😼 Wither                                                             | Customer Service                          | ♀ 业务施动者 < < Business<br>Actor > >                           |
|                                                                        |                                           | ◎ 业务角船wwwfusiness Role><br>➢ Application Layer              |
|                                                                        |                                           | 配应用组件 < <application<br>Component&gt; &gt;</application<br> |
|                                                                        | Togather                                  | (()) 应用物作s schoolication                                    |
| د                                                                      |                                           | Dechnology Layer                                            |
| (Φ % the B ≥ 1 ≤ 1 ≤ 1 ≤ 1 ≤ 1 ≤ 1 ≤ 1 ≤ 1 ≤ 1 ≤ 1                     | ver Care BP                               | ┣ 制品< <artifact>&gt;</artifact>                             |
|                                                                        | ter Care BP                               | ◆ 通信路径< <path>&gt;</path>                                   |
| Motivation                                                             |                                           | > Physical Elements                                         |
|                                                                        | Realize                                   |                                                             |
| ✓                                                                      | Keanze;                                   | 彼爾< <equipment>&gt;</equipment>                             |
| C Stakeholder Notati                                                   |                                           | □ 设施< <facility>&gt;</facility>                             |
| 電影 の で の た の に の の の の の の の の の の の の の の の の                         | 取満                                        | Implementation and Migr                                     |
| Ö Annonen Minder                                                       |                                           |                                                             |
| Goal Natation                                                          |                                           | ✓ □工作包< <work package="">&gt;</work>                        |
|                                                                        | 2                                         |                                                             |

The exported file is like this. Named as "ArchiMate3.1ExchangeFile.xml".

|                                                                                                    | INFC                            | SHEN<br>DRMATION TECHN                   | ZHEN TECSOON<br>OLOGY CO.,LTD           |
|----------------------------------------------------------------------------------------------------|---------------------------------|------------------------------------------|-----------------------------------------|
| <ul> <li>         ● 子 ● ● ● ● ● ● ● ● ● ● ● ● ● ● ● ● ● ●</li></ul>                                                                 | it → Tecsoon Files 08212020 🗸 ♂ | 搜索"Tecsoon File                          | ×<br>s 082120 , A                       |
| Open Group工具认证材料<br>Support for the ArchiMate Excl<br>模板及说明<br>签署文件<br>须知文件<br>支持材料<br>MACOSX<br>支持材料<br>To Be Submit<br>1st review | 名称                              | 修改日期<br>2020/8/22 6:56<br>2020/8/22 6:49 | 类型<br>XML 文档<br>XML 文档                  |
| □ Tecsoon Files 08212020 ×<br>文件名(N): ArchiMate3.1ExchangeFile.x                                                                    |                                 |                                          | >                                       |
| 保存类型(I): *.xml                                                                                                    |                                 | 保存(S)                                    | ▶ ● ● ● ● ● ● ● ● ● ● ● ● ● ● ● ● ● ● ● |

### Parts of the exported file are listed below.

|                                                                                                    |                                  |                                           | – a ×          |
|----------------------------------------------------------------------------------------------------|----------------------------------|-------------------------------------------|----------------|
| (今) 🛞 🖻 D:\ArchiMate\Open Group工具认证材料\模板及说明\支持材料\支持材料\支持材料\To Be Submit\Tecsoon Files 082120 <mark>0</mark> (ArchiMate3.1ExchangeFile.xml                                                                                                    | - C                              | 搜索                                        | P - 🛆 🎡 🙂      |
| 🙆 D:\ArchiMate\Open Group 🧉 D:\ArchiMate\Open Grou × 📑                                                                                                    |                                  |                                           |                |
| × 査线 progoal 上一个 下一个 🥖 通頃 🕶                                                                                                    |                                  |                                           |                |
| <pre><?valuation="1:0" encoding="UIT-9">&gt; </pre> <pre>&lt; comed vsistemat.colon="http://www.opengroup.org/xsd/archimate/3.0/ http://www.opengroup.org/xsd/archimate/3.0/ http://www.opengroup.org/xsd/archimate/3.0/ http://www.opengroup.org/xsd/archimate/3.0/ identifier="AOG_86e84tc0-c11c-4f20-b2a4-31ca1d cname xml:lang="zh"&gt;&gt;bow evidence</pre> <pre></pre> <pre></pre> | ate/3.1/archimate3_M<br>bsd7e4*> | odel.xsd" xmlns:xsi="http://www.w3.org/20 | 101/XMLSchema- |
| [http://www.opengroup.org/xsd/archimate/                                                                                                    | 3.1/archi                        | mate3_Diagram.xsd]                        | - <b>a</b> v   |
| (     )     (     )     (     )     (     )     (     )     (     )     )     (     )     )     (     )     )     (     )     )     (     )     )     (     )     )     (     )     )     (     )     )     (     )     )     ]     (     )     )     ]     ]     ]     ]     ]     ]     ]     ]     ]     [     ]     ]     ]     ]     ]     ]     [     ]     ]     ]     ]     [     ]     ]     [     ]     ]     [     ]     ]     ]     [     ]     ]     [     ]     ]     [     ]     ]     [     ]     ]     [     ]     ]     [     ]     ]     [     ]     ]     [     ]     ]     [     ]     [     ]     ]     [     ]     [     ]     [     ]     [     ]     [     ]     [     ]     [     ]     [     ]     [     ]     [     ]     [     ]     [     ]     [     ]     [     ]     [     ]     [     ]     [     ]     [     ]     [     ]     [     ]     [     ]     [     ]     [     ]     [     ]     [     ]     [     ]     [     ]     [     ]     [     ]     [     ]     [     ]     [     ]     [     ]     [     ]     [     ]     [     ]     [     ]     [     ]     [     ]     [     ]     [     ]     [     ]     [     ]     [     ]     [     ]     [     ]     [     ]     [     ]     [     ]     [     ]     [     ]     [     ]     [     ]     [     ]     [     ]     [     ]     [     ]     [     ]     [     ]     [     ]     [     ]     [     ]     [     ]     [     ]     [     ]     [     ]     [     ]     [     ]     [     ]     [     ]     [     ]     [     ]     [     ]     [     ]     [     ]     [     ]     [     ]     [     ]     [     ]     [     ]     [     ]     [     ]     [     ]     [     ]     [     ]     [     ]     [     ]     [     ]     [     ]     [     ]     [     ]     [     ]     [     ]     [     ]     [     ]     [     ]     [     ]     [     ]     [     ]     [     ]     [     ]     [     ]     [     ]     [     ]     [     ]     [     ]     [     ]     [     ]     [     ]     [     ]     [     ]     [     ]     [     ]     [     ]     [     ]     [     ]     [     ]     [     ]     [     ]     [                       | - ¢                              | 搜索                                        | - L 、          |
| D:ArchiMate\Open Group      D:ArchiMate\Open Group     M: D:ArchiMate\Open Group                                                                                                    | . 0                              | addarow.                                  | - J 10 14 63 V |
| × 直找 valuestream 上一个下一个 / 通順 · 1个匹配项                                                                                                    |                                  |                                           |                |

| 0 | 0.16.0. | annare to ben ereabin                                                                                                   |                                                                                     |          |
|---|---------|----------------------------------------------------------------------------------------------------|-------------------------------------------------------------------------------------|----------|
| × | 查找:     | valuestream                                                                                                    | 上一个 下一个   🥖 遮顷 🕶   1 个匹配项                                                           |          |
|   |         |                                                                                                    | d3a7-42a2-b85f-7050c105ee3b" xsi:type="Capability">                                 | ^        |
|   |         | - <element identiner="AGG_57644fde-d&lt;br&gt;&lt;name xml:lang=" zh"="">Capability N</element>                         |                                                                                     | <u> </u> |
|   |         |                                                                                                    |                                                                                     |          |
|   |         | <name xml:lang="zh">Course of A</name>                                                                                  | ff19-490b-b133-badda9cd1687" xsi:type="CourseOfAction"><br>Action Notation          |          |
|   |         |                                                                                                    |                                                                                     |          |
|   |         | <ul> <li><element identifier="AOG_tcc3c7e9-5e&lt;br&gt;&lt;name xml:lang=" zh"="">Value Strea<br/></element></li> </ul> | 5e1c-46ce-8ce6-0953c9bd4c98° xs <mark>ktype="ValueStream"&gt;</mark><br>am Notation |          |
|   |         |                                                                                                    | 37f4-4d6a-9a9a-6cbf9d95d533° xsi:type="Grouping"><br>Layer                          |          |
|   |         |                                                                                                    | -2cbf-4e22-98d0-d4e1c1d4f60b" xsi:type="BusinessRole"><br>Role Notaion              |          |
|   |         | - <element identifier="AOG_555fb745-a&lt;br&gt;&lt;name xml:lang=" zh"="">Business Ac</element>                         | a7a8-4d8a-9569-d2481b023b7b" xsi:type="BusinessActor"><br>Actor Notation            |          |
|   |         |                                                                                                    |                                                                                     |          |
|   |         |                                                                                                    |                                                                                     |          |

[A valueStream element]

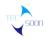

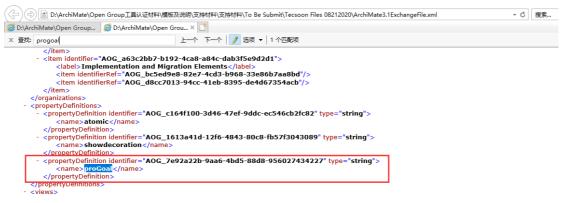

#### [Customized Property:proGoal]

## 2.5.2. Import the exchange file into Tecsoon Tool

Import an ArchiMate 3.1 Model Exchange File Format XML.

A.File[Test Model] is from [www.opengroup.org/xsd/archimate/3.1]

|                   |                | 【本地毫线车】<br>规范 关联影响分析 配置管理 窗口(W) 帮助(H)              |       |                                                 |                              |        |                                        |     | - 0                                    |
|-------------------|----------------|----------------------------------------------------|-------|-------------------------------------------------|------------------------------|--------|----------------------------------------|-----|----------------------------------------|
|                   |                |                                                    |       |                                                 |                              |        |                                        |     |                                        |
| 医模 局解 計算          |                |                                                    |       |                                                 |                              |        |                                        |     |                                        |
|                   | · • 38         |                                                    |       |                                                 |                              |        |                                        |     |                                        |
| > 🔥 show evidence |                |                                                    |       | 7 打开                                            |                              |        |                                        |     | ×                                      |
|                   | ③ 从XMI/XML文件导。 | 入卵构内容                                              |       |                                                 | - 《 支持材料 》 To Be Sub         |        | Tecsoon Files 08212020 v ひ 投変"Te       | -11 |                                        |
|                   | XMI/XML格式文件:   |                                                    | 浏宽    | $\leftrightarrow \rightarrow \uparrow \uparrow$ | 《 文扬州科 > To be Sub           | omit > | Tecsoon Files 08212020 V O 限索*Te       |     | es 082120 🔎                            |
|                   |                |                                                    |       | 组织 マ 新建2                                        | 文件夹                          |        |                                        | 800 | · 🗉 🕜                                  |
|                   | 所属上级目录:        | show evidence                                      | 选择    | ArchiN                                          | fate认证考试相关                   | ^      | 名称                                     |     | 修改日期                                   |
|                   | 导入文件後型:        |                                                    |       | Open ·                                          | Group工具认证材料                  |        | ArchiMate3.1ExchangeFile.xml           |     | 2020/8/22 7:15                         |
|                   | AT CATHOLES    | ○ Sparx XMI1.1 ○ 架构工具导出XMI ○ Archimate3/3.1 交换文件格式 |       |                                                 | ort for the ArchiMate Exchar | nge    | ExportFile.xml                         |     | 2020/8/22 6:56                         |
|                   | 导入方式:          |                                                    |       | 模板)                                             |                              |        | Test Model(From www.opengroup.org).xml |     | 2020/8/22 6:49                         |
|                   | 47/0324        | <ul> <li>更新模式 〇 复制模式</li> </ul>                    |       | - 签署                                            |                              |        |                                        |     |                                        |
|                   |                |                                                    |       | 须知                                              |                              |        |                                        |     |                                        |
|                   |                |                                                    |       | 支持                                              |                              |        |                                        |     |                                        |
|                   |                |                                                    |       |                                                 | MACOSX                       |        |                                        |     |                                        |
|                   | ?              | 开始导入 关                                             | <闭(C) |                                                 | 持材料                          |        |                                        |     |                                        |
|                   |                |                                                    | -     |                                                 | o Be Submit<br>1st review    |        |                                        |     |                                        |
|                   |                |                                                    |       |                                                 | Tecsoon Files 08212020       |        |                                        |     |                                        |
|                   |                |                                                    |       |                                                 | Tecsoon Files 06212020       | × ·    | <                                      |     | >                                      |
|                   |                |                                                    |       |                                                 | 文件名(N): Test Model(Fre       | om ww  | w.opengroup.org).xml                   |     | ~                                      |
|                   |                |                                                    |       |                                                 |                              |        | 177                                    | (0) | 取消                                     |
|                   |                |                                                    |       |                                                 |                              |        | 171                                    | (0) | ************************************** |
| <                 | >              |                                                    |       |                                                 |                              | -      |                                        | -   | i.                                     |

### After a successful import, all the models are imported.

|                                    | • •                                                            |                |       |        |
|------------------------------------|----------------------------------------------------------------|----------------|-------|--------|
| ▶ 架构资产开发平台V1.0.0.202008211         | 503 - 【本地商线库】                                                  |                |       |        |
| 文件(F) 編輯(E) 图形(D) 元素管理             | 解决方案 标准规范 关联影响分析 配置管理 窗口(W) 帮助(H)                              |                |       |        |
|                                    |                                                                |                |       |        |
| Tahoma                             | /9 / B / A + / + 為 +   顎   竅 + 앱 + 幽 % + 體 + 覧 + 闘 + 国 (       | 8 8 2 2 2 .    | v 💁 📑 | 100% ~ |
|                                    |                                                                | ■ [11] P. P. ▼ | × ~   | 100%   |
|                                    | X View 1 🛛                                                     |                |       |        |
| K tool<br>K Test Model<br>B View 1 | VS1 D VS2 D<br>图型: 关联< <association>&gt;<br/>题注:</association> |                |       |        |
| ٢ >                                |                                                                |                |       |        |

B.Import an exported ArchiMate3.1 exchange format file from Tecsoon tool.

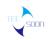

| 🍞 架构资产开发平台V1.0.0.202008211503 - 【本地离线库】             |                                                   |                |
|-----------------------------------------------------|---------------------------------------------------|----------------|
| 文件(F) 编辑(E) 元素管理 解决方案 标准规范 关联影响分析 配置管理              | ថ⊡(W) 帮助(H)                                       |                |
| : : : : : : : : : : : : : : : : : : :               |                                                   |                |
| □ 模型导航 → 解決方案 計 解物器大纲 → → □ □<br>→ 从XMI/XML文件导入架构内容 | * ×                                               | 3 1 1 1 1      |
| XMI/XML格式文件:                                        | 浏览                                                |                |
| 所属上级目录:                                             | 选择                                                |                |
| 导入文件类型: Spar                                        | 1 打开                                              | ×              |
| 导入方式: () 复制                                         |                                                   | Files 082120 🔎 |
| () at 5)                                            | 组织 ▼ 新建文件夹                                        | 💷 🕶 🔳 🕐        |
|                                                     | ArchiMate认证考试相关 <sup>个</sup> 名称                   | 修改日期           |
|                                                     | Open Group工具认证材料                                  | 2020/8/22 7:15 |
| (?)                                                 | Support for the ArchiMate Exchange ExportFile.xml | 2020/8/22 6:56 |
|                                                     | ■ 模板及说明 ■ Test Model(From www.opengroup.org).xml  | 2020/8/22 6:49 |
|                                                     |                                                   |                |
|                                                     | 须知文件                                              |                |
|                                                     | 支持材料                                              |                |
|                                                     | MACOSX                                            |                |
|                                                     |                                                   |                |
|                                                     | To Be Submit                                      |                |
|                                                     | 1st review                                        |                |
|                                                     |                                                   |                |
|                                                     |                                                   | >              |
| (小) 架构元素 ☆ □ 届性 □ 关联分析 □ 元素雷达图 □ □                  | 文件名(N): ArchiMate3.1ExchangeFile.xml ~ *.xml      | ~              |
|                                                     | 打开(0)                                             | 取消             |
| Test Model                                          | 1) <i>T</i> (0)                                   | AXINI<br>.::   |

After a successful import, all the models are imported.

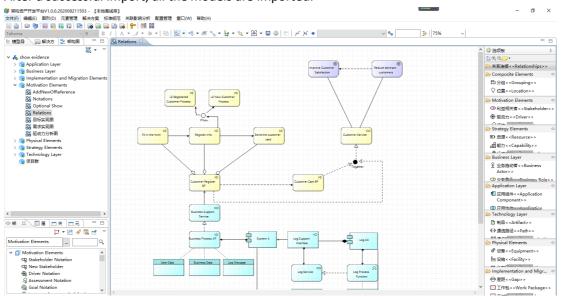

2.5.3. Export to Sparx EA

Import the exchange file from Tecsoon Tool[ArchiMate3.1ExchangeFile.xml]

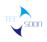

|                                |                                        | FromSparxEA - Enterprise Architect                                                                                                    |                                                                                                    |
|--------------------------------|----------------------------------------|----------------------------------------------------------------------------------------------------|----------------------------------------------------------------------------------------------------|
| 😒 🛪 Start Design Layout Specia | alize Publish Construct Simulate (     | Code Execute Configure Q Find Command                                                                                                    |                                                                                                    |
|                                | spective Workspace Preferences<br>View | Discussions Reviews Team<br>Library<br>Collaborate                                                                                                    | Image: Solution of the second second seco |
| G 😏 🕨 / 🕨 Model                |                                        |                                                                                                    |                                                                                                    |
| Project Browser                |                                        | Import Archimate Model Exchange File<br>Package: Model<br>Filenane: De Submit/Tecoron Files 08212020/ArchaNate 3. ExchangeFile.um<br>View File Import Close Help | • • Pan & Zoom<br>• • • • • • • • • • • • • • • • • • •                                                                                                     |
|                                |                                        |                                                                                                    | 4 Þ                                                                                                    |
|                                | System Output                          |                                                                                                    | <b>▼</b> ₽ ×                                                                                                    |
|                                | System Script                          | 3                                                                                                    |                                                                                                    |
|                                |                                        |                                                                                                    |                                                                                                    |

Model structure is loaded successfully.

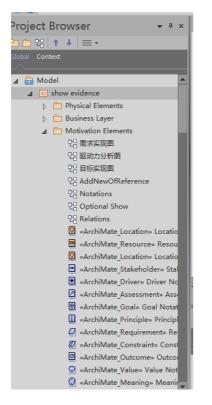

Main diagrams: Notations, Add New Of Reference, Relations.

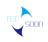

|                                                                                                    | FromSparxEA - Enterprise Architect                                                                                                    |                      | - 8 ×                                                                                                    |
|----------------------------------------------------------------------------------------------------|----------------------------------------------------------------------------------------------------|----------------------|----------------------------------------------------------------------------------------------------|
| 😒 🔹 Start Design Layout Specialize                                                                                                    | Publish Construct Simulate Code Execute Configure 🔉 Find Command                                                                                                    |                      | O Perspective *                                                                                                    |
| Portals Browse Properties Trace Search Perspective                                                                                                    | Lordspace Preferences Lords Store Discussions Reviews Team Library Collaborate                                                                                                    |                      |                                                                                                    |
| G O ► / ► Nodel                                                                                                    | View                                                                                                    | Trep                 | Find Package                                                                                                    |
|                                                                                                    | 2 Notations, Business Layer Diagram                                                                                                    | « • • Pan & Zoom     |                                                                                                    |
| Project Browser 👻 🕈 🗙                                                                                                    | Notations. Business Layer Diagram                                                                                                    |                      | <sup>#</sup> × Portals                                                                                                    |
| Image: Second Second Secon | Composite Elements<br>Location Notation<br>Movtivation Elemente<br>Stakeholder Oriver Notation Assessment Goal Notation<br>Principle Notation Requirement Constraint Notation Outcome Notation<br>Value Notation Constraint Notation Uncome Notation<br>Value Notation Constraint Notation Uncome Notation<br>Value Notation Constraint Notation<br>Value Notation Constraint Notation<br>Value Notation Constraint Notation<br>Value Notation Constraint Notation<br>Value Notation Constraint Notation<br>Value Notation Constraint Notation<br>Value Notation Constraint Notation<br>Value Notation Constraint Notation<br>Value Notation Constraint Notation<br>Value Notation Constraint Notation<br>Value Notation Constraint Notation<br>Notation Constraint Start Constraint Notation<br>Notation Constraint Start Constraint Notation<br>Notation Constraint Start Constraint Notation<br>Notation Constraint Notation<br>Notation Notation Constraint Notation<br>Notation Notation Constraint Notation<br>Notation Notation Notation<br>Notation Notation Notation<br>Notation Notation Notation<br>Notation Notation Notation<br>Notation Notation Notation Notation<br>Notation Notation Notation Notation<br>Notation Notation Notation Notation<br>Notation Notation Notation Notation Notation Notation Notation<br>Notation Notat |                      | Rafapace     Ny Workspaces     Core     Basic Dagramming     Collaborate     Condition     Default     Ecolore     Wide View     Design     Detabase modeling     Cape Analysis     Requirements     Schema Design     Trace by Matrix     Ure Case modeling     Oekig     Potile     Record     Software     Conde Edition     Dekig     Potile     Record     Software Engineering     Elimitetance     Maintenance |
| Business Layer Diagram:Notations: created: 2020/8/22 7:53:53                                                                                                    |                                                                                                    | All Perspectives   - | - + CAP NUM SCRL CLOUD                                                                                                    |
|                                                                                                    |                                                                                                    |                      | the cost                                                                                                    |

All the elements are imported and shown on the right positions. ArchiMate 3.1 Exchange File Format Standard does not provide the equivalent notation flag, so that Sparx EA shows those notations named "xxxx Simple" on the same style.

| Composite Elements                              |                                            |                                         |                                   |
|-------------------------------------------------|--------------------------------------------|-----------------------------------------|-----------------------------------|
| Location Notation                               |                                            |                                         |                                   |
|                                                 |                                            |                                         |                                   |
| Movtivation Elements<br>Stakeholder<br>Notation | Driver Notation                            | Assessment<br>Notation                  | Goal Notation                     |
| Principle Notation                              | Requirement<br>Notation                    | Constraint Notation                     | Outcome Notation                  |
| Value N                                         | otation                                    | Mear                                    | hing                              |
| Strategy. Elements                              |                                            |                                         |                                   |
| Resource Notation                               | Capability Notation                        | Course of Action<br>Notation            |                                   |
| Business Layer<br>关                             |                                            | 0                                       | -0                                |
| Business Actor<br>Notation                      | Business Role<br>Notaion                   | Business<br>Collaboration<br>Notation   | Business Interface<br>Notation    |
| 옷<br>Business Actor<br>Simple                   | Business Role Simple                       | (0)<br>Business<br>Collaboration Simple | -O<br>Business Inteface<br>Simple |
| Business Function<br>Notation                   | Business Process<br>Notation               | Business Event<br>Notation              | Business Interaction<br>Notation  |
| Business Function<br>Simple                     | Business Process<br>Simple                 | Business Event<br>Simple                | Business Interaction<br>Simple    |
| Business Service<br>Notation                    | Product Notation                           | Contract Notation                       | Representation<br>Notation        |
| Business Service<br>Simple                      | Business Object<br>Notation                |                                         |                                   |
| Application.Layer                               | 0                                          | -0                                      |                                   |
| Application<br>Component<br>Notation            | Application<br>Colloboration<br>Notation   | Application Interface<br>Notation       | Application Service<br>Notation   |
| 和<br>Application<br>Component Simple            | (3)<br>Application<br>Colloboration Simple | -O<br>Applicaiton Interface<br>Simple   | Application Service<br>Simple     |
| Application Function<br>Notation                | Application<br>Interaction Notation        | Application Process<br>Notation         | Application Event<br>Notation     |
| Application Function<br>Simple                  | Application<br>Interaction Simple          | Application Process<br>Simple           | Application Event<br>Simple       |
|                                                 |                                            |                                         | Data Object<br>Notation           |
| Technology Layer.                               | ↔                                          | <u></u>                                 | -0                                |
| Artifact Notation                               | Path Notation                              | Communication<br>Network Notation       | Technology<br>Interface Notation  |
| Artifact Simple                                 |                                            |                                         | Technology<br>Interface Simple    |
| Technology<br>Function Notation                 | Technology Service<br>Notatin              | Node Notation                           | System Software<br>Notation       |
| Technology<br>Function Simple                   | Technology Servcie<br>Simple               | Node Simple                             | System Software<br>Simple         |
| Device Notation                                 | Technology<br>Collaboration<br>Notation    | Technology<br>Interaction Notation      | Technology Process<br>Notation    |
| Device Simple                                   | Technology<br>Collaboration Simple         | Technology<br>Interaction Simple        | Technology Process<br>Simple      |
| Technology Event<br>Notation                    |                                            |                                         |                                   |
| Simple                                          |                                            |                                         |                                   |
| Physical Elements                               |                                            | ⇔                                       | 0                                 |
| Equipment<br>Notation                           | Facility Notation                          | Distribution<br>Network Notation        | Material Notation                 |
| C <sup>o</sup><br>Equipment Simple              | Facility Simple                            | ⇔<br>Distribution<br>Network Simple     | 😳<br>Material Simple              |
| Implementation. and. Mi                         | gration Elements                           |                                         |                                   |
| Gap Notation                                    | Work Package<br>Notation                   | Deliverable Notation                    | Plateau Notation                  |
| Implementation<br>Event Notation                |                                            |                                         |                                   |
| Implementation<br>Event Simple                  |                                            |                                         |                                   |

TEC

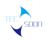

|                                                          |                                                  | FromSparxEA - Enterprise Archi                 | tect       |                                                     |                      | - 8 >                            |
|----------------------------------------------------------|--------------------------------------------------|------------------------------------------------|------------|-----------------------------------------------------|----------------------|----------------------------------|
| 😒 🔹 Start Design Layout Specialize                       | Publish Construct Simulate Code                  | Execute Configure 🗘 Find                       |            |                                                     |                      | C Perspective                    |
| Portais Browse Properties Trace Search Perspective       | Workspace Preferences                            | ussions Reviews Team<br>Library<br>Collaborate | My Gantt 🗧 | S Home Page<br>S Libraries *<br>(S Register<br>Help |                      |                                  |
| . 😋 🗨 > / → Model                                        |                                                  |                                                |            |                                                     |                      | Find Package                     |
| Project Browser + + ×                                    | ★ 12 AddNewOfReference. Business Layer Diagr     | am                                             |            |                                                     | « • × Lay            | . + + × Portals                  |
| 2 - 23 + ↓ ≡ •                                           |                                                  |                                                |            |                                                     | Circle               | = Workspace                      |
| Global Context                                           |                                                  |                                                |            |                                                     |                      |                                  |
|                                                          |                                                  |                                                | New Sta    | akeholder                                           | Lay                  | ected                            |
| C Motivation Elements                                    |                                                  |                                                |            |                                                     | Sort                 | 4 Core                           |
| 29 素求实现图                                                 |                                                  |                                                |            |                                                     | Placent              | Basic Diagramming                |
|                                                          |                                                  |                                                |            |                                                     | O Top                | Collaborate<br>to Bottom         |
| 22 目标实现图                                                 |                                                  |                                                |            |                                                     | • Cire               |                                  |
| 28 Notations                                             |                                                  |                                                | /          |                                                     | Cent                 | er focus Default                 |
| 2: Optional Show                                         |                                                  | /                                              |            |                                                     |                      | Explore                          |
| 28 Relations                                             |                                                  |                                                |            |                                                     |                      | Wide View                        |
| 2 AddNewOfReference                                      | -                                                |                                                |            |                                                     |                      | ⊿ Design                         |
| ArchiMate_Location» Location Simple                      |                                                  | 毛                                              |            |                                                     |                      | Database modeling                |
| 🛚 «ArchiMate_Resource» Resource Notation                 |                                                  | Application Component                          |            |                                                     |                      | Gap Analysis                     |
| 🛛 «ArchiMate_Location» Location Notation                 |                                                  | Notation                                       |            |                                                     |                      | Requirements                     |
| «ArchiMate_Stakeholder» Stakeholder Not                  |                                                  |                                                |            |                                                     |                      | Schema Design                    |
| ArchiMate_Driver» Driver Notation                        |                                                  |                                                |            |                                                     |                      | Trace by Matrix                  |
| ArchiMate_Assessment» Assessment Not                     |                                                  |                                                |            |                                                     |                      | Use Case modeling                |
| ArchiMate_Goal» Goal Notation                            |                                                  |                                                |            |                                                     |                      | ✓ Software                       |
| ArchiMate_Principle» Principle Notation                  |                                                  |                                                |            |                                                     |                      | Code Editing                     |
| ArchiMate_Requirement> Requirement No                    |                                                  |                                                |            |                                                     |                      | Debug                            |
|                                                          | CAddNewOfReference ×                             |                                                |            |                                                     | 4 Þ                  | Profile                          |
| ArchiMate_Outcome» Outcome Notation                      |                                                  |                                                |            |                                                     |                      | Record                           |
|                                                          | System Output                                    |                                                |            |                                                     | <del>▼</del>         | Software Engineering             |
| ArchiMate_Meaning> Meaning Notation                      | System Script ArchiMate                          |                                                |            |                                                     | Þ                    | Simulation                       |
| ArchiMate_Capability» Capability Notation                |                                                  |                                                |            |                                                     |                      | <ul> <li>Construction</li> </ul> |
| ArchiMate_CourseOfAction» Course of Ac                   | * AddNewOfReference                              |                                                |            |                                                     | <b>_</b>             | Change                           |
| ArchiMate_BusinessRole» Business Role N                  | Applying ArchiMate 3 Profile Stereotypes Of      | ¢                                              |            |                                                     |                      | Maintenance                      |
| ArchiMate_BusinessActor> Business Actor                  | Import Complete!                                 |                                                |            |                                                     | Layout               |                                  |
| Business Layer Diagram:AddNewOfReference: created: 2020/ | 8/22 8:03:37 modified: 2020/8/22 8:03:37 100% 79 | 5 x 1134                                       |            |                                                     | All Perspectives   - | + CAP NUM SCRL CLOU              |

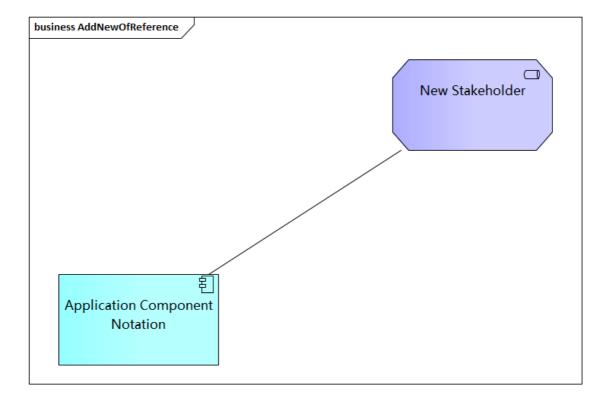

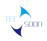

|                                                                                                    | FromS                                                                    | parxEA - Enterprise Architect              |                                                                                                    | - 5 ×                                                                                                    |
|----------------------------------------------------------------------------------------------------|--------------------------------------------------------------------------|--------------------------------------------|----------------------------------------------------------------------------------------------------|----------------------------------------------------------------------------------------------------|
| 😵 🔹 Start Design Layout Specialize                                                                                                    | Publish Construct Simulate Code Execute Co                               | onfigure 🗘 Find Command                    |                                                                                                    | Perspective *                                                                                                    |
| Portals Browse Properties Trace Search Perspectiv                                                                                                    | ve Workspace Preferences<br>View                                         | eam Mail Calendar My Santan<br>Collaborate | Image: Second second secon |                                                                                                    |
| : 😋 \ominus 🕨 / 🔸 Model                                                                                                    |                                                                          |                                            |                                                                                                    | Find Package 🔎 🟴 🚍                                                                                                    |
| Project Browser 👻 👻 🛪                                                                                                    | ▶ 🕄 Relations. Business Layer Diagram                                    |                                            | « • ×                                                                                                    | Lay + + × Portals                                                                                                    |
| 2: 1: 1: + ↓ = ·                                                                                                    |                                                                          |                                            |                                                                                                    | Circle Torkspace                                                                                                    |
| Global Context<br>에 Motivation Elements<br>은 목로동지를<br>은 목도자가하는<br>은 무도도지를<br>은 지수가하는<br>은 이라이지 위에 이가하는<br>은 이라이지 위에 이가하는<br>은 이라이지 위에 이가하는<br>에 시작하게 Electration - Location Simple<br>에 시작하게 Alectation - Location Simple<br>에 시작하게 Alectation - Location Netation<br>에 시작하게 Alectation - Location Netation<br>에 시작하게 Alectation - Location Netation<br>에 시작하게 Alectation - Location Netation<br>에 시작하게 Alectation - Location Netation<br>에 시작하게 Alectation - Location Netation<br>에 시작하게 Alectation - Location Netation<br>에 시작하게 Alectation - Location Netation<br>에 시작하게 Alectation - Location Netation | L2 Registered<br>Customer Process<br>If New<br>Fill in the form Register | L2 New Customer<br>Process                 | Improve Customer <<br>Satisfaction                                                                                                    | bytering     bytering     bytering |
| <ul> <li>«ArchiMate_Goal» Goal Notation</li> <li>«ArchiMate_Principle» Principle Notation</li> <li>«ArchiMate_Requirement» Requirement</li> </ul>                                                                                                    | 4                                                                        |                                            |                                                                                                    | ✓ Software<br>Code Editing<br>Debug                                                                                                    |
| <ul> <li>«ArchiMate_Constraint» Constraint No</li> <li>«ArchiMate_Outcome» Outcome Nota</li> </ul>                                                                                                    | CAddNewOfReference CRelations ×                                          |                                            | 4 Þ                                                                                                    |                                                                                                    |
| <ul> <li>ArchiMate_Outcome» Outcome Nota</li> <li>ArchiMate Value» Value Notation</li> </ul>                                                                                                    | System Output                                                            |                                            | <del>~</del> ∓ ×                                                                                                    | Record<br>Software Engineering                                                                                                    |
| ArchiMate_Meaning> Meaning Notat                                                                                                    | System Script ArchiMate                                                  |                                            | Þ                                                                                                    | Simulation                                                                                                    |
| «ArchiMate_Capability» Capability Not                                                                                                    |                                                                          |                                            |                                                                                                    | <ul> <li>Construction</li> </ul>                                                                                                    |
| ArchiMate_CourseOfAction» Course of Action                                                                                                    | * AddNewOfReference                                                      |                                            |                                                                                                    | Change                                                                                                    |
| ArchiMate_BusinessRole» Business Role                                                                                                    | Applying ArchiMate 3 Profile Stereotypes OK                              |                                            |                                                                                                    | Maintenance                                                                                                    |
| ArchiMate_BusinessActor> Business A                                                                                                    | Import Complete!                                                         |                                            |                                                                                                    | Layout Diagra                                                                                                    |
| Business Layer Diagram:Relations: created: 2020/8/22 8:03:3                                                                                                    | 7 modified: 2020/8/22 8:03:37 100% 795 x 1134                            |                                            | All Perspectives                                                                                                    | - I + CAP NUM SCRL CLOUD                                                                                                    |

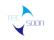

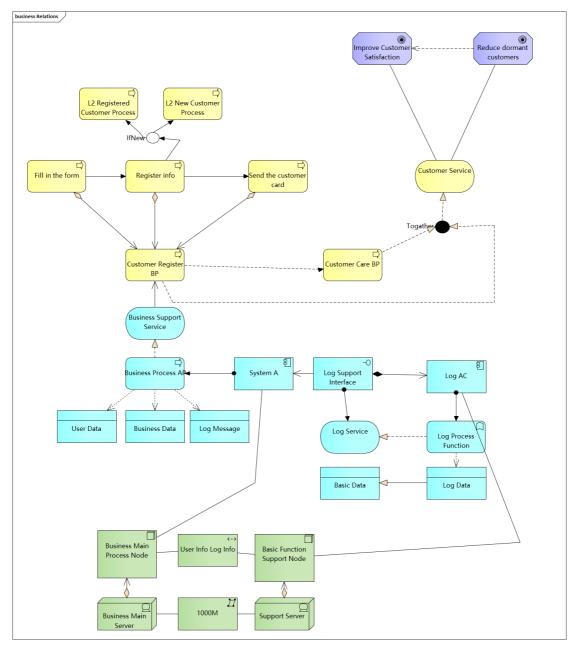

## 2.5.4. Import a Sparx EA file

Export an ArchiMate 3.0 Exchange File Format XML from Sparx EA.

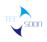

| ⊗ • Start Design Layout Specialize                                                                                                    | FromSpanolis - Enterprise Architect                                                                                                    | ×                                                                                                    |
|----------------------------------------------------------------------------------------------------|----------------------------------------------------------------------------------------------------|----------------------------------------------------------------------------------------------------|
|                                                                                                    | Publicity         Construct         Simulation         Code         Descute         Configure         O         Find Command                                                                                                    | Perspective *                                                                                                    |
| : 😋 🗨 ⊁ / ≯ Model                                                                                                    |                                                                                                    | Find Package 🔎 🎹 🚍                                                                                                    |
| Project Browser 👻 🕈 🗙                                                                                                    | 🔉 🖓 Relatons. Business Layer Diagram 🔍 🔸                                                                                                    | × Lay • • × Portals                                                                                                    |
| C C C C C C C C C C C C C C C C C C C                                                                                                    |                                                                                                    | Circle Vorkspace   Lays out  My Workspaces                                                                                                    |
| Model                                                                                                    | Generate Archimate Model Exchange File                                                                                                    | Lays out<br>selected<br>Sort                                                                                                    |
| ▲      ■ these evidence     ■      ■ Implementation and Migration Ele     ■      Strategy Elements     ■      Business Layer     ■      Physical Elements     ■      Physical Elements     ●      Physical Elements     ●      Physical Elements     ●      ①      Physical Elements     ●      ①      Physical Elements     ●      ①      Physical Elements     ●      ①      Physical Elements     ●      ①      Physical Elements     ●      ①      Physical Elements     ④      ①      ①      Physical Elements     ④      ①      ①      ①      ①      ①      ①      ①      ①      ①      ①      ①      ①      ①      ①      ①      ①      ①      ①      ①      ①      ①      ①      ①      ①      ①      ①      ①      ①      ①      ①      ①      ①      ①      ①      ①      ①      ①      ①      ①      ①      ①      ①      ①      ①      ①      ①      ①      ①      ①      ①      ①      ①      ①      ①      ①      ①      ①      ①      ①      ①      ①      ①      ①      ①      ①      ①      ①      ①      ①      ①      ①      ①      ①      ①      ①      ①      ①      ①      ①      ①      ①      ①      ①      ①      ①      ①      ①      ①      ①      ①      ①      ①      ①      ①      ①      ①      ①      ①      ①      ①      ①      ①      ①      ①      ①      ①      ①      ①      ①      ①      ①      ①      ①      ①      ①      ①      ①      ①      ①      ①      ①      ①      ①      ①      ①      ①      ①      ①      ①      ①      ①      ①      ①      ①      ①      ①      ①      ①      ①      ①      ①      ①      ①      ①      ①      ①      ①      ①      ①      ①      ①      ①      ①      ①      ①      ①      ①      ①      ①      ①      ①      ①      ①      ①      ①      ①      ①      ①      ①      ①      ①      ①      ①      ①      ①      ①      ①      ①      ①      ①      ①      ①      ①      ①      ①      ①      ①      ①      ①      ①      ①      ①      ①      ①      ①      ①      ①      ①      ①      ①      ①      ①      ①      ①      ①      ①      ①      ①      ①      ①      ①      ①      ①      ①      ①      ①      ①      ①      ① | Fuldage:     Satisfaction       Flawse:     Overdidate board croup I Aluge Hills (Machine board croup I Aluge Hills (Machine board croup I Aluge Hills (Machine board croup) I Aluge Hills (Machine board croup)       L2 R     Output data based on a croup I Aluge Hills (Machine board croup) I Aluge Hills (Machine board croup)       Individe     Output data based on a croup I Aluge Hills (Machine board croup)       Fill on the form     Output data based on a croup I Aluge       Fill on the form     Output data based on a croup I Aluge | Plasment:<br>O Type to Setter<br>● Type to Setter<br>● Type to Setter<br>■ Cellerone<br>■ Cellerone<br>■ Ce |
| <ul> <li>«ArchiMate_Resource» Resou</li> <li>«ArchiMate_Location» Locatio</li> </ul>                                                                                                    | CAddNewOfReference CRelations ×                                                                                                    | t b Profile                                                                                                    |
| ArchiMate_Stakeholder> Stal                                                                                                    | System Output 👻 🤋                                                                                                    | Software Engineering                                                                                                    |
| <ul> <li>«ArchiMate_Driver» Driver Nc</li> <li>«ArchiMate_Assessment» Asse</li> </ul>                                                                                                    | System Script ArchiMate                                                                                                    | Simulation     Construction                                                                                                    |
| <ul> <li>ArchiMate_Goal» Goal Notat</li> <li>«ArchiMate_Principle» Principl</li> <li>«ArchiMate_Requirement» Re</li> </ul>                                                                                                    |                                                                                                    | Change<br>Maintenance                                                                                                    |
| Business Layer Diagram:Relations: created: 2020/8/22 8:03::                                                                                                    | 37 modified: 2020/8/22 8:03:37 100% 795 x 1134 All Perspectives                                                                                                    | I <b>– I – – –</b> CAP NUM SCRL CLOUD                                                                                                    |

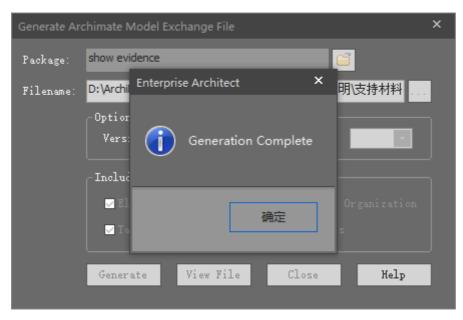

The exported file is named as "ExchangeFileFromSparxEA.xml".

Then open Tecsoon Tool, delete all the models to clear the panel, then import the exchange file.

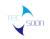

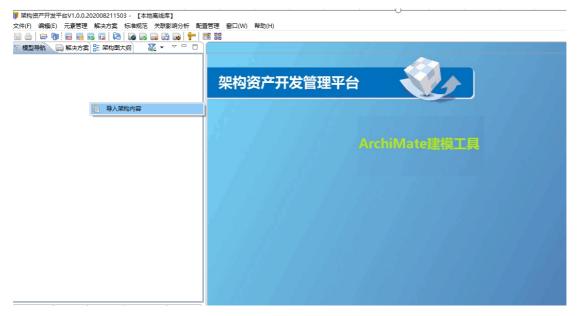

Selecting the exported file(ExchangeFileFromSparxEA.xml).

| 🔰 架构资产开发平台V1.0.0.2020082 | 11503 - 【本地离线库】                        |                                                |                                                                                                    |                                      | -                        | o ×      |
|--------------------------|----------------------------------------|------------------------------------------------|----------------------------------------------------------------------------------------------------|--------------------------------------|--------------------------|----------|
|                          | 5案 标准规范 关联影响分析 配置管理 窗口(W) 蒂瑟           | 坊(H)                                           |                                                                                                    |                                      |                          |          |
| i 🛛 🕹 😂 🖣 🐻 🖬 🐻 🖬        | 🛤 👦 🖓 🖓 👘 📅 🛤                          |                                                |                                                                                                    |                                      |                          |          |
| 福根型导航 - 经由安安 - 22 22     | nation 22 - 22 (arteau                 |                                                | 🗊 打开                                                                                                    |                                      | ×                        | < 🗖 🗖 🗖  |
| ⑦ 从XMI/XML文件导            | 1人弗狗内容                                 | ×                                              | ← → < ↑  ← →  ★  ■ <  ■ <  ■ <  ■  ■  ■  ■  ■  ■  ■  ■  ■  ■  ■  ■  ■  ■  ■  ■  ■  ■  ■  ■  ■  ■  ■  ■  ■  ■  ■  ■  ■  ■  ■  ■  ■  ■  ■  ■  ■  ■  ■  ■  ■  ■  ■  ■  ■  ■  ■  ■  ■  ■  ■  ■  ■  ■  ■  ■  ■  ■  ■  ■  ■  ■  ■  ■  ■  ■  ■  ■  ■  ■  ■  ■  ■  ■  ■  ■  ■  ■  ■  ■  ■  ■  ■  ■  ■  ■  ■  ■  ■  ■  ■  ■  ■  ■  ■  ■  ■  ■  ■  ■  ■  ■  ■  ■  ■  ■  ■  ■  ■  ■  ■  ■  ■  ■  ■  ■  ■  ■  ■  ■  ■  ■  ■  ■  ■  ■  ■  ■  ■  ■  ■  ■  ■  ■  ■  ■  ■  ■  ■  ■  ■  ■  ■  ■  ■  ■  ■  ■  ■  ■  ■  ■  ■  ■  ■  ■  ■  ■  ■  ■  ■  ■  ■  ■  ■  ■  ■  ■  ■  ■  ■  ■  ■  ■  ■  ■  ■  ■  ■  ■  ■  ■  ■  ■  ■  ■  ■  ■  ■  ■  ■  ■  ■  ■  ■  ■  ■ | ・ Tecsoon Files 08212020 - マ ひ 羽     | 客"Tecsoon Files 082120 タ |          |
|                          |                                        |                                                | ← → · · · · · · · · · · · · · · · · · ·                                                                                                    | 1ecs001 Piles 08212020 0 3           |                          |          |
| XMI/XML格式文件:             |                                        | 浏览                                             | 组织 ▼ 新建文件夹                                                                                                    |                                      | 8= - 💷 😮                 |          |
| 所属上级目录:                  |                                        | 选择                                             | ArchiMate认证考试相关 ^                                                                                                    | 名称 ^                                 | 修改日期                     |          |
| 5.) +A.2.2               |                                        |                                                | Open Group工具认证材料                                                                                                    | ArchiMate3.1ExchangeFile.xml         | 2020/8/22 8:03           |          |
| 导入文件类型:                  | ○ Sparx XMI1.1 ○ 架构工具导出XMI ○ Archimate | arx XMI1.1 〇 架构工具导出XMI 〇 Archimate3/3.1 交换文件格式 |                                                                                                    | ExchangeFileFromSparxEA.xml          | 2020/8/22 8:07           |          |
|                          |                                        |                                                |                                                                                                    | ExportFile.xml                       | 2020/8/22 6:56           |          |
| 导入方式:                    | <ul> <li>         便制模式     </li> </ul> |                                                | · 签署文件                                                                                                    | Test Model(From www.opengroup.org).x | ml 2020/8/22 6:49        |          |
|                          |                                        |                                                | 须知文件                                                                                                    |                                      |                          |          |
|                          |                                        |                                                | 支持材料                                                                                                    |                                      |                          |          |
|                          |                                        |                                                | MACOSX                                                                                                    |                                      |                          |          |
| ?                        |                                        | 开始导入 关闭(C)                                     | 支持材料                                                                                                    |                                      |                          |          |
|                          |                                        |                                                | To Be Submit                                                                                                    |                                      |                          |          |
|                          |                                        |                                                | 1st review                                                                                                    |                                      |                          |          |
|                          |                                        |                                                | C Tecsoon Files 08212020                                                                                                    | <                                    |                          | >        |
|                          |                                        |                                                |                                                                                                    |                                      |                          | <b>´</b> |
|                          |                                        |                                                | 文件名(N): ExchangeFileFromS                                                                                                    | parxEA.xml ~                         | ʻxml ~                   |          |
|                          |                                        |                                                |                                                                                                    | Г                                    | 打开(O) 取消                 |          |
|                          |                                        |                                                |                                                                                                    |                                      |                          |          |
|                          |                                        |                                                |                                                                                                    |                                      |                          |          |
|                          |                                        |                                                |                                                                                                    |                                      |                          |          |
|                          |                                        |                                                |                                                                                                    |                                      |                          |          |
| (1) 架构元素 (2)             | 送分析 💼 元素雷达图 👘 🗆 🗌                      |                                                |                                                                                                    |                                      |                          |          |
|                          | 📅 🕶 🖻 🖋 🗟 📑 💎                          |                                                |                                                                                                    |                                      |                          |          |
| 1                        |                                        |                                                |                                                                                                    |                                      | and the                  | 1000     |

After a successful import, models from Sparx EA will be found in Tecsoon Tool.

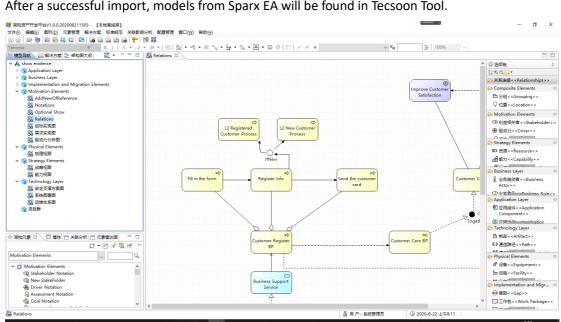

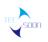

## 2.5.5. Export to Archi

|               | Archi                    | -                      |             | -                       |                                                                    | - a ×                         |   |
|---------------|--------------------------|------------------------|-------------|-------------------------|--------------------------------------------------------------------|-------------------------------|---|
| File          | Edit View Tools          |                        |             |                         |                                                                    |                               |   |
| ~             | New<br>Open              | Ctrl+O                 |             | ew model): Default View | 날 & 영   12 4컵 87   물 03   12<br>                                   | - 0                           |   |
| -             | Open Recent              | Ctri+U                 |             | ew model): Default View | 14                                                                 |                               |   |
|               |                          |                        |             |                         |                                                                    | Palette                       | _ |
|               | Open View<br>Close Model | Ctrl+Shift+O<br>Ctrl+M |             |                         |                                                                    | Mg Cat day                    | ì |
|               | Close View               | Ctrl+W<br>Ctrl+W       |             |                         |                                                                    | 144                           |   |
|               | Close All Views          | Ctrl+Shift+W           |             |                         |                                                                    | 2.2.2                         |   |
|               |                          | Ctrl+S                 |             |                         |                                                                    | 7 A 7<br>7 A 7                |   |
|               | Save<br>Save As          | Ctrl+S                 |             |                         |                                                                    | 2 7 /<br>>+                   |   |
| щ.            | Save As Template         |                        |             |                         |                                                                    | <u>,+</u>                     |   |
|               |                          |                        |             |                         |                                                                    |                               |   |
| 0             | Print                    | Ctrl+P                 |             |                         |                                                                    | ♥ B                           |   |
|               | Import                   | >                      | CSV Data In |                         |                                                                    |                               |   |
|               | Export                   | >                      | Model Fron  | n Open Exchange File    |                                                                    | ∎ <u>#</u> ><br>,             |   |
|               | Report                   | >                      |             |                         |                                                                    |                               |   |
|               | Properties               | Alt+Enter              |             |                         |                                                                    | ž 👁 🖉                         |   |
|               | Exit                     |                        |             |                         |                                                                    | -○ ⇒ ∧                        | 1 |
| _             |                          |                        |             |                         |                                                                    | O D 🗢                         |   |
|               |                          |                        |             |                         |                                                                    |                               |   |
|               |                          |                        |             |                         |                                                                    |                               |   |
|               |                          |                        |             |                         |                                                                    | <b>1</b> 00 -0                |   |
|               |                          |                        |             |                         |                                                                    | ∧ (1) ⇒                       |   |
|               |                          |                        |             |                         |                                                                    | D 🗆 🗖                         |   |
|               |                          |                        |             |                         |                                                                    | 0 9 0 .                       |   |
|               |                          |                        |             |                         |                                                                    |                               | Ĥ |
|               |                          |                        |             | operties 🕄 🛞 Visualis   | er 🖉 Validator                                                     | - 0                           |   |
| 陲 (new model) |                          |                        | ₩ (I        | new model)              |                                                                    |                               |   |
|               |                          |                        | Mair        | n Name:                 | (new model)                                                        | ^                             | 1 |
|               |                          |                        | Prop        | File:                   | (not saved)                                                        |                               |   |
|               |                          |                        |             | Purpose:                | Add some text describing the purpose, scope and focus of the model | ^                             |   |
|               |                          |                        |             |                         |                                                                    |                               |   |
|               |                          |                        |             |                         |                                                                    |                               | 1 |
| 177           | (new model)              |                        |             |                         |                                                                    |                               | P |
|               |                          |                        | -           |                         |                                                                    | 8:19 <b>—</b>                 | í |
| E B           |                          | Hi 🥫 🤤                 | 6 🗹         | 🕀 🥭 🍕                   | § 💱 🐣 20°C /                                                       | × 🏂 🦁 ENG 8:19<br>2020/8/22 🖣 |   |

Selecting [Model From Open Exchange File]

Then we chose the exported file from Tecsoon Tool.

| 🚯 打开                                                                   | ×                 |
|------------------------------------------------------------------------|-------------------|
| ← → ▼ ↑ 🦲 ≪ 支持材料 → To Be Submit → Tecsoon Files 08212020 V 0 捜索"Tecsoo | on Files 082120 🔎 |
| 组织 ▼ 新建文件夹                                                             | ::: • 💷 😮         |
| ArchiMate认证考试相关 ^ 名称 ^                                                 | 修改日期              |
| Open Group工具认证材料 Physical ArchiMate3.1ExchangeFile.xml                 | 2020/8/22 8:03    |
| Support for the ArchiMate Exchange                                     | 2020/8/22 8:07    |
| 模板及说明  ■ ExportFile.xml                                                | 2020/8/22 6:56    |
|                                                                        | 2020/8/22 6:49    |
| 须知文件                                                                   |                   |
| 支持材料                                                                   |                   |
|                                                                        |                   |
| 支持材料                                                                   |                   |
| 📕 To Be Submit                                                         |                   |
| Ist review V K                                                         | >                 |
| 文件名(N): ArchiMate3.1ExchangeFile.xml v *.xml                           | ~                 |
| 打开(Q)                                                                  | 取消                |

The elements and views were imported into Archi successfully.

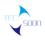

| \$<br>Archi |
|-------------|
| <br>        |

| Archi                                                                                                    | 🍪 Archi                   |
|----------------------------------------------------------------------------------------------------|---------------------------|
| <u>F</u> ile <u>E</u> dit <u>T</u> ools <u>W</u> indow <u>H</u> elp                                                                                                    | <u>F</u> ile <u>E</u> dit |
| . C → 📮 🔚 🖓 🏷 🖌 🖻 🛍 🗱 🗮 🖽 🗄                                                                                                    | E C → C                   |
| 🕼 (De la 🕅 🕅 🖓 (De la 🕼 (De la Carlos 🕅 👘 (De la Carlos Carlos Ca | 🕼 Mode                    |
| ✓ I show evidence                                                                                                    | 🗸 🙀 she                   |
| > Strategy                                                                                                    | >                         |
| > Business                                                                                                    | > 🗀                       |
| > 🛅 Application                                                                                                    | > 🗀                       |
| > 🛅 Technology & Physical                                                                                                    | > 🗀                       |
| ✓                                                                                                    | > 🗀                       |
| ✓                                                                                                    | > 🗀                       |
| Assessment Notation                                                                                                    | > 🗀                       |
| Constraint Notation                                                                                                    | > 🗀                       |
| 🏵 Driver Notation                                                                                                    | × 🗀                       |
| Goal Notation                                                                                                    | >                         |
| Improve Customer Satisfaction                                                                                                    | >                         |
| Meaning Notation                                                                                                    | >                         |
| New Stakeholder                                                                                                    | × (                       |
| Outcome Notation                                                                                                    |                           |
| Principle Notation                                                                                                    |                           |
| Reduce dormant customers                                                                                                    |                           |
| Requirement Notation                                                                                                    |                           |
| Stakeholder Notation                                                                                                    |                           |
| Value Notation                                                                                                    |                           |
| ◎ 成果                                                                                                    |                           |
| > 🛅 Implementation & Migration                                                                                                    | >                         |
| > 🛅 Other                                                                                                    | >                         |
|                                                                                                    |                           |
| 🗄 Outline 🔀 🖫 Navigator 🕕 Hints 🗖 🗖                                                                                                    | 🗄 Outlin                  |
|                                                                                                    | <b>TI</b> 1               |

| <u>F</u> ile <u>E</u> dit <u>T</u> ools <u>W</u> indow <u>H</u> elp |
|---------------------------------------------------------------------|
| 🗅 🗕 🛄   🖉 😒   🦿 🗎 🛍 🗶   🖬 🗖 🎥 🖙 🤅                                   |
| 🏗 Models 🛛 👌 🗇 🚽 🔍 🤹 🗖 🗖                                            |
| ✓ I show evidence                                                   |
| > 🛅 Strategy                                                        |
| > 🛅 Business                                                        |
| > D Application                                                     |
| > Technology & Physical                                             |
| > Motivation                                                        |
| > Implementation & Migration                                        |
| > Other                                                             |
| > CRelations                                                        |
| Views                                                               |
| > Application Layer                                                 |
| > Business Layer                                                    |
| > Implementation and Migration Elements                             |
| ✓ → Motivation Elements                                             |
| addNewOfReference<br>Be Notations                                   |
|                                                                     |
|                                                                     |
|                                                                     |
|                                                                     |
|                                                                     |
| > Physical Elements                                                 |
| > Strategy Elements                                                 |
|                                                                     |
| 🗄 Outline 🛛 🕾 Navigator (1) Hints 🛛 🗖                               |
| There is no active editor that provides an outline.                 |

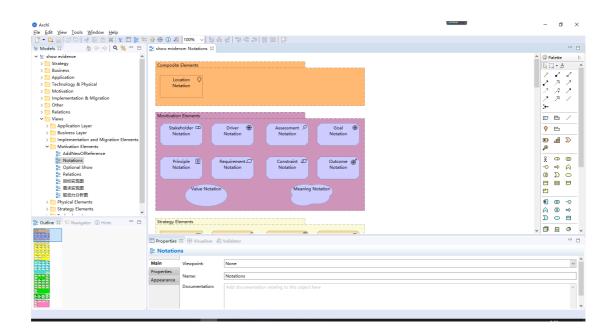

|                                                                                                    |                                                                                                    |                                                                                   |                                                                                                    | N TECSOON<br>GY CO.,LTD. |
|----------------------------------------------------------------------------------------------------|----------------------------------------------------------------------------------------------------|-----------------------------------------------------------------------------------|----------------------------------------------------------------------------------------------------|--------------------------|
| Archi      Je Edit Vew Icols Window Help      Modula 2     Modula 2     Modula | Be show evidence: Notations 23 Composite Elements Location Notation Mortivation Elements Stateholder Notation | Driver Driver Assessment P<br>Notation<br>Requirement C<br>Notation<br>Meaning No | Geal  Cutcome  Cutcome  Cutcom | GY CO.,LTD.              |
|                                                                                                    | E Notations                                                                                                   | Validator                                                                         |                                                                                                    |                          |
|                                                                                                    | Main Viewpoint:<br>Properties<br>Appearance Documentation:                                                    | None Notations Add documentation relating to this object here                     | c                                                                                                    |                          |

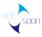

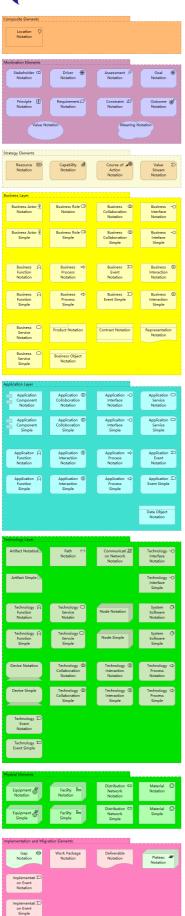

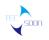

| <ul> <li>In the second second se</li></ul> | * ※ ① Ø              | 100%                    | 영   15 영 과   등 111   12                                                                                                    |                                  | - 0                                                                                                    | o × |
|----------------------------------------------------------------------------------------------------|----------------------|-------------------------|----------------------------------------------------------------------------------------------------|----------------------------------|----------------------------------------------------------------------------------------------------|-----|
|                                                                                                    | BE show evider       |                         | show evidence: Relations 🖾                                                                                                    |                                  |                                                                                                    |     |
| Abox evidence     Application     Application     Appli             | <                    | fill in the form        | Register of Customer<br>Process<br>Register info C<br>Register info C<br>Customer<br>Process<br>Send the C<br>Customer<br>Customer<br>Customer<br>Customer | Improve Customer<br>Satisfaction | ◆         Paletti           ▶         ↓           ▶         ↓           ▶         ↓           ▶         ↓           ▶         ↓           ▶         ↓           ▶         ↓           ▶         ↓           ▶         ↓           ▶         ↓           ▶         ↓           ▶         ↓           ▶         ↓           ▶         ↓           ▶         ↓           ↓         ↓           ↓         ↓           ↓         ↓           ↓         ↓           ↓         ↓           ↓         ↓           ↓         ↓           ↓         ↓           ↓         ↓           ↓         ↓           ↓         ↓           ↓         ↓           ↓         ↓           ↓         ↓           ↓         ↓           ↓         ↓           ↓         ↓           ↓         ↓           ↓         ↓           ↓         ↓< |     |
|                                                                                                    | Properties Relations | 🕮 👬 Visualiser 🧔        | /alidator                                                                                                    |                                  |                                                                                                    | - 0 |
|                                                                                                    | Main                 |                         |                                                                                                    |                                  |                                                                                                    | ^   |
| ф                                                                                                    | Properties           | Viewpoint:              | None                                                                                                    |                                  |                                                                                                    | ~   |
|                                                                                                    | Appearance           | Name:<br>Documentation: | Relations Add documentation relating to this object here                                                                                                   |                                  |                                                                                                    | ^   |
| Business Process Notation                                                                                                    |                      |                         |                                                                                                    |                                  |                                                                                                    | v   |

#### SHENZHEN TECSOON INFORMATION TECHNOLOGY CO., LTD.

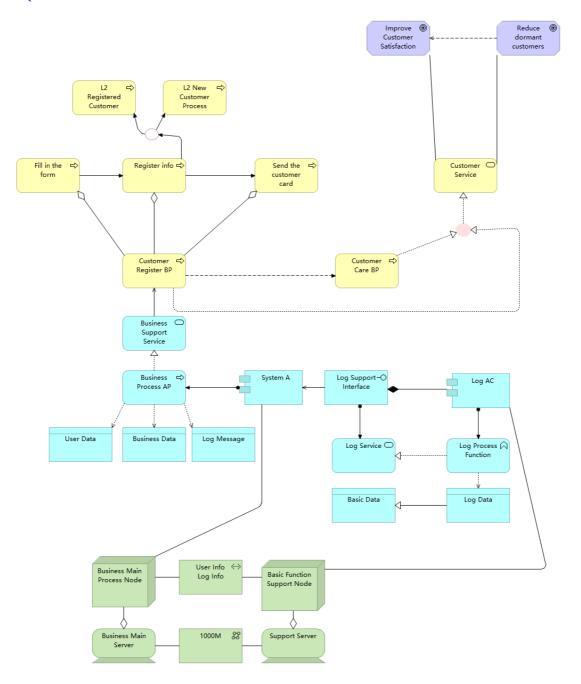

## 2.5.6. Import an Archi File

During this importing, we used an exchange file exported from the Archi tool.

Selecting Export->Model To Open Exchange File

, soon

|      | soon                                                                 |                 |                    |                                                                    | SHENZHEN<br>INFORMATION TECHNOLOG |                      |            |
|------|----------------------------------------------------------------------|-----------------|--------------------|--------------------------------------------------------------------|-----------------------------------|----------------------|------------|
|      | Archi                                                                |                 |                    |                                                                    |                                   | - 0                  | ×          |
| Eile | Edit View Tools Window Help                                          |                 | et:                | 와 역   과 색 와   글 떠   마                                              |                                   |                      |            |
| ~    | New ><br>Open Ctrl+O                                                 |                 | idence: Notations  | Bit show evidence: Relations 22                                    |                                   |                      | • •        |
| -    | Open Recent >                                                        | at snow ev      | idence: ivotations | gE show evidence: Relations 🕾                                      |                                   | ^ 😳 Palette          | Þ          |
|      | Open View Ctrl+Shift+O                                               |                 |                    |                                                                    |                                   | Palette              | ^          |
|      | Close Model Ctrl+M                                                   |                 |                    |                                                                    | ppp                               |                      | 8          |
|      | Close View Ctrl+W                                                    |                 |                    |                                                                    | Improve  Reduce  dormant          | 2.8                  | 2          |
|      | Close All Views Ctrl+Shift+W                                         |                 |                    |                                                                    | Satisfaction customers            | 2 A                  | 2          |
|      | Save Ctrl+S                                                          |                 |                    |                                                                    |                                   | 1 7 7                | /          |
|      | Save As                                                              |                 |                    |                                                                    |                                   | )e                   |            |
|      | Save As Template                                                     |                 |                    | L2 ⇔ L2 New ⇔                                                      |                                   | 0 6                  | 7          |
| ۲    | Print Ctrl+P                                                         |                 |                    | o Registered o OCustomer o<br>Customer Process                     |                                   | -                    | <u> </u>   |
|      | Import >                                                             |                 |                    | <u></u>                                                            | Ī Ī                               |                      | -          |
|      | Export >                                                             | Model To CSV    |                    | here here                                                          |                                   | ■ # 1<br>,0          | ×          |
|      | Report >                                                             | Model To Open I | xchange File       | a-a j                                                              |                                   |                      |            |
|      | Properties Alt+Enter                                                 | View As Image   | Fill in the        | ⇒ Register info ⊂ Send the ⊂                                       | Customer OY                       | ^                    | 0          |
| -    | Exit<br>日本 Netabons<br>日本 同称與現國<br>日本 要求要現图<br>日本 要求要現图<br>日本 認动力分析图 | ]               | o form             | Arguter into a card card card card card card card ca               |                                   |                      |            |
|      | >  Physical Elements  Strategy Elements                              | ~               |                    |                                                                    |                                   | A 00 ·               | -<br>↔     |
| 믕    | Outline 🖾 💝 Navigator 🕕 Hints                                        |                 |                    |                                                                    | 0                                 | _ <u> </u>           |            |
|      |                                                                      | <               |                    | P 2. 29                                                            |                                   | 0 8                  | <u>ب</u> ا |
|      |                                                                      | Properti        | es 🕄 👯 Visualiser  | 🖉 Validator                                                        |                                   |                      |            |
|      |                                                                      | ⊯ show          | evidence           |                                                                    |                                   |                      |            |
|      |                                                                      | Main            | Name:              | show evidence                                                      |                                   |                      | ^          |
|      |                                                                      | Properties      | File:              | (not saved)                                                        |                                   |                      | =          |
|      |                                                                      |                 | Purpose:           | Add some text describing the purpose, scope and focus of the model |                                   |                      | ^          |
|      |                                                                      |                 |                    |                                                                    |                                   |                      | ~          |
| ŧ:   | show evidence                                                        |                 |                    |                                                                    |                                   |                      |            |
|      | P O H 📒 🤤                                                            | 6 🗹 🤅           | 🤌 🤔 🌸              |                                                                    | 💣 20°C 🔨 💑 🦁 EN                   | 4G 8:27<br>2020/8/22 | 5          |

The export file is named as "ExchangeFileFromArchi.xml".

| 💲 Export Model                                                                                                    | - 🗆 X                                                                                                    | ↑ 🔅 Palette                                                                  |
|----------------------------------------------------------------------------------------------------|----------------------------------------------------------------------------------------------------|------------------------------------------------------------------------------|
| Export model<br>Export model to Open Exchange XML file                                                                                                    | S Export Model<br>← → ◇ ↑ <mark>-</mark> ≪ 支持材料 → To Be Submit → Tecsoon Files 08212020 v ひ                                                                                                    | 搜索"Tecsoon Files 082120                                                      |
| Export As                                                                                                    | 组织▼ 新建文件夹                                                                                                    |                                                                              |
| File: D:\ArchiMate\Open Group工具认证材<br>Options<br>[ Include Folder Organization<br>[ Validate after export<br>[ Copy XSD schema files to target locatic<br>Language code: zh v | ● 構版及規明 ヘ 名称<br>● 登署文件 ● 次印文件 ● ExchangeFile.xml ● ExchangeFileFromSparxEA.xml ● ExchangeFileFromSparxEA.xml ● ExportFile.xml ● ExportFile.xml ● ExportFile.xml ● Test Model(From www.opengroup.org). | 特改日期<br>2020/8/22 8:03<br>2020/8/22 8:07<br>2020/8/22 6:56<br>2020/8/22 6:49 |
|                                                                                                    | Tecsoon Files 08212020                     文件名(Ŋ): <mark>[ExchangeFileFromArchixm]</mark><br>保存英型①: <sup>■</sup> xml                                                                                  |                                                                              |
|                                                                                                    | ▲ 隐藏文件夹                                                                                                    | 保存(S) 取消                                                                     |

\_\_\_\_\_

Created file is like this.

- 0 ×

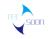

|                                                                                                    |                                                                                                    |                                                          |                        | 0\ExchangeFileFromArchi.xml | ~ C               | 搜索                         | ÷ بر                  | 10123 |
|----------------------------------------------------------------------------------------------------|----------------------------------------------------------------------------------------------------|----------------------------------------------------------|------------------------|-----------------------------|-------------------|----------------------------|-----------------------|-------|
| ):\ArchiMate\Open Group 🥝 D:\Arcl                                                                                                    |                                                                                                    |                                                          |                        | Open Grou × 📑               |                   |                            |                       |       |
| 查找: progoal                                                                                                    | ±-                                                                                                    | - 个 下 个 📝 选项 👻                                           | 1 个匹配项                 |                             |                   |                            |                       |       |
|                                                                                                    |                                                                                                    |                                                          |                        |                             |                   |                            |                       |       |
| xml version="1.0" encoding="UT</td <td></td> <td></td> <td></td> <td></td> <td></td> <td></td> <td></td> <td></td>                                                                                                    |                                                                                                    |                                                          |                        |                             |                   |                            |                       |       |
| <model <="" identifier="id-AOG_86e84&lt;/td&gt;&lt;td&gt;fc0-c11c-4f20-b&lt;/td&gt;&lt;td&gt;2a4-31ca1db5d7e4" td=""><td>xsi:schemaLocation="htt</td><td>tp://www.opengroup.org/xsd/<br/>://www.w3.org/2001/XMLSch</td><td>archimate/3.0/</td><td></td><td> (</td><td></td></model> | xsi:schemaLocation="htt                                                                                  | tp://www.opengroup.org/xsd/<br>://www.w3.org/2001/XMLSch | archimate/3.0/         |                             | (                 |                            |                       |       |
| <name xml:lang="zh">show (</name>                                                                                                    |                                                                                                    |                                                          | m.xsa xmins:xsi= nup:  | ://www.w3.org/2001/XMLSCh   | ema-instance xini | ns= nttp://www.opengroup.o | rg/xsu/archimate/3.0/ | 2     |
| - <elements></elements>                                                                                                    | indence cyndine.                                                                                         |                                                          |                        |                             |                   |                            |                       |       |
| <ul> <li><element identifier="id-AC&lt;/li&gt; &lt;/ul&gt;&lt;/td&gt;&lt;td&gt;&lt;/td&gt;&lt;td&gt;&lt;/td&gt;&lt;td&gt;fee625e" xsi:type="Res&lt;/td&gt;&lt;td&gt;ource"></element></li></ul>                                                                                     |                                                                                                    |                                                          |                        |                             |                   |                            |                       |       |
| <name :<="" td="" xml:lang="zh"><td>Resource Notat</td><td>ion</td></name>                                                                                                    | Resource Notat                                                                                           | ion                                                      |                        |                             |                   |                            |                       |       |
|                                                                                                    |                                                                                                    |                                                          |                        |                             |                   |                            |                       |       |
| <ul> <li><element identifier="id-AC&lt;br&gt;&lt;name xml:lang=" li="" zh"<=""> </element></li></ul>                                                                                                    |                                                                                                    |                                                          | LUSee3b" xsi:type="Cap | ability                     |                   |                            |                       |       |
|                                                                                                    | сарарних мога                                                                                            | don (/name)                                              |                        |                             |                   |                            |                       |       |
| - <element identifier="id-AC&lt;/p&gt;&lt;/td&gt;&lt;td&gt;G_e624c9fc-ff1&lt;/td&gt;&lt;td&gt;9-490b-b133-badda9&lt;/td&gt;&lt;td&gt;cd1687" xsi:type="Cour&lt;/td&gt;&lt;td&gt;rseOfAction"></element>                                                                             |                                                                                                    |                                                          |                        |                             |                   |                            |                       |       |
| <name :<="" td="" xml:lang="zh"><td>Course of Actio</td><td>n Notation</td></name>                                                                                                    | Course of Actio                                                                                          | n Notation                                               |                        |                             |                   |                            |                       |       |
|                                                                                                    |                                                                                                    |                                                          |                        |                             |                   |                            |                       |       |
| <ul> <li><element identifier="id-AC&lt;br&gt;&lt;name xml:lang=" li="" zh";<=""> </element></li></ul>                                                                                                    |                                                                                                    |                                                          | bd4c98" xsi:type="Valu | estream">                   |                   |                            |                       |       |
|                                                                                                    | value Scream N                                                                                           | otations/name>                                           |                        |                             |                   |                            |                       |       |
| - <element identifier="id-AC&lt;/p&gt;&lt;/td&gt;&lt;td&gt;G 776a0b7a-2c&lt;/td&gt;&lt;td&gt;bf-4e22-98d0-d4e1c&lt;/td&gt;&lt;td&gt;1d4f60b" xsi:type="Busi&lt;/td&gt;&lt;td&gt;inessRole"></element>                                                                               |                                                                                                    |                                                          |                        |                             |                   |                            |                       |       |
| <name :<="" td="" xml:lang="zh"><td><b>Business Role N</b></td><td>lotaion</td></name>                                                                                                    | <b>Business Role N</b>                                                                                   | lotaion                                                  |                        |                             |                   |                            |                       |       |
|                                                                                                    |                                                                                                    |                                                          |                        |                             |                   |                            |                       |       |
| - <element identifier="id-AC&lt;/p&gt;&lt;/td&gt;&lt;td&gt;&lt;/td&gt;&lt;td&gt;&lt;/td&gt;&lt;td&gt;b023b7b" xsi:type="Bu&lt;/td&gt;&lt;td&gt;sinessActor"></element>                                                                                                    |                                                                                                    |                                                          |                        |                             |                   |                            |                       |       |
| <name :<br="" xml:lang="zh"></name>                                                                                                    | Business Actor                                                                                           | Notation                                                 |                        |                             |                   |                            |                       |       |
| - <element identifier="id-AC&lt;/p&gt;&lt;/td&gt;&lt;td&gt;G bf563f0a-3e1&lt;/td&gt;&lt;td&gt;2-413b-b004-db76c&lt;/td&gt;&lt;td&gt;17b854" xsi:type="Bus&lt;/td&gt;&lt;td&gt;sinessCollaboration"></element>                                                                       |                                                                                                    |                                                          |                        |                             |                   |                            |                       |       |
| <name ;<="" td="" xml:lang="zh"><td></td><td></td><td></td><td></td><td></td><td></td><td></td><td></td></name>                                                                                                    |                                                                                                    |                                                          |                        |                             |                   |                            |                       |       |
|                                                                                                    |                                                                                                    |                                                          |                        |                             |                   |                            |                       |       |
| <ul> <li><element identifier="id-AC&lt;br&gt;&lt;name xml:lang=" li="" zh"<=""> </element></li></ul>                                                                                                    |                                                                                                    |                                                          |                        | nessInterface">             |                   |                            |                       |       |
| <td>Business Interi</td> <td>ace Notation (mame)</td> <td></td> <td></td> <td></td> <td></td> <td></td> <td></td>                                                                                                    | Business Interi                                                                                          | ace Notation (mame)                                      |                        |                             |                   |                            |                       |       |
| - <element identifier="id-AC&lt;/p&gt;&lt;/td&gt;&lt;td&gt;G 0e718298-6f&lt;/td&gt;&lt;td&gt;4b-40f1-8fe8-69ee39&lt;/td&gt;&lt;td&gt;b87759" xsi:type="Busi&lt;/td&gt;&lt;td&gt;inessFunction"></element>                                                                           |                                                                                                    |                                                          |                        |                             |                   |                            |                       |       |
| <name :<="" td="" xml:lang="zh"><td></td><td></td><td></td><td></td><td></td><td></td><td></td><td></td></name>                                                                                                    |                                                                                                    |                                                          |                        |                             |                   |                            |                       |       |
| <ul> <li><properties></properties></li> </ul>                                                                                                    |                                                                                                    |                                                          |                        |                             |                   |                            |                       |       |
| <ul> <li><property li="" property<=""> </property></li></ul>                                                                                                    | DefinitionRef="pro<br>=="zh">false <td></td> <td></td> <td></td> <td></td> <td></td> <td></td> <td></td> |                                                          |                        |                             |                   |                            |                       |       |
|                                                                                                    | ="zn">taise <td>aiue&gt;</td> <td></td> <td></td> <td></td> <td></td> <td></td> <td></td>                | aiue>                                                    |                        |                             |                   |                            |                       |       |
| <ul> <li><property< li=""> <li><property< li=""> </property<></li></property<></li></ul>                                                                                                    | DefinitionRef="pre                                                                                       | opid-2">                                                 |                        |                             |                   |                            |                       |       |
|                                                                                                    | ="zh">true <td></td> <td></td> <td></td> <td></td> <td></td> <td></td> <td></td>                         |                                                          |                        |                             |                   |                            |                       |       |
|                                                                                                    |                                                                                                    |                                                          |                        |                             |                   |                            |                       |       |
|                                                                                                    |                                                                                                    |                                                          |                        |                             |                   |                            |                       |       |
| <ul> <li><element identifier="id-AC&lt;/li&gt; &lt;/ul&gt;&lt;/td&gt;&lt;td&gt;C 7f922040-df/&lt;/td&gt;&lt;td&gt;17-4026-9bd6-cc02f5&lt;/td&gt;&lt;td&gt;d5650d" td="" veittune-"buci<=""><td>iness Actor"</td><td></td><td></td><td></td><td></td></element></li></ul>            | iness Actor"                                                                                             |                                                          |                        |                             |                   |                            |                       |       |
| <name ;<="" td="" xml:lang="zh"><td></td><td></td><td>assessa warehe- pas</td><td></td><td></td><td></td><td></td><td></td></name>                                                                                                    |                                                                                                    |                                                          | assessa warehe- pas    |                             |                   |                            |                       |       |
|                                                                                                    |                                                                                                    |                                                          |                        |                             |                   |                            |                       |       |

Then in Tecsoon Tool, delete all the models to clear the panel, then select import model file by "导入架构内容".

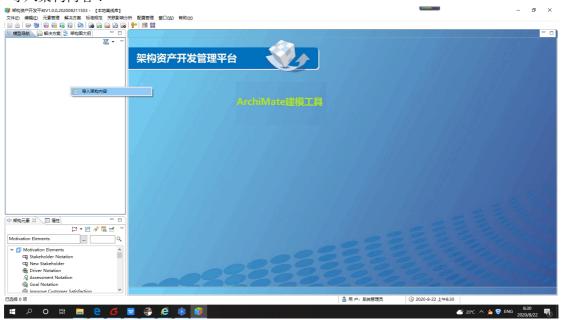

Selecting the "ExchangeFileFromArchi.xml"

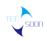

# SHENZHEN TECSOON INFORMATION TECHNOLOGY CO.,LTD.

| 从XMI/XML文件导  | 入架构内容 ×                                            | 🎁 打开                               |                                        | >                   |
|--------------|----------------------------------------------------|------------------------------------|----------------------------------------|---------------------|
|              |                                                    | ← → ✓ ↑ _ ≪ 支持材料 → To Be Submit    | > Tecsoon Files 08212020 V ひ 搜索"Tecs   | soon Files 082120 🔎 |
| XMI/XML格式文件: | 浏览                                                 | 组织 ▼ 新建文件夹                         |                                        | BH 🕶 🛄 🔞            |
| 所属上级目录:      | 选择                                                 | ArchiMate认证考试相关 ^                  | 名称 ^                                   | 修改日期                |
| 导入文件类型:      |                                                    | Open Group工具认证材料                   | ArchiMate3.1ExchangeFile.xml           | 2020/8/22 8:0       |
| H/CONTRACT   | ○ Sparx XMI1.1 ○ 架构工具导出XMI ○ Archimate3/3.1 交换文件格式 | Support for the ArchiMate Exchange | ExchangeFileFromArchi.xml              | 2020/8/22 8:2       |
|              |                                                    | 模板及说明                              | ExchangeFileFromSparxEA.xml            | 2020/8/22 8:0       |
| 导入方式:        | <ul> <li>(1) 复制模式</li> </ul>                       | 签署文件                               | ExportFile.xml                         | 2020/8/22 6:5       |
|              |                                                    | 须知文件                               | Test Model(From www.opengroup.org).xml | 2020/8/22 6:4       |
|              |                                                    | 支持材料                               |                                        |                     |
|              |                                                    | MACOSX                             |                                        |                     |
| ?            | 开始导入 关闭(C)                                         | 支持材料                               |                                        |                     |
|              |                                                    | To Be Submit                       |                                        |                     |
|              |                                                    | 1st review                         |                                        |                     |
|              |                                                    | C Tecsoon Files 08212020           | <                                      |                     |
|              |                                                    | 文件省(N): ExchangeFileFromS          | parxEA.xml v                           | ~                   |
|              |                                                    |                                    | 打开(0                                   | 0) 取満               |
|              |                                                    |                                    |                                        |                     |

### Do importing.

| 🌍 从XMI/XML文件导) | 入架构内容                                              | ×       |
|----------------|----------------------------------------------------|---------|
| XMI/XML格式文件:   | D:\ArchiMate\Open Group工具认证材料\模板及说明\支持材料\支持材料\To E | 浏览      |
| 所属上级目录:        |                                                    | 选择      |
| 导入文件类型:        | ○ Sparx XMI1.1 ○架构工具导出XMI ⑧ Archimate3/3.1 交换文件格式  |         |
| 导入方式:          | ● 复制模式                                             |         |
|                |                                                    |         |
| ?              | 开始导入关键                                             | र्ये(C) |

### Elements and views from Archi were imported into Tecsoon Tool successfully.

| 🧊 架构资产开发平台V1.0.0.202008211503 - 【本地离线库】   |                                                                                                    |                                       |                    | – a ×                                                                   |
|-------------------------------------------|----------------------------------------------------------------------------------------------------|---------------------------------------|--------------------|-------------------------------------------------------------------------|
|                                           | I分析 配置管理 窗口(W) 帮助(H)                                                                                                    |                                       |                    |                                                                         |
|                                           |                                                                                                    |                                       |                    |                                                                         |
|                                           | *   多 +   四   淡 + 品 * 巻 % * 韓 * 句 * 昭 * 目 ②   □   エス *                                                                                                    | ~ <sup>0</sup> 0                      | 30% v              |                                                                         |
| 18 模型导航 🕞 解決方案 🔡 架构图大纲 🛛 🐺 🔻 🗆 🗆          | Relations 🛛                                                                                                    |                                       |                    | - 0                                                                     |
| ✓ ♣ show evidence                         | 0101001010101010001010101010101010101010                                                                                                    |                                       |                    | ^ 🔮 选项板 🛛 🔹                                                             |
| > 🎲 Application                           | non-states .                                                                                                    | • • • • • • • • • • • • • • • • • • • |                    | <u>}</u> @,@, <mark>,,,,</mark> ,,                                      |
| > 🔇 Business                              | Larent Larent                                                                                                    | ]                                     |                    | ➢ 关系连接 < ≺Relationships> >                                              |
| > 🏟 Implementation & Migration            |                                                                                                    |                                       |                    | Composite Elements 👳                                                    |
| > 🎯 Motivation                            | Libereron Poer                                                                                                    |                                       |                    | □分组< <grouping>&gt;</grouping>                                          |
| > 👒 Other<br>🍘 Relations                  |                                                                                                    |                                       |                    |                                                                         |
| > 😪 Strategy                              |                                                                                                    |                                       |                    |                                                                         |
| > (% Technology & Physical                | Titoreton (0) Injenity (0) Initianaren (0) Initianaren (0)                                                                                                    |                                       |                    | Motivation Elements                                                     |
| V 🔞 Views                                 |                                                                                                    |                                       |                    | ③ 利益相关者 < < Stakeholder > >                                             |
| > 🙀 Application Layer                     |                                                                                                    |                                       |                    | ⑦ 驱动力< <driver>&gt;</driver>                                            |
| > 🍓 Business Layer                        |                                                                                                    |                                       |                    | Strategy Elements                                                       |
| > 🌀 Implementation and Migration Elements | The office of the office of th |                                       |                    | D 资源< <resource>&gt;</resource>                                         |
| 🗸 🍓 Motivation Elements                   |                                                                                                    |                                       |                    |                                                                         |
| AddNewOfReference                         |                                                                                                    |                                       |                    | → 能力 < <capability>&gt;</capability>                                    |
| 2 Notations                               | Konstitute                                                                                                    |                                       |                    | Business Layer                                                          |
| 2 Optional Show                           |                                                                                                    |                                       |                    | ♀ 业务施动者< <business< td=""></business<>                                  |
| 22 Relations<br>22 目标实现图                  | and the second second s |                                       |                    | Actor>>                                                                 |
| 26 日 00 (4, 562)<br>20 需求实现图              |                                                                                                    |                                       |                    | @ \/答角色seeGusiness Role>>                                               |
| 28 张动大会听图                                 | Jan Dan Jag Managa                                                                                                    |                                       |                    | Application Layer                                                       |
| > ( Physical Elements                     | igino A igino A                                                                                                    |                                       |                    | 图 应用组件 < < Application                                                  |
| > 😭 Strategy Elements                     |                                                                                                    |                                       |                    | Component> >                                                            |
| > 🌀 Technology Layer                      | int two int two                                                                                                    |                                       |                    | ③ 应用协作 = Application                                                    |
|                                           |                                                                                                    |                                       |                    | E Technology Layer 🛛 🗠                                                  |
| ◆ 架构元素 ※ □ 屬性 □ 关联分析 □ 元素雷达图 □ □          |                                                                                                    |                                       |                    | ▶ 制品< <artifact>&gt;</artifact>                                         |
| 📅 🔻 🖻 🔗 💀 😒                               | American (*) Americana (*)                                                                                                    |                                       |                    | ◆→通信路径< <path>&gt;</path>                                               |
| Motivation Elements                       | Proverties                                                                                                    |                                       |                    | >>>>>>>>>>>>>>>>>>>>>>>>>>>>>>>>>>>>>>                                  |
|                                           |                                                                                                    |                                       |                    |                                                                         |
| Motivation Elements                       | fametran                                                                                                    |                                       |                    |                                                                         |
| Strategy Elements                         |                                                                                                    |                                       |                    | 一 设施< <facility>&gt;</facility>                                         |
| Business Layer     Application Layer      | 010100101010101010000101000010100001010000                                                                                                    |                                       |                    | Implementation and Migr ∞                                               |
| Application Layer     Technology Layer    |                                                                                                    |                                       |                    | 会差距< <gap>&gt;</gap>                                                    |
| Diversal Elements                         |                                                                                                    |                                       |                    | <ul> <li>         「」工作包&lt;<work package="">&gt;     </work></li> </ul> |
| · · · · · · · · · · · · · · · · · · ·     | <                                                                                                    |                                       | >                  |                                                                         |
| 器 Relations 位置(X:0,Y:0,宽:1926,高:1402)     |                                                                                                    | 🍐 用 户:系统管理员                           | ③ 2020-8-22 上午8:40 | 🔁 op 🦏 🙂 🍨 🖀 😫 😭                                                        |
|                                           |                                                                                                    |                                       |                    |                                                                         |

The Notations view.

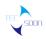

#### SHENZHEN TECSOON INFORMATION TECHNOLOGY CO., LTD.

| 🌍 架构资产开发平台V1.0.0.202008211503 - 【本地离线库】     | 366.660                                                                                  | - a ×                                                                                                    |
|---------------------------------------------|------------------------------------------------------------------------------------------|----------------------------------------------------------------------------------------------------|
|                                             | 9分析 配置管理 窗口(W) 帮助(H)                                                                     |                                                                                                    |
|                                             | 19 X                                                                                     |                                                                                                    |
|                                             | ▼ ◇ ▼   ⑭   淡 ▼ 咄 ▼ थ № ▼ 覧 ▼ 閏 ▼ 段 ▼ 国   🍄   竺   ゴ   ブ 犬 ◆ 🛛 🛛 🖓 ▼ 🕲   ⇒   100% 🗸       |                                                                                                    |
| ቹ 模型导航 🕞 解決方案 🔡 架构图大纲 🛛 🐰 🔻 🔍 🗆 🗆           | 🔀 Relations 🛛 🕅 Notations 🖾                                                              | - 8                                                                                                    |
| ✓ ♣ show evidence                           |                                                                                          | ▲ 选项板 □ ▷                                                                                                    |
| > 🁒 Application                             | Composite Elements                                                                       | <u>}@@</u>                                                                                                    |
| > 🎲 Business                                |                                                                                          | ➢ 关系连接< ≺Relationships>>                                                                                                    |
| > 🍓 Implementation & Migration              |                                                                                          | Composite Elements 🗠                                                                                                    |
| > 🍓 Motivation                              | Location Notation                                                                        |                                                                                                    |
| > 🍓 Other                                   |                                                                                          | □分组< <grouping>&gt;</grouping>                                                                                                    |
| Relations                                   |                                                                                          | ····· ◇ 位置< <location>&gt;</location>                                                                                                    |
| > 🌀 Strategy                                |                                                                                          | 🗁 Motivation Elements 🛛 👳                                                                                                    |
| > 🍕 Technology & Physical                   | Movtivation Elements                                                                     | ③ 利益相关者 < < Stakeholder > >                                                                                                    |
| Y 🅞 Views                                   |                                                                                          | · · · · · · · · · · · · · · · · · · ·                                                                                                    |
| > 👒 Application Layer                       |                                                                                          |                                                                                                    |
| > 🈘 Business Layer                          | Stakeholder Driver Notation Assessment Goal Notation                                     | Strategy Elements                                                                                                    |
| > (%) Implementation and Migration Elements | Notation                                                                                 | IDP 资源< <resource>&gt;</resource>                                                                                                    |
| <ul> <li></li></ul>                         |                                                                                          | 曲能力< <capability>&gt;</capability>                                                                                                    |
| AddivewOrkererence                          |                                                                                          | A contraction of the                                                                                                    |
| 22 Optional Show                            | Principle Notation Requirement Constraint Notation Outcome Notation                      | 🗠 😂 Business Layer 🛛 👳                                                                                                    |
| 2 Relations                                 | Notation                                                                                 | ♀ 业务施动者< <business< p=""></business<>                                                                                                    |
| 24 目标实现图                                    |                                                                                          | Actor>>                                                                                                    |
|                                             |                                                                                          | ③ V答角色exeBusiness Role>>                                                                                                    |
| 23 驱动力分析图                                   | Value Notation Meaning Notation                                                          | Application Layer                                                                                                    |
| > (% Physical Elements                      |                                                                                          | ● 应用组件 < < Application                                                                                                    |
| > 😭 Strategy Elements                       |                                                                                          | Component>>                                                                                                    |
| > ( Technology Layer                        |                                                                                          | ③ 应用物作sexapplication                                                                                                    |
|                                             | Strategy Elements                                                                        | Contraction Contraction Contra |
| ◆ 架构元素 🖄 📃 屬性 📄 关联分析 📄 元素雷达图 👘 🗉            |                                                                                          | □ 制品< <artifact>&gt;</artifact>                                                                                                    |
| [2] * 🖄 🖉 😒 🖄                               |                                                                                          | ◆> 通信路径< <path>&gt;</path>                                                                                                    |
|                                             | Resource Notation Capability Notation Course of Action Value Stream<br>Notation Notation | 00 mmmm %                                                                                                    |
| Motivation Elements                         | Notation                                                                                 | 🗁 Physical Elements 🛛 🗠                                                                                                    |
| Motivation Elements                         |                                                                                          |                                                                                                    |
| Strategy Elements                           |                                                                                          |                                                                                                    |
| Business Layer                              | Business Layer                                                                           | Andrew Second                                                                                                    |
| Application Layer                           |                                                                                          | 🗁 Implementation and Migr 👳                                                                                                    |
| Technology Layer                            | Business Actor Business Role Business Interface                                          | 会差距< <gap>&gt;</gap>                                                                                                    |
| Physical Elements                           | Business Actor Dusiness Kole Dusiness interrace Dusiness Interrace                       | ✓ 工作包< <work package="">&gt;</work>                                                                                                    |
| L <u> </u>                                  | <                                                                                        | >                                                                                                    |
|                                             | ▲ 用户:系统管理员 ④ 2020-8-22 上午8:42                                                            | 🔁 op 🤊 🙂 🍨 🖀 🐇 🐩 🔛                                                                                                    |
|                                             |                                                                                          | 0.10                                                                                                    |

#### The Relations view.

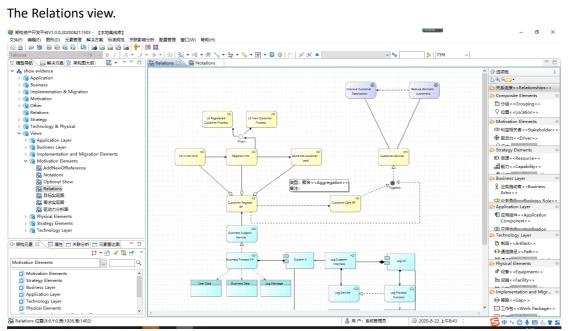

Both of the two view are shown as what they like in Archi.

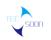

### 3. About Optional Requirements

## **3.1. Language Customization Mechanisms**

### 3.1.1. Language Element Customization

### • OptReq1:

A conforming product may support customization of ArchiMate language element symbols with arbitrary scaling and coloration of all standard symbols without distortion. In other words, each conforming product shall ensure that the graphical notation used for ArchiMate concepts remains clearly recognizable to individuals familiar with the language even after changes to the size, proportion, or color of modeling symbols.

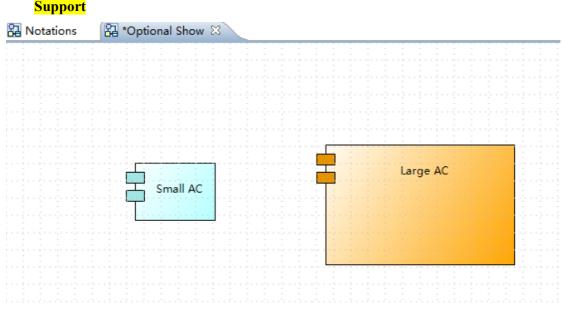

#### • OptReq2:

If a tool supports language element customization, it should support customization of language elements as defined in Chapter 15 (Language Customization Mechanisms) of the ArchiMate 3.1 Specification, including the definition of specialized elements that inherit the characteristics of standard elements

### Partly Support

User can not inherit an element by using a new notation, but can customize the attribute of an element. We can easily add a new kind of element by program.

### • OptReq3:

Custom names, as defined in the Specialized Content column of the tables in Section 15.2.1 (Examples of Specializations of Business Layer Elements (Informative)) through Section 15.2.8 (Examples of Specializations of Composite Elements (Informative)) of the ArchiMate 3.1 Specification

#### Partly Support

In Tecsoon Tool, user can add custom properties to differ deeper meanings of concepts.

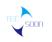

 OptReq4: *Custom stereotypes, as defined in Section 15.2 (Specialization of Elements and Relationships) of the ArchiMate 3.1 Specification*  **Not Support** 
 OptReq5: *Custom attribute profiles* **Support**

 OptReq6: *Custom symbols* Not Support

OptReq7:
 *Custom default coloration* Not Support

### 3.1.2. Relationship Customization

• OptReq 8:

A conforming product may support arbitrary scaling and coloration of all ArchiMate language relationship symbols without distortion. In other words, each conforming product shall ensure that the graphical notation used for ArchiMate relationships remains clearly recognizable to individuals familiar with the language even after changes to the size, proportion, or color of modeling symbols.

Support

| 🔁 Notations | 沼 *Optional S | Show 🖾   | <br>                                    |                                                                                                    |                                                                                                    |
|-------------|---------------|----------|-----------------------------------------|----------------------------------------------------------------------------------------------------|----------------------------------------------------------------------------------------------------|
|             |               |          |                                         |                                                                                                    |                                                                                                    |
|             |               |          |                                         |                                                                                                    |                                                                                                    |
|             |               |          |                                         |                                                                                                    |                                                                                                    |
|             |               |          |                                         |                                                                                                    |                                                                                                    |
|             |               |          |                                         |                                                                                                    |                                                                                                    |
|             |               |          |                                         |                                                                                                    |                                                                                                    |
|             |               |          |                                         |                                                                                                    | <u></u>                                                                                                    |
|             |               |          |                                         |                                                                                                    |                                                                                                    |
|             |               |          |                                         | Large AC                                                                                                    |                                                                                                    |
|             |               |          |                                         | Large ne                                                                                                    |                                                                                                    |
|             |               | Small AC |                                         |                                                                                                    |                                                                                                    |
|             |               | Small AC |                                         |                                                                                                    | n de la serie de la serie de la serie de la serie de la serie de la serie de la serie de la serie de la serie d |
|             |               |          | ada da da da da da da da da da da da da |                                                                                                    | and a data data                                                                                                 |
|             |               |          |                                         |                                                                                                    |                                                                                                    |
|             |               |          |                                         |                                                                                                    |                                                                                                    |
|             |               |          |                                         |                                                                                                    |                                                                                                    |
|             |               |          |                                         | den de Arres de Hereiter de Hereiter de Hereiter de Hereiter de Hereiter de Hereiter de Hereiter de Hereiter de                                                                                                    |                                                                                                    |
|             |               |          |                                         |                                                                                                    |                                                                                                    |
|             |               |          |                                         |                                                                                                    |                                                                                                    |
|             |               |          |                                         |                                                                                                    |                                                                                                    |
|             |               |          |                                         |                                                                                                    |                                                                                                    |
|             |               |          |                                         | anan 2012 an an an a                                                                                                    |                                                                                                    |
|             |               |          |                                         |                                                                                                    |                                                                                                    |
|             |               |          |                                         |                                                                                                    |                                                                                                    |
|             |               |          |                                         |                                                                                                    |                                                                                                    |
|             |               |          |                                         | 2020 2020 20 |                                                                                                    |
|             |               |          |                                         | ana ana ana ana                                                                                                    |                                                                                                    |
|             |               |          |                                         |                                                                                                    |                                                                                                    |
|             |               |          |                                         |                                                                                                    |                                                                                                    |
|             |               |          |                                         |                                                                                                    |                                                                                                    |
|             |               |          |                                         | · · · · · · · · · · · ·                                                                                                    |                                                                                                    |
|             |               |          |                                         |                                                                                                    |                                                                                                    |
|             |               |          |                                         | and the second second                                                                                                    |                                                                                                    |
|             |               |          |                                         |                                                                                                    |                                                                                                    |
|             |               |          |                                         |                                                                                                    |                                                                                                    |
|             |               |          |                                         |                                                                                                    |                                                                                                    |
|             |               |          |                                         | 5 - 15 - 21 - 21 - 21 - 21 - 21 - 2                                                                                                    |                                                                                                    |
|             |               |          |                                         | <u> </u>                                                                                                    |                                                                                                    |
|             |               |          |                                         | Other AC                                                                                                    |                                                                                                    |
|             |               |          |                                         | Other AC                                                                                                    |                                                                                                    |
|             |               |          |                                         | 2 · · 2 · · 5 · · 5 · · 5 · · 5 · · 5                                                                                                    |                                                                                                    |
|             |               |          |                                         |                                                                                                    |                                                                                                    |

#### • OptReq 9 :

If a tool supports relationship customization, it should support customization of relationship elements as defined in Chapter 15 (Language Customization Mechanisms) of the ArchiMate 3.1 Specification, including the definition of specialized relationships that inherit the characteristics of standard relationships

### Partly support

OptReq 9-1:

Custom names, as defined in the Specialized Content column of the table in Section 15.2.9 (Examples of Specializations of Relationships (Informative)) of the ArchiMate 3.1 Specification

### Not Support

OptReq 9-2:

Custom attribute profiles

*There is a property view of line, where user can set name, identification, link, comment of the selected line on a diagram.* 

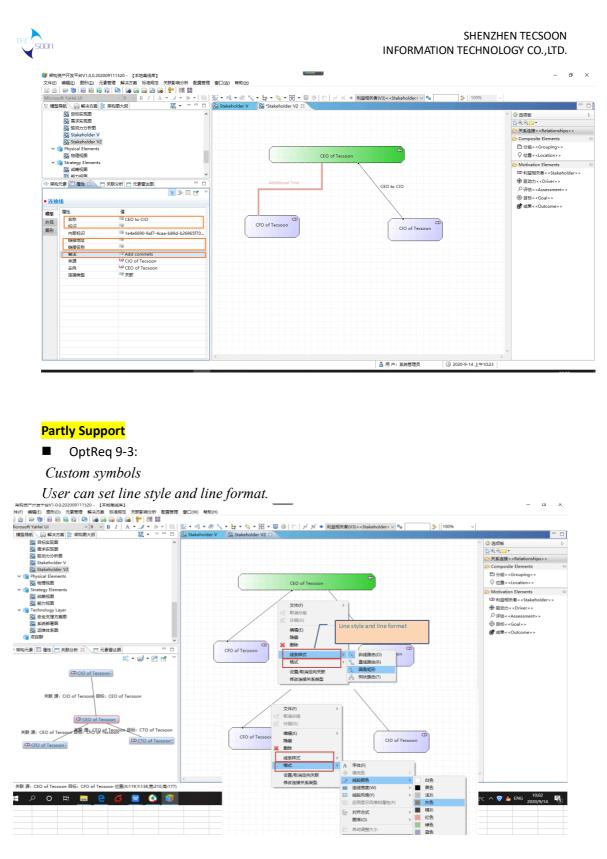

The screenshot below shows that different line style and format. The association relationship between "CEO" and "CFO" has different style(polyline) and format(color, size) from the association relationship between "CEO" and "CIO".

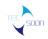

# SHENZHEN TECSOON INFORMATION TECHNOLOGY CO., LTD.

| 機型导航 🕞 解決方案 🗄 解物图大纲 🛛 🐰 👻 🔍 🗖 🗖                                                                                                    | 🔀 Stakeholder V 🛛 🖓 "Stakeholder V2 🛛 |                                                                                                    |
|----------------------------------------------------------------------------------------------------|---------------------------------------|----------------------------------------------------------------------------------------------------|
| 23 目伝表現面<br>24 目気表現面<br>25 見気が分析用<br>26 気はAbolder V<br>20 Stakeholder V2<br>20 Stakeholder V2<br>2 | CEO of Teccoon                        | ▲ 医喷板<br>및 句 ○ →<br>学 英连接《 <relationships>&gt;<br/>Composite Elements<br/>□ 分組《<grouping>&gt;<br/>父 位置</grouping></relationships> |
| ✓ 🅞 Strategy Elements                                                                                                    |                                       | > Motivation Elements                                                                                                    |
| 23 战略视图                                                                                                    |                                       | ③利益相关者< <stakeholder>&gt;</stakeholder>                                                                                           |
| ① 約→10回 ×                                                                                                    |                                       | ● 和重相关者 < Stakenoider > ><br>● 驱动力 < Oniver > >                                                                                   |
| ・ 架构元素 ※   □ 屋性                                                                                                    | Additional Text                       | ◆评估< <assessment>&gt;</assessment>                                                                                                |
| 🛱 🔻 🖻 🖋 😨 📑 💎                                                                                                    |                                       |                                                                                                    |
| Iotivation Elements                                                                                                    |                                       | ◎ 目标< <goal>&gt;</goal>                                                                                                    |
| Motivation Elements                                                                                                    |                                       | Ø 成果 < < Outcome > >                                                                                                    |
| Motivation Elements                                                                                                    |                                       |                                                                                                    |
| New Stakeholder                                                                                                    | CFO of Tecsoon                        |                                                                                                    |
| Stakeholder Simple                                                                                                    | CIO of Tecsoon                        |                                                                                                    |
| CQ CEO of Tecsoon                                                                                                    |                                       |                                                                                                    |
| CP CFO of Tecsoon                                                                                                    |                                       |                                                                                                    |
| CQ CTO of Tecsoon                                                                                                    |                                       |                                                                                                    |
| St Driver Notation                                                                                                    |                                       |                                                                                                    |
| St. Driver Simple                                                                                                    |                                       |                                                                                                    |
| Assessment Notation                                                                                                    |                                       |                                                                                                    |
| Assessment Simple                                                                                                    |                                       |                                                                                                    |
| @ Goal Notation                                                                                                    |                                       |                                                                                                    |
| Improve Customer Satisfaction                                                                                                    |                                       |                                                                                                    |
| Reduce dormant customers                                                                                                    |                                       |                                                                                                    |
| @ Goal Simple                                                                                                    |                                       |                                                                                                    |
| Principle Notation                                                                                                    |                                       |                                                                                                    |
| Rinciple Simple                                                                                                    |                                       |                                                                                                    |
| C Requirement Notation                                                                                                    |                                       |                                                                                                    |
| C Requirement Simple                                                                                                    |                                       |                                                                                                    |
| ZZ Constraint Notation                                                                                                    |                                       |                                                                                                    |
|                                                                                                    |                                       |                                                                                                    |

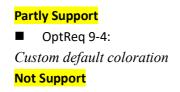

### 3.1.3. Viewpoint Support

If a tool supports language element and relationship customization, it may enable users to define and name custom viewpoints consisting of any combination of standard elements and relationships along with any combination of custom elements and relationships developed using the mechanisms described in Sections 2.2.1.1 and 2.2.1.2 of this document. Support

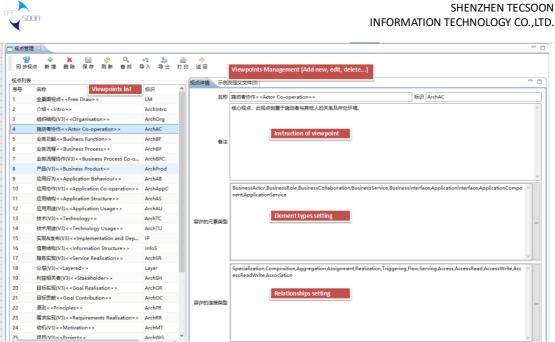

## 3.1.4. Concept Coverage

A conforming product may provide predefined specializations of the ArchiMate concepts according to Chapter 15 (Language Customization Mechanisms) of the ArchiMate 3.1 Specification.

### Not Support

A conforming product may support concepts that are neither defined within the ArchiMate language nor are specializations of the ArchiMate concepts, as long as they do not obstruct use of the ArchiMate language.

#### **Partly Support**

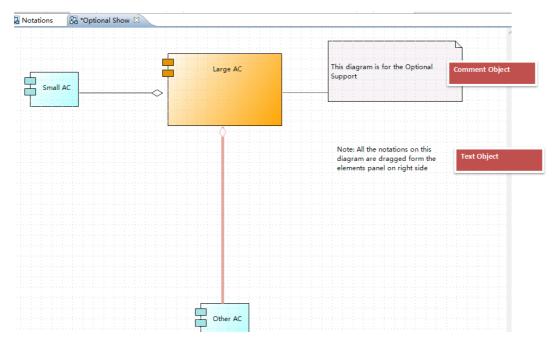

# INFORMATION TECHNOLOGY CO., LTD.

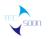

There is a Comment object and a Text object. The Comment object is a container of text, and it is used to describe the detailed content of element(s). It can be connected with elements by line(s). Text object is also a text container, but it can be connected with any element.

### 3.1.5. Relationship Coverage

A conforming product may provide predefined specializations of ArchiMate relationships according to Section 15.2 (Specialization of Elements and Relationships) of the ArchiMate 3.1 Specification.

<mark>Not Support</mark>

A conforming product may optionally support relationships that are not defined within the ArchiMate language, as long as the product does not require the use of such relationships to develop an ArchiMate model.

Not Support

### 3.1.6. Language Notation

A conforming product may support alternative notations for ArchiMate concepts and relationships other than those described by the ArchiMate 3.1 Specification. Not Support

### 3.1.7. Other Capabilities

If a conforming product supports modeling frameworks and languages other than the ArchiMate language, it may optionally provide the same capabilities for the ArchiMate language as it does for the other supported modeling frameworks and languages. Not Support